# <span id="page-0-0"></span>**DAS Departamento de Automação e Sistemas<br>CTC Centro Tecnológico UFSC** Universidade Federal de Santa Catarina

## Modelagem e Controle de um Sistema de Transporte Automatizado

*Relatório submetido à Universidade Federal de Santa Catarina como requisito para a aprovação da disciplina: DAS 5511: Projeto de Fim de Curso*

*Matheus Silva Dias*

*Florianópolis, Fevereiro de 2016*

## Modelagem e Controle de um Sistema de Transporte Automatizado

*Matheus Silva Dias*

Esta monografia foi julgada no contexto da disciplina DAS 5511: Projeto de Fim de Curso e aprovada na sua forma final pelo

#### Curso de Engenharia de Controle e Automação

*Prof. José Eduardo Ribeiro Cury, Dr. Eng.*

Banca Examinadora:

Prof. Laurent Hardouin, Dr. Eng. Orientador na Empresa

Prof. José Eduardo Ribeiro Cury, Dr. Eng. Orientador no Curso

> Prof. Júlio Elias Normey Rico, Dr. Eng.

> > Prof. Hector Bessa Silveira, Dr. Eng.

Prof. Werner Kraus Junior, Dr. Eng. , Avaliador

Henrique Salvaro Furtado, Debatedor

Mathieu Granzotto, Debatedor

## Agradecimentos

Primeiramente agradeço a Deus, pela proteção e ajuda de todos os dias.

Agradeço a minha mãe Eliane, meu pai Nedi e meu irmão Gabriel por todo amor, carinho e apoio nas horas difíceis. Não importa onde eu esteja, sempre levarei vocês em meu coração.

Agradeço à toda minha família, que é fundamental para todas as minhas conquistas.

Ao Prof. José Cury, pela orientação no trabalho, apoio e paciência.

Agradeço a todos os professores do DAS por contribuírem em minha formação.

Sou grato ao Prof. Laurent Hardouin e por toda equipe do ISTIA, pelo acolhimento em Angers.

Agradeço a CAPES, pelo suporte financeiro em minha bolsa do BRAFITEC.

Aos verdadeiros amigos que fiz, durante meu curso no Brasil e na França.

## Resumo

Neste documento será apresentada uma estratégia de controle para sistemas Max-Plus lineares, uma classe de sistemas à eventos discretos largamente utilizada em sincronização e aplicações de escalonamento, tais como: sistemas de produção (oficinas flexíveis, linhas de montagem), redes de comunicação (redes de computadores) e sistemas de transporte (rodoviário, ferroviário e aéreo). Este documento apresenta um controlador baseado em observador, com um sistema real de aplicação, localizado no ISTIA - École d'Ingénieurs de l'Université d'Angers.

Palavras-chave: Sistemas à eventos discretos, Sistemas (Max,+) lineares, Teoria de controle.

# Abstract

In this document will be presented a control strategy for Max-Plus-Linear (MPL) systems, a class of discrete-event systems widely used in synchronization and scheduling applications, such as: production systems (flexible workshops, assembly lines), communication networks (computer networks) and for transport systems (road, rail and air traffic). This document presents an observer-based controller with a real system application, located at ISTIA -École d'Ingénieurs de l'Université d'Angers.

Keywords: Discrete Event Systems, (Max,+) Linear Systems, Control Theory.

# Résumé

Dans ce document sera présenté une stratégie de contrôle pour les systèmes linéaires Max-Plus, une classe de systèmes à événements discrets largement utilisés pour des applications de synchronisation et d'ordonnancement, tels que les systèmes de production (ateliers flexibles, lignes d'assemblage), les réseaux de communication (réseaux informatiques) et des systèmes de transport (routier, ferroviaire et aérien). Ce document présente un contrôleur basé en observateur avec un système d'application réelle, située dans ISTIA - Ecole d'Ingénieurs de l'Université d'Angers.

Mots-clés: Systèmes à evénements discrets, Systèmes (Max,+) linéaires, Théorie de contrôle.

# Lista de ilustrações

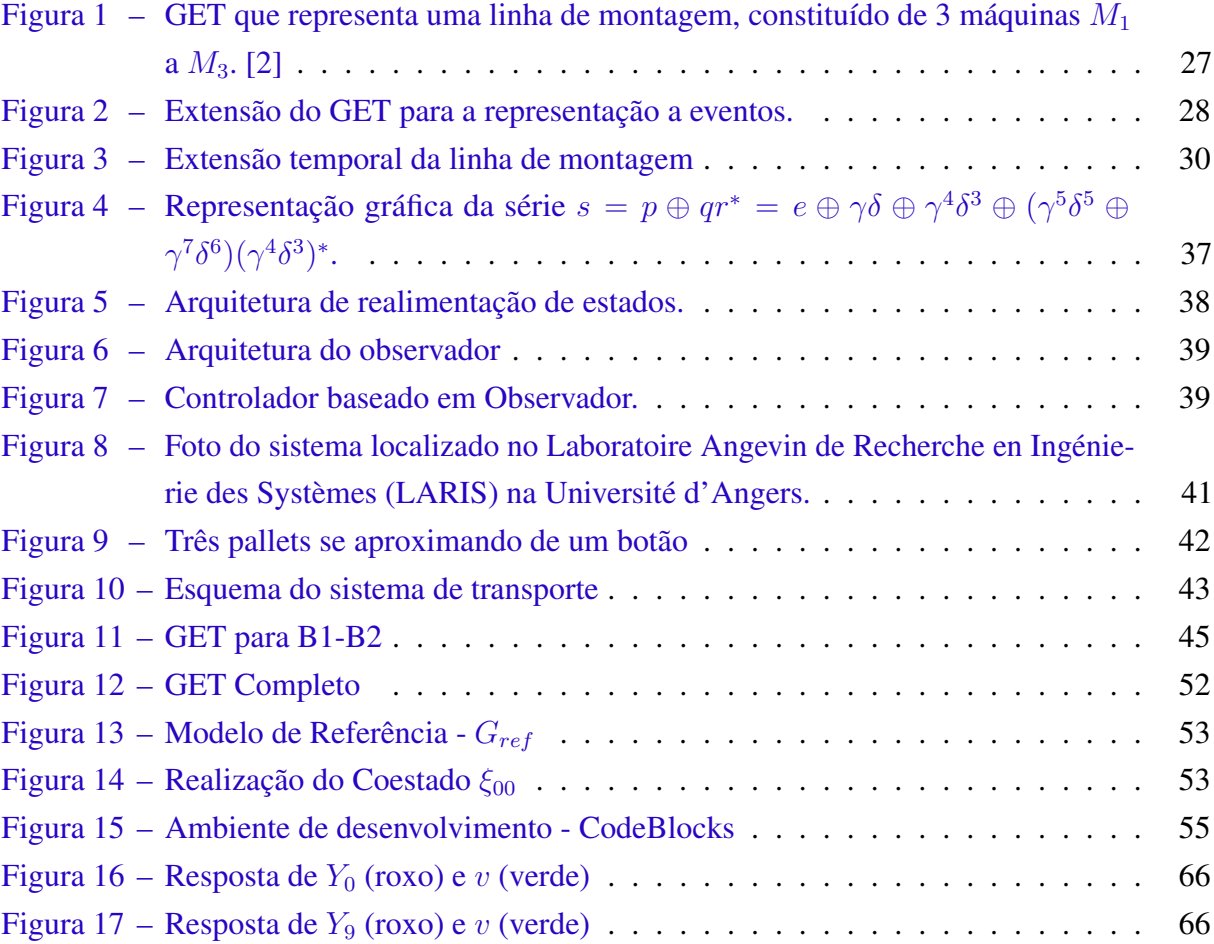

# Sumário

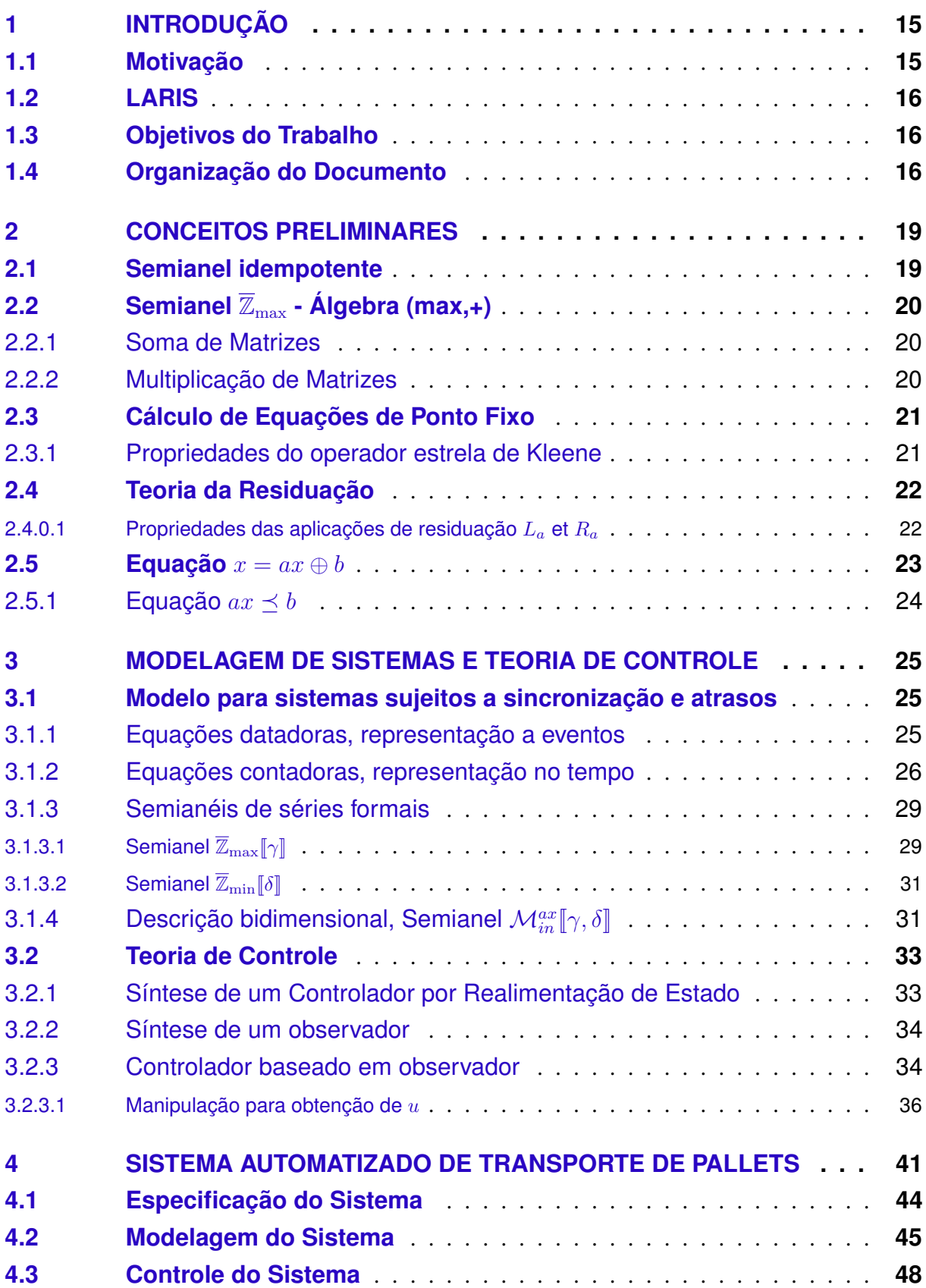

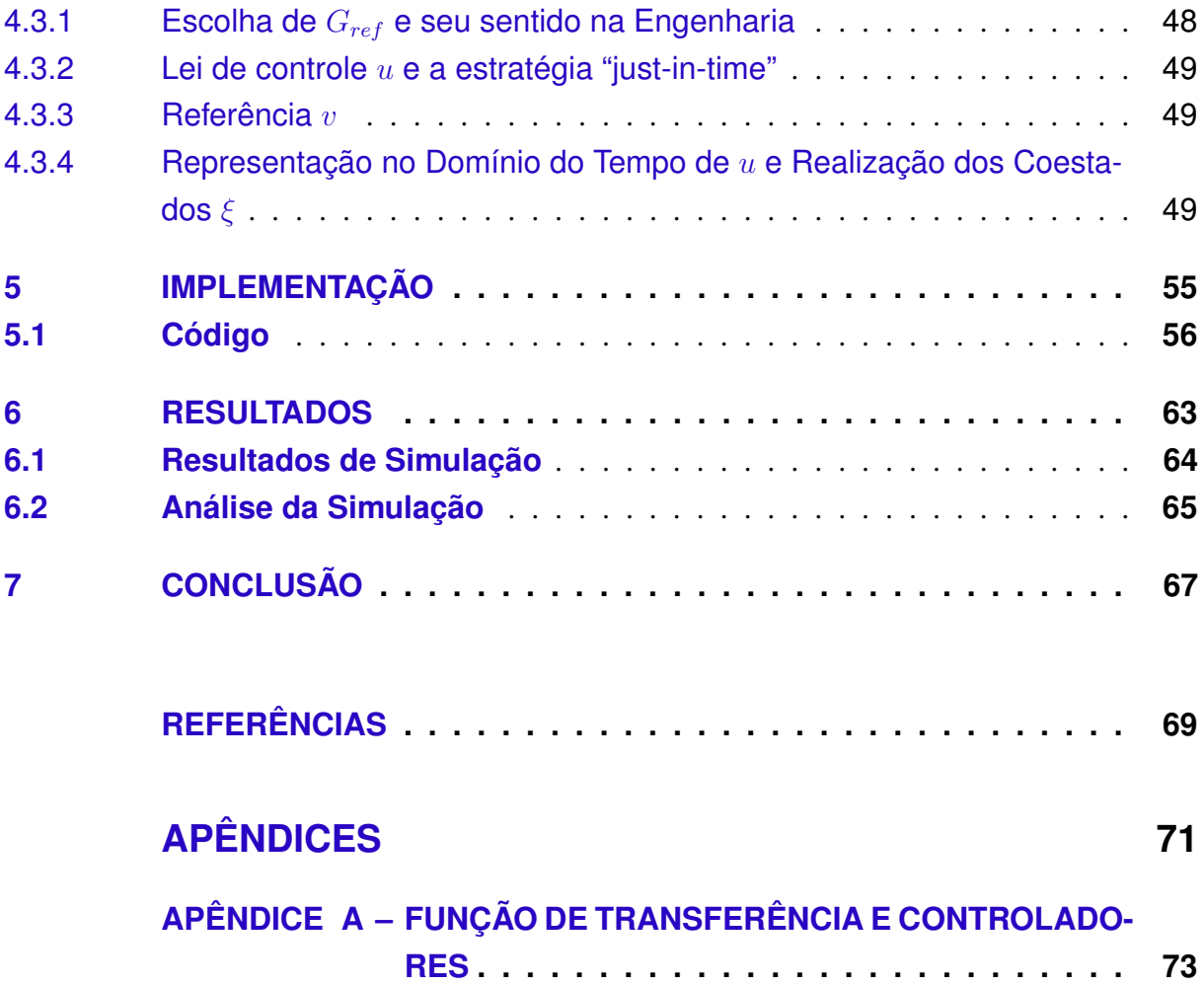

## <span id="page-16-0"></span>1 Introdução

### <span id="page-16-1"></span>1.1 Motivação

Sistemas a eventos discretos são amplamente utilizados para a representação de sistemas de produção (oficinas flexíveis, linhas de montagem), redes de comunicação (redes de computadores) e sistemas de transporte (rodoviário, ferroviário e aéreo). Por ser uma classe de sistema amplamente encontrado, diversos pesquisadores vêm ao longo do tempo criando formas de representá-los da maneira mais fiel possível. A grande diversidade de sistemas se traduz em uma ampla gama de tipos de modelos, cada um com o intuito de evidenciar as características principais do sistema a ser tratado.

Os sistemas a eventos discretos podem ser descritos por modelos chamados de Redes de Petri, Autômatos de estados finitos e Cadeias de Markov. Dentre um dos tipos de Redes de Petri, que será utilizado durante este trabalho, estão os grafos de eventos temporizados, também chamados de GETs. Os GETs podem descrever sistemas a eventos discretos onde o maior interesse é a descrição da sincronização de sistemas, como por exemplo, a sincronização de máquinas em uma linha de produção.

Com a utilização da álgebra (max,+) podemos representar os GETs de forma a trabalhar com sistemas lineares, o que é muito interessante para a obtenção de leis controle para o sistema. A álgebra (max,+) tem evoluído bastante ao longo do tempo, onde várias equipes de pesquisa têm obtido resultados interessantes para a representação de modelos de sistemas a eventos discretos e a criação de métodos para o projeto de controladores.

Um controlador bastante promissor e que será mostrado neste trabalho é o Observerbased Controller, ou controlador baseado em observador. Muitas vezes é de difícil acesso o sensoriamento de um estado do sistema, logo é interessante utilizar um sistema que calcule estados estimados para a utilização de uma técnica de controle baseada em realimentação de estados.

## <span id="page-17-0"></span>1.2 LARIS

O Laboratoire Angevin de Recherche en Ingénierie des Systèmes é uma equipe presente na Université d'Angers, que consiste em 3 times interconectados:

- Sistemas dinâmicos e Otimização (SDP);
- Informação, Sinais, Imagens e Ciências da Vida (ISISV);
- Confiabilidade e ajuda à Decisão (SFD)

O sistema que será tratado está presente em um dos laboratórios do ISTIA - École d'Ingénieurs de l'Université d'Angers.

## <span id="page-17-1"></span>1.3 Objetivos do Trabalho

Trabalharemos com GETs para descrever o comportamento do sistema a ser controlado, sendo assim possível o projeto de controladores e de um observador de estados.

Como objetivos específicos deste trabalho temos:

- Modelar o sistema de transporte automatizado de pallets, localizado no ISTIA, utilizando a álgebra (Max,+);
- Utilizar e testar a performance de um Observer-based Controller (Controlador baseado em Observador) para sistema (Max,+) lineares.
- Desenvolver uma simulação utilizando linguagem C++ e a Toolbox desenvolvida pela equipe (max, plus) de INRIA Roquencourt.

## <span id="page-17-2"></span>1.4 Organização do Documento

Este documento é organizado da seguinte maneira:

- Capítulo 1 Introdução;
- Capítulo 2 Conceitos básicos da álgebra (max,+): Serão apresentados as definições matemáticas mais importantes para a compreensão da estrutura da álgebra (max,+) e sua importância na modelagem de sistemas a eventos discretos. Utilizando a álgebra (max,+) seremos capazes de construir modelos lineares para esta classe de sistemas e a utilização de conceitos da automática clássica para o projeto de controladores;
- Capítulo 3 Conceitos básicos para a modelagem e controle de sistemas a eventos discretos;
- Capítulo 4 Sistema de transporte automatizado: Descrição do sistema trabalhado, modelagem utilizando a representação bidimensional e a obtenção dos controladores.
- Capítulo 5 Implementação do sistema em linguagem C++;
- Capítulo 6 Resultados de Simulação;
- Capítulo 7 Conclusão.

## <span id="page-20-0"></span>2 Conceitos Preliminares

### <span id="page-20-1"></span>2.1 Semianel idempotente

Um semianel idempotente, também chamado de dióde, é uma estrutura algébrica [\[1\]](#page-70-2). A álgebra (max,+) é certamente uma das mais populares. Primeiramente serão mostradas definições gerais sobre semianéis idempotentes, para na sequência apresentar a álgebra (max,+) e uma variante, a álgebra (min,+).

Definição 1 (Monóide). (M, ⊕, ε) *é um monóide se* ⊕ *for uma lei interna, associativa, e que possui um elemento neutro*  $\varepsilon$   $(\forall m \in M, m \oplus \varepsilon = \varepsilon \oplus m = m)$ . Se a lei  $\oplus$  for comutativa, o *monóide é dito comutativo.* [\[2\]](#page-70-0)

Definição 2 (Semianel, dióide). (D, ⊕, ⊗) *é um semianel idempotente, também chamado de dióide, se segue os seguintes axiomas*

- $\bullet$  ( $\mathcal{D}, \oplus, \varepsilon$ ) *é um semianel idempotente comutativo*,  $\forall a \in \mathcal{D}, a \oplus a = a$ ,
- (D, ⊗, e) *é um monóide,*
- *A lei* ⊗ *é distributiva sobre a lei* ⊕*,*
- $\bullet \varepsilon$  *é absorvida pela lei*  $\otimes$ ,  $\forall a \in \mathcal{D}, a \otimes \varepsilon = \varepsilon \otimes a = \varepsilon$ .

*Além disso, se* (D, ⊗, e) *for um monóide comutativo, o semianel idempotente* (D, ⊕, ⊗) *é dito comutativo.* [\[2\]](#page-70-0) [\[1\]](#page-70-2)

Definição 3 (Semianel idempotente completo). *Um semianel idempotente é dito completo se for fechado para soma infinita e se a lei* ⊗ *for distributiva sobre uma soma infinita,* i.e.*,* ∀c ∈ D *e*  $\forall \mathcal{X} \subset \mathcal{D}$ 

$$
c \otimes (\bigoplus_{x \in \mathcal{X}} x) = \bigoplus_{x \in \mathcal{X}} c \otimes x.
$$

*Como o semianel é uma estrutura ordenada* (*D*, ∆), se ele for completo admite um maior *elemento, definido como*  $\top$ *. O elemento*  $\top$  *corresponde a soma de todos os elementos de*  $\mathcal{D}$ *, i.e. :*  $\top = \bigoplus_{x \in \mathcal{D}} x$ . Além disso, um semianel idempotente admite sempre  $\varepsilon$  como menor elemento. [\[2\]](#page-70-0)

Definição 4. *Se* D *for um semianel idempotente completo, então a lei* ∧ *definida como*

$$
a \wedge b = \bigoplus_{x \preceq a, x \preceq b} x,
$$

*é associativa, comutativa e idempotente, além disso* (D, ⊕, ∧) *segue as seguintes equivalências :*

$$
a = a \oplus b \Leftrightarrow a \succeq b \Leftrightarrow b = a \wedge b. \tag{2.1}
$$

## <span id="page-21-0"></span>2.2 Semianel  $\overline{\mathbb{Z}}_{\text{max}}$  - Álgebra (max,+)

A álgebra (max,+), representada pelo semianel  $\overline{Z}_{\text{max}}$  tem como objetivo principal a linearização de equações dinâmicas, que modelam o comportamento de um sistema a eventos discretos no domínio de eventos. Formalmente, o semianel  $\overline{Z}_{\text{max}}$  é definido por:

**Definição 5** (Álgebra (max,plus)).  $\overline{\mathbb{Z}}_{\text{max}} = (\mathbb{Z} \cup \{-\infty, +\infty\}, \max, +)$  é um semianel idempo*tente completo, tal que*  $a \oplus b = max(a, b)$ *,*  $a \otimes b = a + b$ *,*  $a \wedge b = min(a, b)$  *com*  $\varepsilon = -\infty$ *como elemento neutro da soma,*  $e = 0$  *elemento neutro da multiplicação e*  $\top = +\infty$  *como o maior elemento do semianel. A ordenação é total e corresponde à ordenação natural* ≤*. O* dióide  $\overline{\mathbb{Z}}_{\max}^{n\times m}$  é um semianel de matrizes com entradas em  $\overline{\mathbb{Z}}_{\max}$ .

Como variante, temos o semianel  $\overline{\mathbb{Z}}_{min}$ , que será utilizado para a representação no domínio do tempo de sistemas a eventos discretos.

**Exemplo 6** (Álgebra (min, plus)).  $\overline{\mathbb{Z}}_{min} = (\mathbb{Z} \cup \{-\infty, +\infty\}, \min, +)$  é um semianel idempotente *completo tal que*  $a \oplus b = min(a, b)$ *,*  $a \otimes b = a + b$ *,*  $a \wedge b = max(a, b)$ *com*  $\varepsilon = +\infty$ *,*  $e = 0$ *e* > = −∞*. A ordenação é total corresponde ao inverso da ordenação natural (*i.e.*,* 2 1*). O* semianel  $\overline{\mathbb{Z}}_{\min}^{n\times m}$  é um semianel de matrizes com entradas em  $\overline{\mathbb{Z}}_{\min}$ .

Outro exemplo de semianel é a álgebra (max,min), definida da seguinte forma:

Exemplo 7 (Álgebra (max,min) ). *O conjunto* ( $\mathbb{Z} \cup \{-\infty, +\infty\}$ , max, min) *é um semianel idempotente completo, tal que:*  $a \oplus b = max(a, b)$ ,  $a \otimes b = min(a, b)$  *com*  $\varepsilon = -\infty$ ,  $e = +\infty$ ,  $e^{\top} = +\infty$ *, neste semianel*  $a \wedge b = min(a, b)$ *.* 

#### <span id="page-21-1"></span>2.2.1 Soma de Matrizes

Sejam A e B duas matrizes  $\in \overline{\mathbb{Z}}_{\max}^{n \times p}$ , a soma das matrizes é uma matriz, como segue:

$$
(A \oplus B)_{ij} = A_{ij} \oplus B_{ij}
$$
  
**Exemplo 8.**  $Seja A = \begin{pmatrix} 2 & 5 \\ 3 & 7 \end{pmatrix} e B = \begin{pmatrix} e & 8 \\ 1 & 3 \end{pmatrix} a \text{ soma } e \text{ igual } a :$   

$$
A \oplus B = \begin{pmatrix} 2 & 8 \\ 3 & 7 \end{pmatrix}
$$

#### <span id="page-21-2"></span>2.2.2 Multiplicação de Matrizes

Sejam  $A \in \overline{\mathbb{Z}}_{\max}^{m \times p}$ ,  $B \in \overline{\mathbb{Z}}_{\max}^{p \times n}$  e  $C \in \overline{\mathbb{Z}}_{\max}^{m \times n}$  três matrizes, o produto das matrizes é definido da seguinte forma:

$$
C_{ij} = (A \otimes B)_{ij} = \bigoplus_{k=1}^p A_{ik} \otimes B_{kj}
$$

A matriz nula é definida por  $\varepsilon$ , *i.e.* onde todas as entradas da matriz são iguais a  $\varepsilon$ .

Da mesma forma, a matriz identidade será definida por e, i.e. a matriz onde todas as entradas são iguais a  $\varepsilon$  exceto as entradas da diagonal principal que são  $e$ .

Por extensão, para  $n \in \mathbb{N}$ ,  $A^n = A \otimes A \otimes ... \otimes A$ nvezes com  $A^0 = e$  temos a matriz identidade.

**Exemplo 9.** Sejam 
$$
A = \begin{pmatrix} 2 & 5 \ \varepsilon & 3 \ 1 & 8 \end{pmatrix} e
$$
  $B = \begin{pmatrix} e \ 1 \end{pmatrix}$  *matrizes*:

$$
C = A \otimes B = \begin{pmatrix} 6 \\ 4 \\ 9 \end{pmatrix}
$$

### <span id="page-22-0"></span>2.3 Cálculo de Equações de Ponto Fixo

Nesta seção será apresentado o operador estrela de Kleene, utilizado para a resolução de equações de ponto fixo, do tipo:  $x = ax \oplus b$ . Um conjunto completo de propriedades e resultados pertinentes a este operador são apresentados em [\[2\]](#page-70-0).

Definição 10. *O operador estrela de Kleene, denotado por* ∗ *é um mapeamento na forma:*  $\mathcal{S}: \mathcal{D} \to \mathcal{D}, x \mapsto x^* = \bigoplus_{i \in \mathbb{N}} x^i$ . [\[2\]](#page-70-0)

Teorema 11. *Para a equação implícita, na forma:*

$$
x = a \otimes x \oplus b \tag{2.2}
$$

*tem-se*  $x = a^*b = (\bigoplus$  $k\geq 0$ a k )b *como a menor solução.*

#### <span id="page-22-1"></span>2.3.1 Propriedades do operador estrela de Kleene

Algumas propriedades para o operador estrela de Kleene e para o mapeamento  $P : x \mapsto$  $x^+ = \bigoplus x^k$ , que também é fonte de interesse, são mostradas na sequência. Estas propriedades  $k\geq 1$ serão utilizadas para manipulações algébricas e como dito anteriormente, para a resolução de equações de ponto fixo.

**Propriedade 12.** *Seja*  $D$  *um semianel completo.*  $\forall a, b \in D$ 

$$
a^+ \preceq a^* \tag{2.3}
$$

$$
a^*a^* = a^* \tag{2.4}
$$

$$
(a^*)^* = a^* \tag{2.5}
$$

$$
(a^+)^* = a^* \tag{2.6}
$$

$$
a(ba)^* = (ab)^*a \tag{2.7}
$$

$$
(a \oplus b)^* = (a^*b)^*a^* = b^*(ab^*)^* = (a \oplus b)^*a^* = b^*(a \oplus b)^*
$$
 (2.8)

$$
(a^*)^+ = a^* \tag{2.9}
$$

$$
(a^+)^+ = a^+ \tag{2.10}
$$

$$
(ab^*)^+ = a(a \oplus b)^* \tag{2.11}
$$

$$
(ab^*)^* = e \oplus a(a \oplus b)^* \tag{2.12}
$$

*Além disto, se* D *é comutativo (*i.e.*,* a ⊗ b = b ⊗ a*) então*

$$
(a \oplus b)^* = a^*b^*.
$$
\n
$$
(2.13)
$$

### <span id="page-23-0"></span>2.4 Teoria da Residuação

As aplicações definidas em conjuntos ordenados, em sua maior parte, não possuem uma aplicação inversa. A teoria da residuação visa a resolução de alguns problemas, do tipo: Obtenção da maior solução da desigualdade  $\Pi(x) \preceq b$ , ou da mesma forma, obter a menor solução para a desigualdade  $\Pi(x) \geq b$ . Os conceitos mais básicos serão mostrados neste trabalho, para aprofundamento os leitores podem consultar [\[2\]](#page-70-0) e [\[3\]](#page-70-3), as seguintes teses também podem ser de grande ajuda [\[4–](#page-70-4)[6\]](#page-70-5).

Definição 13 (Mapeamento residuável, mapeamento dualmente residuável). *Um mapeamento*  $i$ sótono Π :  $D \to B$  é dito ser residuável, se a equação Π(x)  $\preceq$  b possuir a maior solução em  $D$ *para todo*  $b \in \mathcal{B}$ .

*O* mapeamento é dito dualmente residuável, se a equação  $\Pi(x) \succeq b$  possuir a menor *solução em*  $D$  *para todo*  $b \in \mathcal{B}$ . [\[2\]](#page-70-0)

De acordo com a definição do semianel essas aplicações são distributivas ( $L_a(x_1 \oplus x_2)$  =  $L_a(x_1) \oplus L_a(x_2)$ ) e tal que  $L_a(\varepsilon) = \varepsilon$ ). As operações de residuação são denotadas por:

$$
L_a^{\sharp}(x) = a \star x \quad \text{(divisão a esquerda por } a),R_a^{\sharp}(x) = x \star a \quad \text{(divisão a direita por } a).
$$
\n(2.14)

#### <span id="page-23-1"></span>2.4.0.1 Propriedades das aplicações de residuação  $L_a$  et  $R_a$

Na sequência serão mostradas algumas propriedades interessantes para as operações de residuação  $L_a$  e  $R_a$ . Estes resultados serão importantes para os próximos capítulos, na modelagem de sistemas e também para obtenção das leis de controle. O leitor pode consultar [\[1,](#page-70-2) p. 182-185], e [\[7,](#page-70-6) §5.3] para as provas.

Divisão à Esquerda Divisão à Direita

$$
a(a \rvert x) \preceq x \qquad \qquad (x \neq a)a \preceq x \qquad (2.15)
$$

$$
a \S(a x) \succeq x \qquad \qquad (xa) \neq a \succeq x \qquad \qquad (2.16)
$$

$$
a(a \circ (ax)) = ax \qquad \qquad ((xa)\not)a = xa \qquad (2.17)
$$

$$
a \xi(x \wedge y) = a \xi x \wedge a \xi y \qquad (x \wedge y) \neq a = x \neq a \wedge y \neq a \qquad (2.18)
$$

$$
(a \oplus b)\mathfrak{r}x = a\mathfrak{r}x \wedge b\mathfrak{r}x \qquad \qquad x\mathfrak{f}(a \oplus b) = x\mathfrak{f}a \wedge x\mathfrak{f}b \tag{2.19}
$$

$$
(ab)\xi x = b\xi(a\xi x) \qquad \qquad x\xi(ba) = (x\xi a)\xi b \tag{2.20}
$$

$$
b(a\xi x) \preceq (a\beta b)\xi x \qquad (x\beta a)b \preceq x\beta(b\xi a) \qquad (2.21)
$$

$$
(a \& x)b \preceq a \& (xb) \qquad \qquad b(x \neq a) \preceq (bx) \neq a \qquad (2.22)
$$

Teorema 14. *A equação implícita*

$$
x = a \& x \wedge b
$$

*admite* x = a <sup>∗</sup>\◦b *como maior solução.* [\[1\]](#page-70-2)

## <span id="page-24-0"></span>2.5 Equação  $x = ax \oplus b$

A equação  $x = ax \oplus b$  apresenta infinitas soluções, porém como visto no Teorema [11,](#page-0-0) sua menor solução é dada por:  $a^*b$  com  $a^* = \bigoplus_{i \in \mathbb{N}} a^i.$  O algoritmo de Jordan, que é apresentado na sequência, é utilizado para o cálculo da estrela de uma matriz  $A\in \overline{\mathbb{Z}}_{\max}^{n\times n}.$ 

$$
A^{(0)} = A;
$$
  

$$
for (k = 1; k == n; k++)
$$

{

 $for (i = 1; i == n; i++)$ {  $for (j = 1; j == n; j++)$ {  $A_{ij}^{(k)} = A_{ij}^{(k-1)} \oplus A_{ik}^{(k-1)} (A_{kk}^{(k-1)})^* A_{kj}^{(k-1)}$ } } }  $A^* = e \oplus A^{(n)}$ 

#### Exemplo 15. *Seja*

$$
x = \begin{pmatrix} \varepsilon & \varepsilon & \varepsilon \\ 2 & \varepsilon & 3 \\ 4 & \varepsilon & \varepsilon \end{pmatrix} x \oplus \begin{pmatrix} 2 \\ \varepsilon \\ 5 \end{pmatrix}
$$

uma equação implícita, com  $x\in \overline{\mathbb{Z}}_{\max}^3$ , o cálculo de  $a^*$  resulta em :

$$
a^* = \begin{pmatrix} e & \varepsilon & \varepsilon \\ \varepsilon & e & \varepsilon \\ \varepsilon & \varepsilon & e \end{pmatrix} \oplus \begin{pmatrix} \varepsilon & \varepsilon & \varepsilon \\ 2 & \varepsilon & 3 \\ 4 & \varepsilon & \varepsilon \end{pmatrix} \oplus \begin{pmatrix} \varepsilon & \varepsilon & \varepsilon \\ 7 & \varepsilon & \varepsilon \\ \varepsilon & \varepsilon & \varepsilon \end{pmatrix} \oplus \varepsilon = \begin{pmatrix} e & \varepsilon & \varepsilon \\ 7 & e & 3 \\ 4 & \varepsilon & e \end{pmatrix}
$$

*e a menor solução é dada por:*

$$
x = a^*b = \begin{pmatrix} 2 \\ 9 \\ 6 \end{pmatrix}
$$

#### <span id="page-25-0"></span>2.5.1 Equação  $ax \leq b$

Em um semianel completo a equação  $ax \leq b$  possui sua maior solução  $a \& b$  de acordo com a teoria da residuação, da mesma forma temos que  $xa \leq b$  admite  $b/a$  como a maior solução. Considerando  $A, D \in \overline{\mathbb{Z}}_{\max}^{m \times n}, B \in \overline{\mathbb{Z}}_{\max}^{m \times p}, C \in \overline{\mathbb{Z}}_{\max}^{n \times p}$ 

$$
C_{ij} = \bigwedge_{k=1}^{m} (A_{ki} \S B_{kj})
$$
  

$$
D_{ij} = \bigwedge_{k=1}^{m} (B_{ik} \S C_{jk})
$$

**Exemplo 16.** *Sejam*  $A =$  $\sqrt{ }$  $\left\vert \right\vert$ 2 5 ε 3 1 8  $\setminus$  $\int e B =$  $\sqrt{ }$  $\overline{\mathcal{L}}$ 6 4 9  $\setminus$ *as matrizes definidas acima, o resultado da*

*residuação é dado por:*

$$
C = A \setminus B = \begin{pmatrix} 4 \\ 1 \end{pmatrix}.
$$

# <span id="page-26-0"></span>3 Modelagem de Sistemas e Teoria de **Controle**

Neste capítulo será apresentado um resumo da teoria básica, com os resultados mais pertinentes ao trabalho, para a modelagem e controle de sistemas a eventos discretos, utilizando a álgebra (max,+). Caso o leitor tenha interesse em se aprofundar no assunto, é possível consultar [\[2\]](#page-70-0).

## <span id="page-26-1"></span>3.1 Modelo para sistemas sujeitos a sincronização e atrasos

A Figura [1](#page-28-0) representa um grafo de eventos temporizados (GET). Um GET é constituído de lugares (círculos) e transições (barras) e são conectadas por arcos. Os lugares contém fichas (círculos pretos) e temporizações (tempo mínimo que a ficha deve ficar no lugar) a falta de temporização indica que a ficha pode passar instantaneamente pelo lugar, ou seja, não é retida. As fichas movem-se de lugares para lugares, através das transições, representando a dinâmica do modelo.

Grafos de enventos temporizados (GETSs) na álgebra (max, plus) (e.g. [\[8\]](#page-70-7) constituem uma subclasse de redes de Petri temporizadas, cujo cada lugar admite apenas uma transição a montante e apenas uma transição jusante, ou seja, não há tomada de decisão.

A Figura [1](#page-28-0) demonstra o comportamento da sincronização de três máquinas  $M_1$ ,  $M_2$  e  $M_3$ . Cada máquina possui uma transição de entrada e uma de saída. As transições  $u_1, u_2$  representam as entradas do sistema. Uma vez disparada a transição  $u_1$ , uma ficha será enviada para o lugar seguinte, ocorrendo uma temporização de uma unidade de tempo até que a fixa possa ser tratada pela máquina 1. As máquinas 1 e 2 possuem capacidade de processamento de uma peça por vez (uma ficha), já a máquina 3 possui a capacidade de processar 3 peças (3 fichas).

Os tempos de processamento das máquinas 1 e 2 são respectivamente 2 e 5 unidades de tempo, representadas pelas temporizações entre as transições de entrada e saída de cada máquina. Uma vez terminadas as temporizações, as fichas são enviadas aos próximos lugares e as máquinas ficam novamente disponíveis para o processamento de peças.

#### <span id="page-26-2"></span>3.1.1 Equações datadoras, representação a eventos

Utilizando a álgebra (max, plus), será possível a modelagem do comportamento de uma GET de uma forma muito semelhante a encontrada na automática clássica:

$$
x(k) = Ax(k-1) \oplus Bu(k)
$$
\n(3.1a)

$$
y(k) = Cx(k) \tag{3.1b}
$$

Para a obtenção deste modelo, uma função datadora é associada a cada transição, ou seja, a função visa saber as datas de disparo de cada transição. Para a transição  $x_j$ , a seguinte função é considerada :  $\mathbb{Z} \to \mathbb{Z}, k \mapsto x_j (k)$  onde  $x_j (k)$  é a data de disparo da ficha k.

Para o GET da Figura [1,](#page-28-0) temos :

$$
x_1(k) = max(1 + u_1(k), x_2(k-1))
$$
  
\n
$$
x_2(k) = 2 + x_1(k)
$$
  
\n
$$
x_3(k) = max(2 + u_2(k), x_4(k-1))
$$
  
\n
$$
x_4(k) = 5 + x_3(k)
$$
  
\n
$$
x_5(k) = max(3 + x_4(k), 1 + x_2(k), x_6(k-3))
$$
  
\n
$$
x_6(k) = 2 + x_5(k)
$$
  
\n
$$
y(k) = x_6(k)
$$
\n(3.2)

Estas equações não lineares tornam-se lineares, com a utilização do semianel idempotente  $\mathbb{Z}_{\text{max}}$ , Definição [5:](#page-0-0)

$$
x_1(k) = 1 \otimes u_1(k) \oplus x_2(k-1)
$$
  
\n
$$
x_2(k) = 2 \otimes x_1(k)
$$
  
\n
$$
x_3(k) = 2 \otimes u_2(k) \oplus x_4(k-1)
$$
  
\n
$$
x_4(k) = 5 \otimes x_3(k)
$$
  
\n
$$
x_5(k) = 3 \otimes x_4(k) \oplus 1 \otimes x_2(k) \oplus x_6(k-3)
$$
  
\n
$$
x_6(k) = 2 \otimes x_5(k)
$$
  
\n
$$
y(k) = x_6(k)
$$
  
\n(3.3)

A representação matricial completa do sistema pode ser vista em [\[2\]](#page-70-0).

A Figura [2](#page-29-0) representa a extensão do GET trabalho para o domínio de eventos.

#### <span id="page-27-0"></span>3.1.2 Equações contadoras, representação no tempo

No ponto de vista dual, o sistema descrito anteriormente pode ser representado no domínio do tempo. Uma função contadora é associada a cada transição, neste caso o objetivo é contar o número de disparos efetuados pela transição em um determinado tempo, formalmente para a transição  $x_j : \mathbb{Z} \to \mathbb{Z}, t \mapsto x_j(t)$  com  $x_j(t)$  o número de disparos para  $x_j$ .

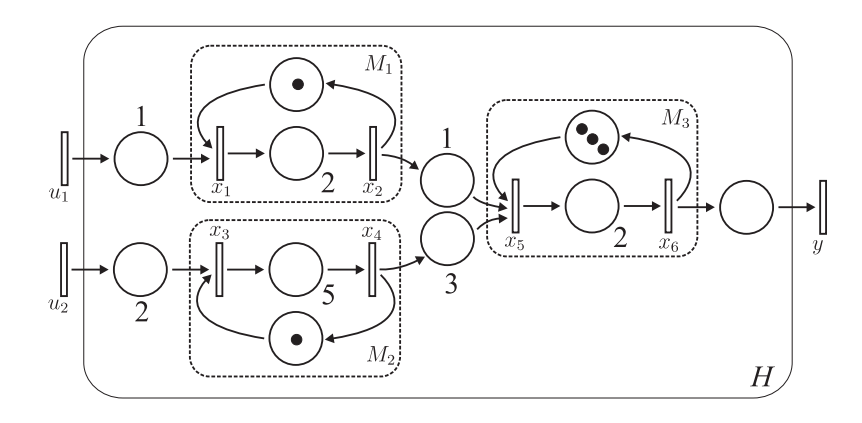

<span id="page-28-0"></span>Figura 1 – GET que representa uma linha de montagem, constituído de 3 máquinas  $M_1$  a  $M_3$ . [\[2\]](#page-70-0)

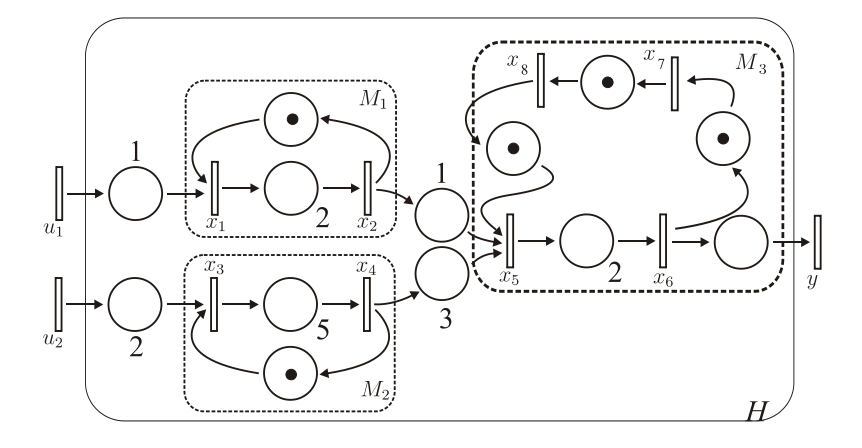

## <span id="page-29-0"></span>Figura 2 – Extensão do GET para a representação a eventos. [\[2\]](#page-70-0)

Para o GET da Figura [1,](#page-28-0) o seguinte sistema é obtido :

$$
x_1(t) = min(u_1(t-1), 1 + x_2(t))
$$
  
\n
$$
x_2(t) = x_1(t-2)
$$
  
\n
$$
x_3(t) = min(u_2(t-2), 1 + x_4(t))
$$
  
\n
$$
x_4(t) = x_3(t-5)
$$
  
\n
$$
x_5(t) = min(x_4(t-3), x_2(t-1), 3 + x_6(t))
$$
  
\n
$$
x_6(t) = x_5(t-2)
$$
  
\n
$$
y(t) = x_6(t)
$$
\n(3.4)

Estas dinâmicas tornam-se lineares no semianel  $\overline{\mathbb{Z}}_{min}$ , Logo :

$$
x_1(t) = u_1(t-1) \oplus 1 \otimes x_2(t)
$$
  
\n
$$
x_2(t) = x_1(t-2)
$$
  
\n
$$
x_3(t) = u_2(t-2) \oplus 1 \otimes x_4(t)
$$
  
\n
$$
x_4(t) = x_3(t-5)
$$
  
\n
$$
x_5(t) = x_4(t-3) \oplus x_2(t-1) \oplus 3 \otimes x_6(t)
$$
  
\n
$$
x_6(t) = x_5(t-2)
$$
  
\n
$$
y(t) = x_6(t)
$$
\n(3.5)

Da mesma forma, podemos fazer a expansão temporal do GET tratado, mostrado na Figura [3.](#page-31-0)

#### <span id="page-30-0"></span>3.1.3 Semianéis de séries formais

Também é possível a utilização de semianéis específicos, para a representação do GET no domínio de eventos e no domínio do tempo. Serão apresentados as duas variáveis comutativas  $\gamma$  e  $\delta$  com expoentes em  $\mathbb Z$  que foram introduzidas pela equipe (max,+) de INRIA Rocquencourt. Para maiores detalhes o leitor pode consultar [\[10\]](#page-70-8) e [\[1\]](#page-70-2).

<span id="page-30-1"></span>3.1.3.1 Semianel  $\overline{Z}_{\text{max}}[\![\gamma]\!]$ 

Definição 17. *A transformada* γ *de um sinal é definida como:*

$$
d(\gamma) = \bigoplus_{i \in \mathbb{Z}} d(k) \otimes \gamma^k
$$

Observação 1. *Esta transformação é análoga a transformada* z *da teoria clássica de sinais, permitindo a descrição de uma trajetória discreta por uma série formal.*

**Observação 2.** *Como*  $\gamma \otimes d(\gamma) = \bigoplus$ i∈Z  $d(k) \otimes \gamma^{k+1} = \bigoplus$ i∈Z  $d(k-1)\otimes \gamma^k$ , o operador  $\gamma$  pode ser *visto como um operador backward, i.e.,*  $x(k-1) = \gamma x(k)$ *.* 

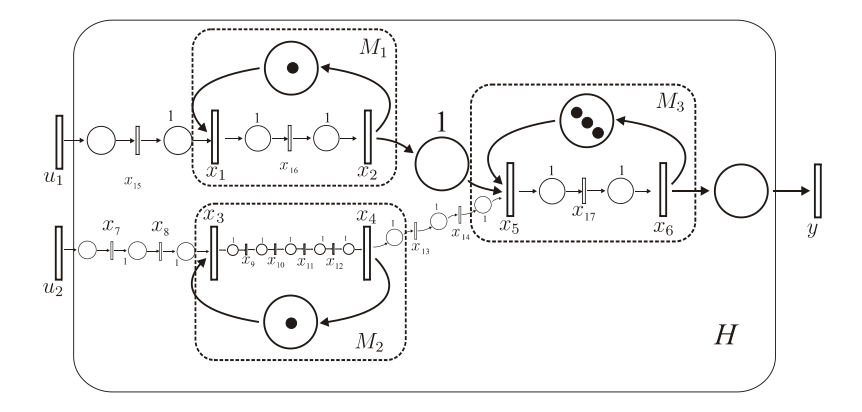

<span id="page-31-0"></span>Figura 3 – Extensão temporal da linha de montagem. [\[2\]](#page-70-0)

Definição 18 (Semianel Zmax[[γ]]). *O conjunto de séries formais* γ *com expoentes em* Z *e coeficientes em* Zmax *possui uma estrutura de semianel idempotente. O elemento neutro da*

*adição é dado por :* ε = L i∈Z εγ<sup>k</sup> *(onde* ε = −∞ *é o elemento neutro da soma* Zmax*). O elemento neutro do produto é dado por: e* $(\gamma) = e\gamma^0$  *(onde*  $e=0$  *elemento neutro do produto em*  $\overline{\mathbb{Z}}_{\max}$ *). A soma e o produto são definidos como segue:*

$$
d_1(\gamma) \oplus d_2(\gamma) = \bigoplus_{k \in \mathbb{Z}} (d_1(k) \oplus d_2(k))\gamma^k
$$
  

$$
d_1(\gamma) \otimes d_2(\gamma) = \bigoplus_{j \in \mathbb{Z}} (d_1(j) \oplus d_2(k-j))\gamma^k
$$

<span id="page-32-0"></span>3.1.3.2 Semianel  $\overline{\mathbb{Z}}_{\min}[\![\delta]\!]$ 

De maneira dual é possível a definição de trajetórias no domínio do tempo.

Definição 19. *A transformada* δ *do sinal é definida por :*

$$
d(\delta) = \bigoplus_{t \in \mathbb{Z}} c(t) \otimes \delta^t
$$

**Definição 20** (Semianel  $\overline{\mathbb{Z}}_{min}[\delta]$ ). *O conjunto de séries formais em*  $\delta$  *com expoentes em*  $\mathbb{Z}$  *e coeficientes em* Zmin *possui uma estrutura de semianel idempotente. O elemento neutro da adição é dado por :* ε = L εδ<sup>t</sup> *(onde* ε = +∞ *é o elemento neutro da adição em* Zmin*). O* t∈Z *elemento neutro da multiplicação da série é:* e(δ) = eδ<sup>0</sup> *(onde* e = 0 *é o elemento neutro da multiplicação de* Zmin*). A soma e o produto são definidos como segue:*

$$
c_1(\delta) \oplus c_2(\delta) = \bigoplus_{t \in \mathbb{Z}} (c_1(t) \oplus c_2(t)) \delta^t
$$
  

$$
c_1(\delta) \otimes c_2(\delta) = \bigoplus_{j \in \mathbb{Z}} (c_1(j) \oplus c_2(t-j)) \gamma^t
$$

## <span id="page-32-1"></span>3.1.4 Descrição bidimensional, Semianel  $\mathcal{M}_{in}^{ax}\llbracket \gamma,\delta\rrbracket$

A escolha entre a representação temporal e no domínio de eventos deve ser definida de acordo com a aplicação final. Logo é interessante a habilidade em trocar o ponto de vista do modelo, considerando uma representação bidimensional das trajetórias. Na sequência será mostrada a modelagem do sistema de produção da Figura [1](#page-28-0) com o uso desta representação.

O sistema será descrito por:

$$
x = Ax \oplus Bu
$$
  
\n
$$
y = Cx.
$$
\n(3.6)

Temos:

$$
\begin{pmatrix}\nx_1 \\
x_2 \\
x_3 \\
x_4 \\
x_5 \\
x_6\n\end{pmatrix} = \begin{pmatrix}\n\varepsilon & \gamma & \varepsilon & \varepsilon & \varepsilon & \varepsilon \\
\delta^2 & \varepsilon & \varepsilon & \varepsilon & \varepsilon \\
\varepsilon & \varepsilon & \varepsilon & \gamma & \varepsilon & \varepsilon \\
\varepsilon & \varepsilon & \delta^5 & \varepsilon & \varepsilon & \varepsilon \\
\varepsilon & \delta & \varepsilon & \delta^3 & \varepsilon & \gamma^3 \\
\varepsilon & \varepsilon & \varepsilon & \varepsilon & \delta^2 & \varepsilon\n\end{pmatrix} \begin{pmatrix}\nx_1 \\
x_2 \\
x_3 \\
x_4 \\
x_5 \\
x_6\n\end{pmatrix} \oplus \begin{pmatrix}\n\delta & \varepsilon \\
\varepsilon & \varepsilon \\
\varepsilon & \delta^2 \\
\varepsilon & \varepsilon \\
\varepsilon & \varepsilon\n\end{pmatrix} \begin{pmatrix}\nu_1 \\
v_2 \\
v_3 \\
v_4 \\
v_5 \\
v_6\n\end{pmatrix}
$$
\n
$$
y = \begin{pmatrix}\n\varepsilon & \varepsilon & \varepsilon & \varepsilon & \varepsilon \\
\varepsilon & \varepsilon & \varepsilon & \varepsilon & \varepsilon \\
\varepsilon & \varepsilon & \varepsilon & \varepsilon & \varepsilon\n\end{pmatrix} \begin{pmatrix}\nx_1 \\
x_2 \\
x_3 \\
x_4 \\
x_5 \\
x_6\n\end{pmatrix}
$$
\n(3.7)

Para cada transição do GET está associado um vetor de entrada  $x\in \mathcal{M}_{in}^{ax}\llbracket \gamma,\delta\rrbracket^n$  (vetor de transições internas, neste caso  $n = 6$ ),  $u \in \mathcal{M}_{in}^{ax}[\gamma, \delta]^m$  (vector de entradas, neste caso  $m = 2$ ) e  $y \in \mathcal{M}_{in}^{ax}[\![\gamma, \delta]\!]^l$  (vetor associado a saída do sistema, neste caso  $l = 1$ ). Matrizes  $A \in \mathcal{M}_{in}^{ax}[\![\gamma,\delta]\!]^{n \times n}, B \in \mathcal{M}_{in}^{ax}[\![\gamma,\delta]\!]^{n \times m}, C \in \mathcal{M}_{in}^{ax}[\![\gamma,\delta]\!]^{l \times n}$ , representam as interações entre transições. As matrizes são polinômios de  $\mathcal{M}_{in}^{ax}\llbracket\gamma,\delta\rrbracket.$  A entrada  $A_{5,6}=\gamma^3$  representa 3 fichas entre  $x_6$  e  $x_5$ , de forma dual, a entrada  $A_{4,3}=\delta^5$  significa uma temporização de 5 unidades de tempo entre as transições  $x_3$  e  $x_4$ . Neste caso a matriz de transferência  $H \in \mathcal{M}_{in}^{ax}[\![\gamma,\delta]\!]^{l \times m}$  é dada por :

<span id="page-33-0"></span>
$$
H = CA^*B = \begin{pmatrix} \delta^6(\gamma \delta^2)^* & \delta^{12}(\gamma \delta^5)^* \end{pmatrix} . \tag{3.8}
$$

De maneira geral, cada elemento da matriz de transferência que representa o GET é uma série pseudo periódica e causal, que pode ser escrita na seguinte forma padronizada:  $p \oplus qr^*$ . Sendo  $p \in q$  polinômios com expoentes em  $\mathbb N$  e r um monômio com expoente em  $\mathbb N$ . O polinômio p caracteriza o comportamento transiente da resposta, o polinômio q representa o padrão que será repetido, a periodicidade é dada por  $r = \gamma^{\nu} \delta^{\tau}$  onde  $\nu/\tau$  corresponde a taxa de produção.

Na Figura [3.1.4](#page-33-0) é possível observar a representação gráfica de uma série formal, utilizando as variáveis comutativas  $\gamma$  e δ. Analisando-a é possível verificar a existência de um comportamento transitório e do comportamento periódico. Como exemplo, para o monômio  $\gamma\delta$ é descrito que passada uma unidade de tempo, teremos uma ficha no sistema. É possível verificar que a periodicidade da série é de 4 fichas ( $\gamma^4$ ) a cada 3 unidades de tempo ( $\delta^3$ ), descrita em  $(\gamma^4\delta^3)^*$ .

### <span id="page-34-0"></span>3.2 Teoria de Controle

Nesta seção será apresentado um resumo da teoria de controle com o uso da álgebra (max,+). Os resultados presentes nesta seção são demonstrados em [\[2\]](#page-70-0).

#### <span id="page-34-1"></span>3.2.1 Síntese de um Controlador por Realimentação de Estado

Primeiramente será considerado um controlador por realimentação de estados, o leitor interessado pode consultar [\[11\]](#page-70-9) para se aprofundar. A arquitetura do sistema de controle é definida na Figura [5,](#page-39-0) já a representação do modelo é dada por :

$$
\begin{cases}\n x = Ax \oplus Bu \\
 y = Cx\n\end{cases}
$$
\n(3.9)

com  $A\in\mathcal{M}_{in}^{ax}\llbracket\gamma,\delta\rrbracket^{n\times n},$   $B\in\mathcal{M}_{in}^{ax}\llbracket\gamma,\delta\rrbracket^{n\times m}$  e  $C\in\mathcal{M}_{in}^{ax}\llbracket\gamma,\delta\rrbracket^{l\times n}.$  A lei de controle é dada por :

$$
u = Kx \oplus v
$$

com  $K \in \mathcal{M}_{in}^{ax}[\![\gamma,\delta]\!]^{m \times n}$ . O sistema adota a forma:

$$
\begin{cases}\nx = Ax \oplus B(Kx \oplus v) \\
y = Cx\n\end{cases}\n\Rightarrow\n\begin{cases}\nx = (A \oplus BK)x \oplus Bv \\
y = Cx\n\end{cases}
$$

e a relação entrada/saída do controlador K é :

$$
y = C(A \oplus BK)^* Bv = G_K v.
$$
  
\n
$$
G_K = CA^*(A^*BK)^*A^*B
$$
  
\n
$$
= CA^*B(KA^*B)^*.
$$

O objetivo é projetar o maior K, tal que  $G_K \preceq G_{ref}$ . O controlador ótimo existe se  $G_{ref} \in \mathcal{G}_1$  e é dado por (veja [\[11\]](#page-70-9) para a prova):

$$
K_{opt} = (H \backslash G_{ref} \nmid A^*B). \tag{3.10}
$$

Observação 3. *Nota-se que o controlador de realimentação de saída e o controlador de realimentação de estados estão ligados como se segue :*

$$
F_{opt} = K_{opt} \not\!\! / C
$$

*c.*-à-d.  $F_{opt}C = (K_{opt} \notin C)C \preceq K_{opt}$ .  $(F_{opt}H)^* = (F_{opt}CA^*B)^* \preceq (K_{opt}A^*B)^* \Rightarrow$  $CA^*B(F_{opt}CA^*B)^* = G_{F_{opt}} \preceq CA^*B(K_{opt}A^*B)^* = G_{K_{opt}}.$ 

Como demonstrado em [\[2\]](#page-70-0) o controle por realimentação de estados possui uma melhor performance em relação ao controle pela realimentação da saída.

#### <span id="page-35-0"></span>3.2.2 Síntese de um observador

Nesta seção é proposta a síntese de um observador de estados, que permite obter uma estimativa de estado que não é ou não pode ser medido. De maneira análoga aos sistemas lineares clássicos (Observador de estados de Luenberger (veja [\[12\]](#page-70-10)) é possível a obtenção de um observador de estados para sistemas a eventos discretos. A arquitetura proposta é mostrada em [6.](#page-40-0) Somente os resultados mais importantes serão apresentados nesta seção, as provas e o desenvolvimento completo podem ser estudados em [\[2\]](#page-70-0).

Matrizes A, B, C e R são assumidas conhecidas. As linhas da matriz C são tais que somente uma entrada é diferente de  $\varepsilon$  e esta é e. Praticamente cada linha da matriz C permite conectar um estado à saída, e isso representa o posicionamento dos sensores, dando informações sobre o estado. O sistema é caracterizado pelas seguintes equações :

$$
x = Ax \oplus Bu \oplus Rw = A^*Bu \oplus A^*Rw
$$
  
\n
$$
y = Cx = CA^*Bu \oplus CA^*Rw
$$
\n(3.11)

e o observador pode ser descrito como segue :

$$
\begin{aligned}\n\hat{x} &= A\hat{x} \oplus Bu \oplus L(\hat{y} \oplus y) \\
&= A\hat{x} \oplus Bu \oplus LC\hat{x} \oplus LCx \\
\hat{y} &= C\hat{x}.\n\end{aligned} \tag{3.12}
$$

**Lema 21.** A maior matriz L tal que  $(A \oplus LC)^*B = A^*B$  é dada por :

$$
L_1 = (A^*B)\phi(CA^*B). \tag{3.13}
$$

**Lema 22.** A maior matriz L que satisfaz  $(A \oplus LC)^* LCA^*R \preceq A^*R$  é dada por: :

$$
L_2 = (A^*R) / (CA^*R). \tag{3.14}
$$

**Proposição 23.**  $L_x = L_1 \wedge L_2$  é a maior matriz tal que :

$$
\hat{x} = A\hat{x} \oplus Bu \oplus L_x(\hat{y} \oplus y) \preceq x = Ax \oplus Bu \oplus Rw \quad \forall (u, w).
$$

#### <span id="page-35-1"></span>3.2.3 Controlador baseado em observador

Nesta seção, será proposto o uso de um controlador baseado em observador para calcular a lei de controle com realimentação de estados, que foi introduzido por L. Hardouin, Y. Shang, C. A. Maya e B. Cottenceau em [\[13\]](#page-70-11). Com o objetivo de reduzir o número de cálculos com matrizes
do sistema e de facilitar a realização do controlador em forma de GET, algumas modificações algébricas foram propostas no meu trabalho. Inicialmente, a seguinte lei de controle é considerada  $u = P(v \oplus M\hat{x})$  onde  $\hat{x} = A\hat{x} \oplus Bu \oplus L_{opt}(\hat{y} \oplus y)$ .

O objetivo é obter a maior lei de controle, tal que a saída Y seja menor ou igual a saída desejada  $G_{ref}v$ .  $G_{ref}\in\mathcal{M}_{in}^{ax}\llbracket\gamma,\delta\rrbracket^{l\times m}$  é o modelo de referência, ele pode ser visto como uma especificação de comportamento que o sistema controlado deverá alcançar.

De um ponto de vista prático um modelo de referência interessante é  $G_{ref} = H$ , isso significa que o controlador pretende preservar o desempenho entrada/saída do sistema de e aumentar tanto quanto possível a entrada controlada. Este tópico será melhor detalhado no capítulo 4.

Os controladores e o observador de estados serão calculados pelos métodos mostrados nas seções anteriores e são dados por:

$$
Popt = CA^*B \S G_{ref} \tag{3.15}
$$

$$
Mopt = Popt \S Point \langle A^*BPopt \rangle = Kopt \tag{3.16}
$$

E o observador Lopt:

$$
L1 = (A^*B) \setminus (CA^*B) \tag{3.17}
$$

$$
L2 = (A^*R)\setminus (CA^*R) \tag{3.18}
$$

Finalmente:

$$
Lopt = inf(L1, L2)
$$
\n(3.19)

Os estados e a saída do sistema são dadas por:

$$
x = A^*Bu = A^*BP(M(A \oplus L_{opt}C)^*BP)^*v
$$
\n(3.20)

$$
y = Cx = CA^*BP(M(A \oplus L_{opt}C)^*BP)^*v
$$
\n(3.21)

<span id="page-37-4"></span>O estado estimado é dado por:

<span id="page-37-0"></span>
$$
\hat{x} = A\hat{x} \oplus Bu \oplus Ly \tag{3.22}
$$

Resolvendo a equação de ponto fixo temos:

$$
\hat{x} = A^* B u \oplus A^* L y \tag{3.23}
$$

#### 3.2.3.1 Manipulação para obtenção de  $u$

<span id="page-37-1"></span>Como primeira parte da manipulação, definiremos duas matrizes Q e k, que serão usadas para simplificar a lei de controle u em [\[13\]](#page-70-0), sendo  $u = P(v \oplus M\hat{x})$ :

$$
Q = (MA^*B)^*P \tag{3.24}
$$

$$
K = QMA^*L \tag{3.25}
$$

<span id="page-37-2"></span>A lei de controle u é descrita como:

$$
u = P(v \oplus M\hat{x})\tag{3.26}
$$

Substituindo [3.23](#page-37-0) na equação anterior temos:

$$
u = P(v \oplus M(A^*Bu \oplus A^*Ly)) \tag{3.27}
$$

Resolvendo o ponto fixo de u:

$$
u = P(v \oplus (MA^*Bu \oplus MA^*Ly)) \tag{3.28}
$$

$$
u = (MA^*B)^*P(v \oplus MA^*Ly) \tag{3.29}
$$

Utilizando [3.24](#page-37-1) e [3.25,](#page-37-2) obtemos:

<span id="page-37-3"></span>
$$
u = Qv \oplus QMA^*Ly \tag{3.30}
$$

$$
u = Qv \oplus Ky. \tag{3.31}
$$

Assim, utilizando as matrizes Q e K previamente definidas, podemos simplificar a expressão da lei de controle u para expressá-la no domínio do tempo, tendo com base a referência v e a saída y. Agora não se faz mais necessário o cálculo prévio do estado estimado  $\hat{x}$  para a obtenção de u.

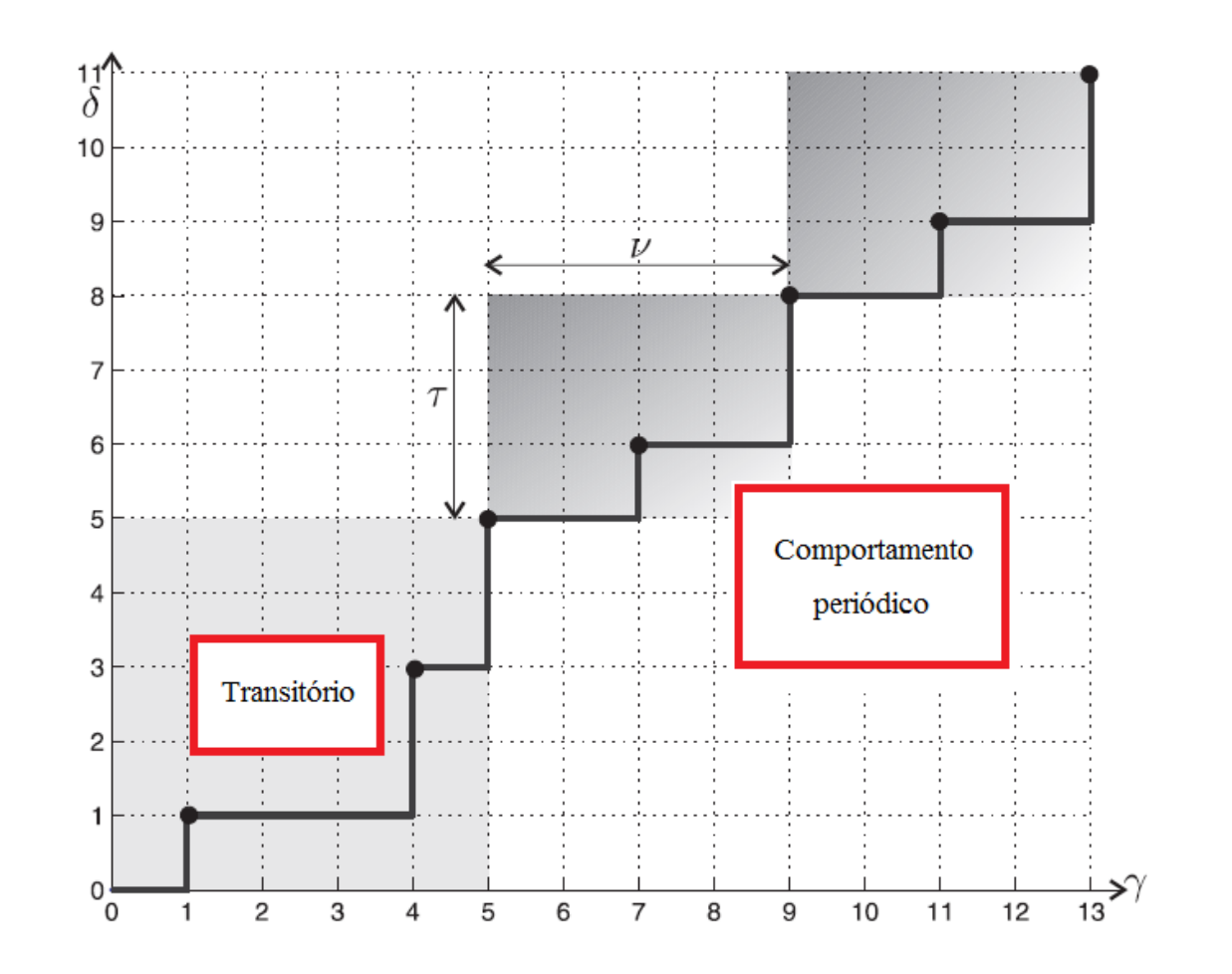

<span id="page-38-0"></span>Figura 4 – Representação gráfica da série  $s = p \oplus qr^* = e \oplus \gamma \delta \oplus \gamma^4 \delta^3 \oplus (\gamma^5 \delta^5 \oplus \gamma^7 \delta^6)(\gamma^4 \delta^3)^*.$ Adaptado de [\[2\]](#page-70-1)

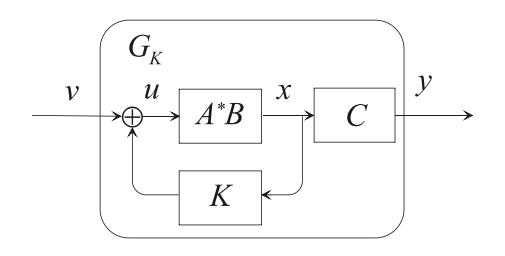

Figura 5 – Arquitetura de realimentação de estados. [\[2\]](#page-70-1)

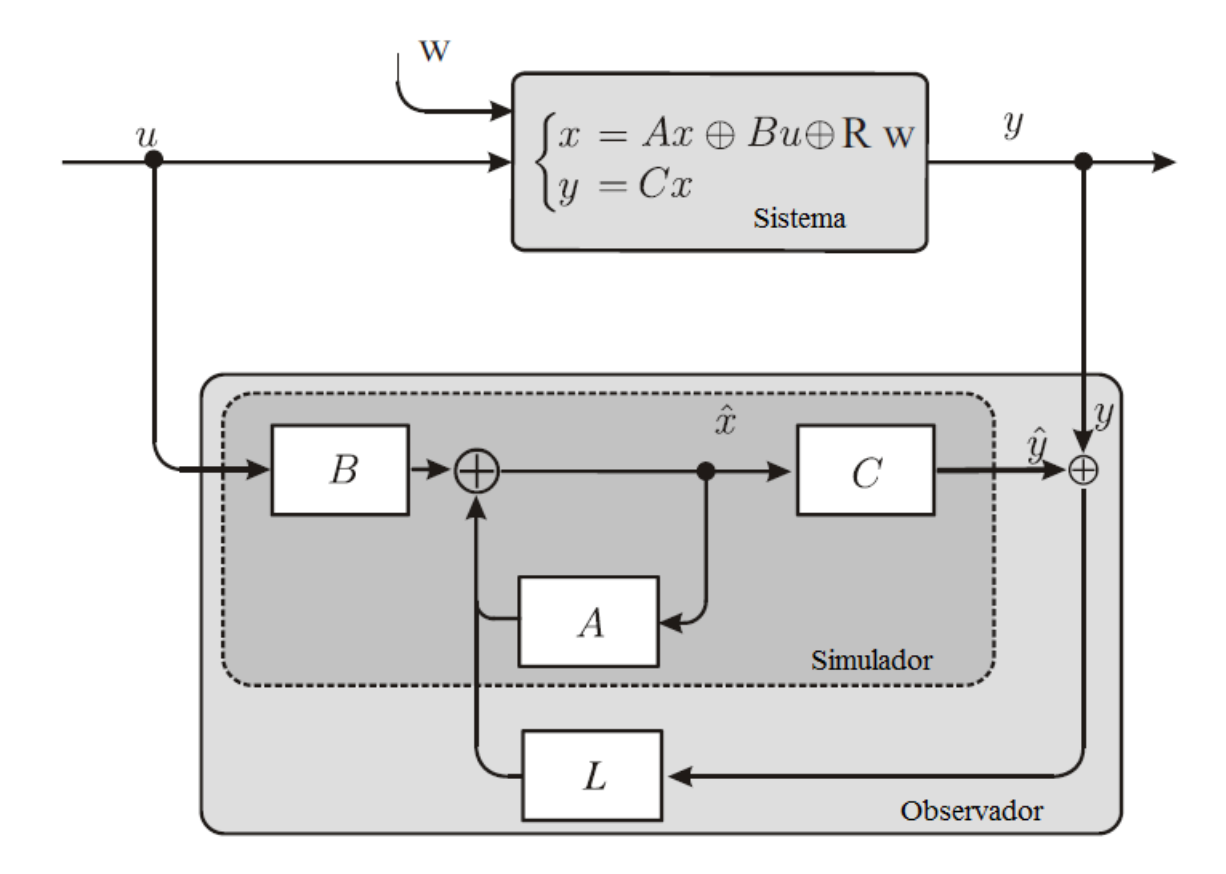

Figura 6 – Arquitetura do observador. Adaptado de [\[2\]](#page-70-1)

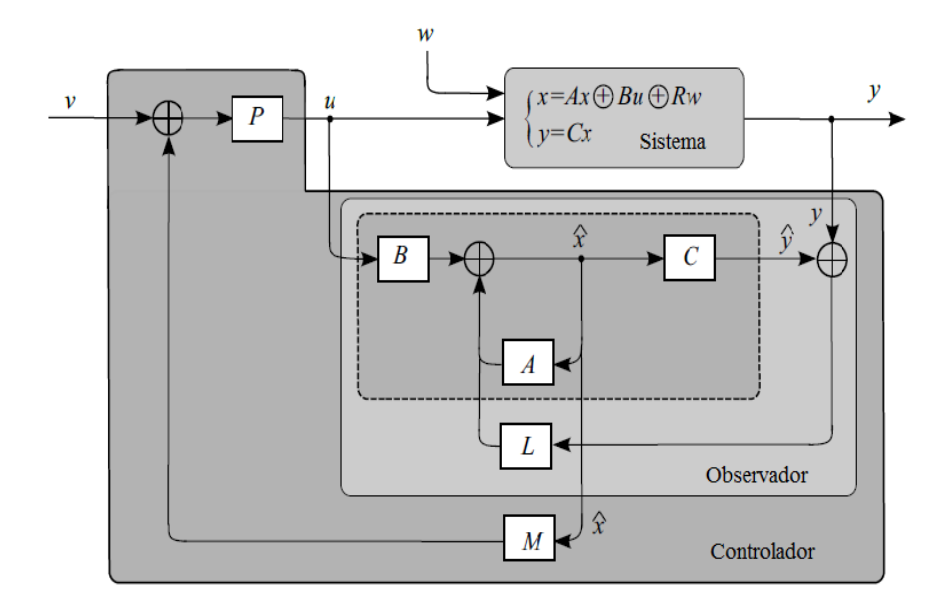

Figura 7 – Controlador baseado em Observador. Adaptado de [\[2\]](#page-70-1)

# 4 Sistema Automatizado de Transporte de Pallets

O sistema abordado neste trabalho está localizado no Laboratoire Angevin de Recherche en Ingénierie des Systèmes (LARIS) na Université d'Angers e é uma correia transportadora de pallets, que os movimenta por diferentes circuitos. Originalmente o sistema admite diferentes configurações, que são definidas por sinais externos, alterando os possíveis caminhos das correias transportadoras. O sistema também possui a funcionalidade de bloquear a passagem dos pallets, os diversos botões presentes no sistema permitem o bloqueio ou a passagem dos pallets. São entradas do sistema:o tempo desejado para o acionamento dos botões e o acionamentos dos motores, que são responsáveis pelo acionamento de barreiras e desvios, para a modificação dos caminhos dos pallets. O sistema possui diversos sensores de proximidade, que detectam a presença ou não de um pallet. Com esta informação é possível saber o tempo, em que cada pallet, passou por um determinado local (sensor). O sistema é controlado por um controlador lógico programável, que recebe comandos diretamente de sua interface ou através de um programa em linguagem C++ no computador.

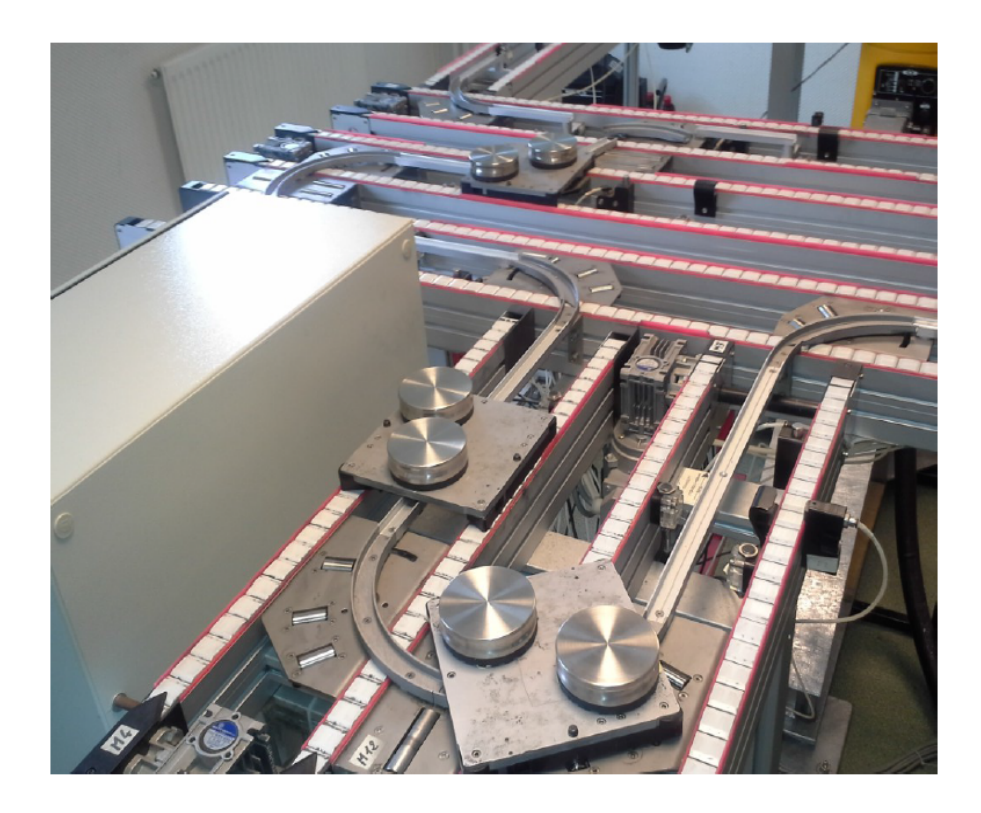

Figura 8 – Foto do sistema localizado no Laboratoire Angevin de Recherche en Ingénierie des Systèmes (LARIS) na Université d'Angers. [\[14\]](#page-70-2)

Para a modelagem do sistema por um grafo de eventos temporizado (GET), os caminhos

<span id="page-43-0"></span>para o transporte não podem mudar, ou seja, serão estáticos durante toda a simulação. Os botões foram programados com uma temporização de 2 segundos, para que fosse possível a passagem de somente um pallet por vez, para cada acionamento do botão.

Trabalharemos com dois circuitos independentes, dez botões (B1 to B10) e dez sensores de proximidade (cada sensor está localizado atrás de cada botão). O circuito superior possuirá três pallets, inicialmente posicionados logo antes de B1 e o transporte dos pallets será no sentido horário. O circuito inferior também possuirá três pallets, dois localizados atrás de B5 e um atrás de B6, porém o transporte dos pallets será no sentido anti-horário. Cada trecho entre dois botões terá associado um tempo e uma capacidade máxima de pallets. O tempo associado refere-se ao tempo necessário que um pallet leva para percorrer o trecho, sem que haja outro pallet em sua frente (tempo mínimo). Estes tempos foram obtidos experimentalmente pelo Dr. Vinícius Mariano Gonçalves.

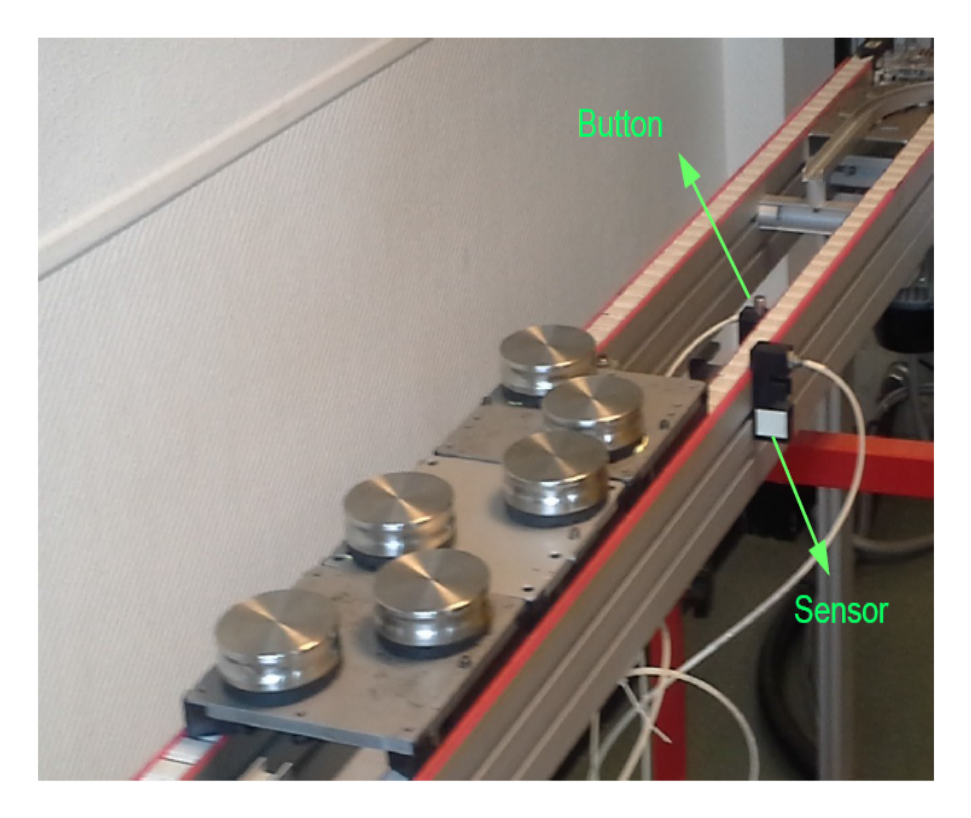

Figura 9 – Três pallets se aproximando de um botão. [\[14\]](#page-70-2)

Conforme pode ser visto na Figura [11,](#page-46-0) um primeiro modelo de GET foi modelado pelo Dr. Vinícius Mariano Gonçalves, presente em sua tese [\[14\]](#page-70-2). O GET descreve o comportamento do trecho B1-B2 e que posteriormente será expandido para todo o sistema. Podemos observar que o tempo necessário para um pallet percorrer todo o trecho B1-B2 é de 8 segundos, sendo que não exista fila de espera. Este GET descreve que o trecho B1-B2 possui a capacidade de três pallets no máximo, característica presente em todos os trechos do circuito superior. Como podemos ver, caso o trecho B1-B2 esteja lotado, o botão B1 não poderá ser acionado.

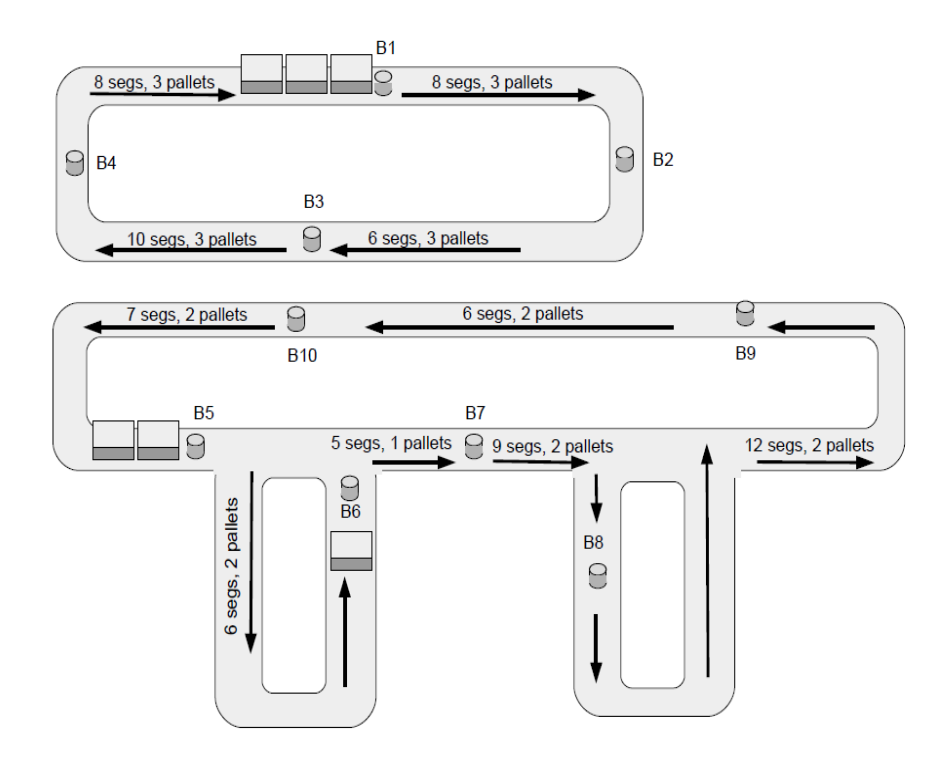

Figura 10 – Esquema do sistema de transporte

Para o disparo de um botão, três condições são necessárias:

- Existência de um pallet esperando antes do botão (ficha de presença);
- Existência de no mínimo um espaço livre no trecho seguinte;
- Existência de no mínimo uma ficha de controle, que representa uma ação externa no sistema.

Os dois primeiros tipos de fichas, citados anteriormente são restrições físicas do sistema, já o terceiro tipo é uma restrição lógica. Com a terceira ficha o engenheiro pode definir o comportamento desejado do sistema (entrada de controle).

O sistema também foi programado para forçar uma sincronização entre os dois circuitos, utilizando os botões B3 e B10. Isto significa que, para estes dois botões em particular, existe uma ficha adicional necessária para o disparo. O disparo de B3 é possível somente se, (mas não se) há uma ficha de presença em B10 e B10 é disparado somente se, (mas não se) há uma ficha de presença em B3. Desta forma, os seus disparos são sempre sincronizados.

## <span id="page-45-0"></span>4.1 Especificação do Sistema

Um modelo GET para o trecho B1-B2 foi introduzido em [\[14\]](#page-70-2), pelo Dr. Vinícius Mariano Gonçalves e será descrito na sequência. As entradas u[k] do sistema são definidas como ui[k], i = 1, 2, ..., 10 o tempo para que a k-ésima ficha de controle esteja disponível para o i-ésimo botão. Já a saída y[k] é definida como yi[k],  $i = 1, 2, ..., 10$  o tempo do k-ésimo pallet chega ao i-ésimo botão.

Analisando o GET para o trecho B1-B2 temos três possíveis estados para um pallet:

- (i) P1: Parado, no primeiro lugar antes de B2;
- (ii) P2: Parado, no segundo lugar antes de B2;
- (iii) P3: Parado, no terceiro lugar antes de B2;

Quatro ações são necessárias, que representam as transições do GET, nomeadas x1, x2, x3 e x4:

(i) - x1: Botão B1 acionado, inicia a movimentação para B2;

(ii) - x2: Movimentação do terceiro lugar para o segundo lugar;

(iii) - x3: Movimentação do segundo lugar para o terceiro lugar;

(iv) - x4: Botão B2 acionado, inicia a movimentação para B3.

Algumas notas são pertinentes:

(i) - x1 só pode disparar se existir ao mínimo uma ficha de capacidade (espaço livre para o pallet) em B1-B2, existência de uma ficha de presença no lugar anterior e no mínimo uma ficha de controle. Na sequência, com o tiro de x4 uma ficha de capacidade é restaurada, pois um pallet está saindo deste trecho;

(ii) - Um pallet somente pode se movimentar do terceiro lugar para o segundo lugar se não existir um pallet no segundo lugar, logicamente, pois sendo uma restrição física não há como dois pallets ocuparem o mesmo lugar P2. O lugar P2 se torna livre, caso a transição x3 seja disparada;

(iii) - Um pallet somente pode se movimentar do segundo lugar para o primeiro lugar se não existir um pallet no primeiro lugar, logicamente, pois sendo uma restrição física não há como dois pallets ocuparem o mesmo lugar P1. O lugar P1 se torna livre, caso a transição x4 seja disparada;

(iv) - A transição x4 somente pode disparar se existir espaço livre (ficha de capacidade)

<span id="page-46-1"></span>no segmento B2-B3. Além disso, deverá existir uma ficha de presença em P1 e uma ficha de controle para B2.

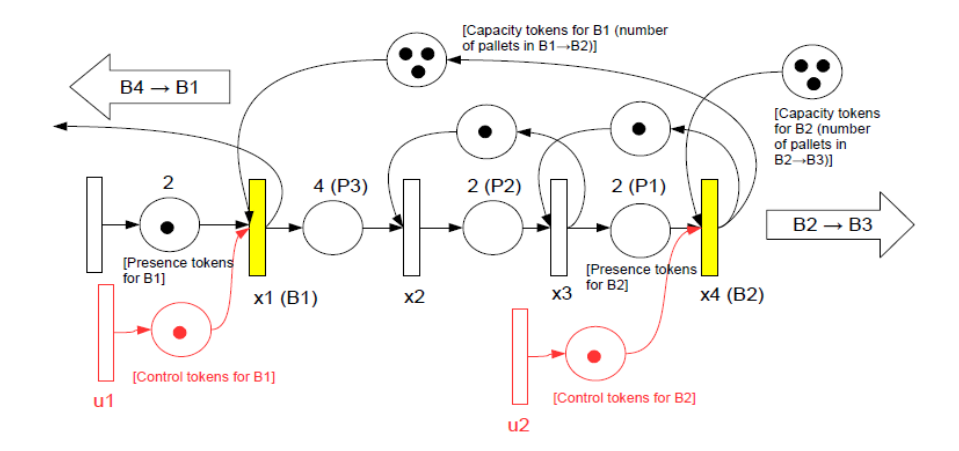

<span id="page-46-0"></span>Figura 11 – GET para B1-B2. [\[14\]](#page-70-2)

Com a descrição completa do trecho B1-B2 um modelo completo para o sistema foi desenvolvido em [\[14\]](#page-70-2), no entanto deve-se notar a existência de restrições diferentes para cada trecho, bem como as condições iniciais (número de pallets em cada trecho). Após a modelagem de cada trecho, os modelos podem ser conectados, sendo possível visualizar na Figura [12.](#page-53-0) Podese notar, que as transições de saída, desenhadas em verde, representam o tempo de chegada do pallet em cada botão, sendo medido pelo sensor de proximidade. Outro ponto interessante é a sincronização entre B3 e B10, representada pela transição x7.

### 4.2 Modelagem do Sistema

Para o GET apresentado na Figura [12,](#page-53-0) foi a realizada a modelagem com base na descrição bidimensional  $\mathcal{M}_{in}^{ax}[\![\gamma,\delta]\!]$ , apresentada no último capítulo [3.1.4.](#page-32-0) Na sequência serão apresentadas as matrizes A, B e C.

A matriz de estados A é dada por:

```
A = \begin{bmatrix} \varepsilon & \varepsilon & \varepsilon & \varepsilon & \varepsilon & \varepsilon & \varepsilon \end{bmatrix}ε ε ε γ3 ε ε ε ε ε ε ε γδ2 ε ε ε ε ε ε ε ε ε ε
     \begin{matrix} \delta^4 & \varepsilon \\ \varepsilon & \delta^2 \end{matrix}4 ε γ ε ε ε ε ε ε ε ε ε ε ε ε ε ε ε ε ε ε ε
          ε δ2 ε γ ε ε ε ε ε ε ε ε ε ε ε ε ε ε ε ε ε ε
      ε ε\delta^2 ε ε ε \gamma^3 ε ε ε ε ε ε ε ε ε ε ε ε ε ε
      ε ε ε δ2 ε γ ε ε ε ε ε ε ε ε ε ε ε ε ε ε ε ε
      ε ε ε ε δ2 ε γ ε ε ε ε ε ε ε ε ε ε ε ε ε ε ε
      εεεεε\delta^2 ε εεγ^3 ε ε ε e ε εεεεεε\delta^2ε ε ε ε ε ε δ6 ε γ ε ε ε ε ε ε ε ε ε ε ε ε ε
      ε ε ε ε ε ε ε δ2 ε γ ε ε ε ε ε ε ε ε ε ε ε ε
      e ε ε ε ε ε ε \delta^2 ε ε ε ε ε ε ε ε ε ε ε ε
      ε ε ε ε ε ε ε ε ε γδ4 ε e ε ε ε ε ε ε ε ε ε ε
      ε ε ε ε ε ε ε ε γδ<sup>4</sup> ε   e   ε ε ε ε ε ε ε ε ε ε<br>e ε ε ε ε ε ε ε ε γδ<sup>2</sup> ε   ε ε ε ε ε ε ε ε ε ε
     ε ε ε ε ε ε γδ5 ε ε ε ε ε ε e ε ε ε ε ε ε ε ε
     ε ε ε ε ε ε ε ε ε ε ε ε γδ2 ε ε γ ε ε ε ε ε ε
      ε ε ε ε ε ε ε ε ε ε ε ε ε δ4 ε e ε ε ε ε ε ε
      εεεεεεεεεεεεε\gamma \delta^2 εγεεεεε
     ε ε ε ε ε ε ε ε ε ε ε ε ε ε ε δ5 ε ε γ2 ε ε ε
     \epsilon ε ε ε ε ε ε ε ε ε ε ε ε ε ε \delta^7 ε \gamma ε ε ε ε ε ε ε \delta^2 ε ε \gamma^2 ε
     ε ε ε ε ε ε ε ε ε ε ε ε ε ε ε ε ε δ2 ε ε γ2 ε
      εεεεεεεεεεεεεεεεε\delta^{10} εγε
      εεεεετ\gamma^2 εεε ε ε ε ε εεεεδ^2 εε
      ε ε ε ε ε ε γ ε ε ε ε ε ε ε ε ε ε ε ε ε δ4 ε
```
A entrada  $A_{1,4} = \gamma^3$  significa que três fichas estão presentes no lugar entre  $x46$  e  $x15$ . Da mesma forma, a entrada  $A_{2,1}=\delta^4$  significa que uma temporização de 4 unidades de tempo está associada ao lugar entre as transições  $x_1$  e  $x_2$ .

Matriz de entradas B:

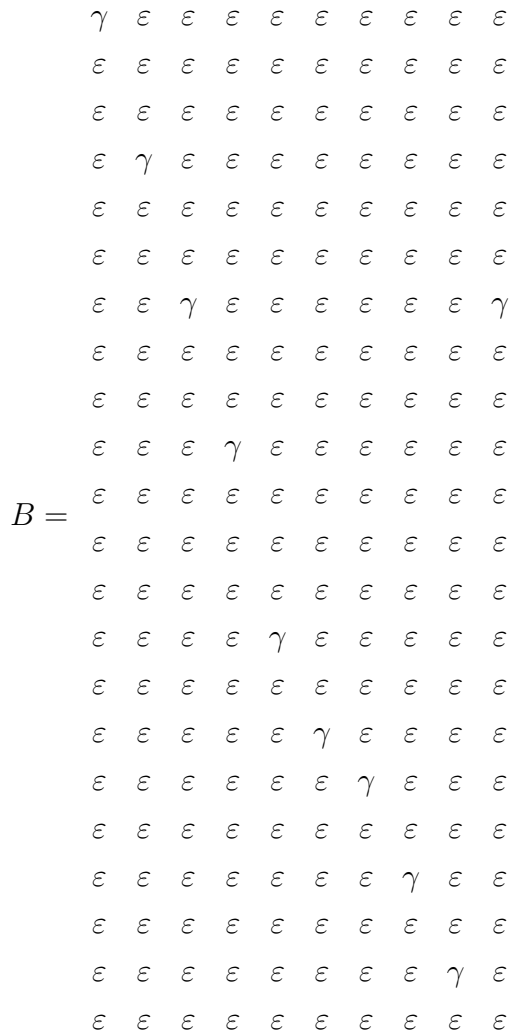

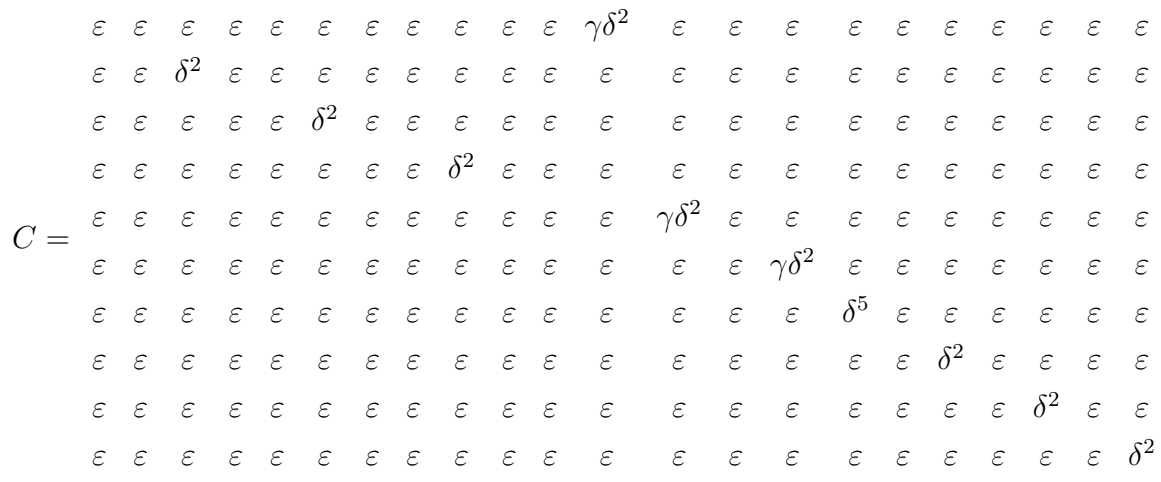

### Matriz de saídas C:

A matriz de transferência  $H = CA*B$ , que relaciona as entradas e saídas do sistema, foi calculada e pode ser vista no Apêndice [A.](#page-74-0)

### 4.3 Controle do Sistema

Nesta seção será utilizada a estratégia de controle baseada em observador, para a obtenção de uma lei de controle pela realimentação de estados, apresentada no último capítulo, seção [3.2.3.](#page-35-0) Antes do cálculo dos controladores algumas bases teóricas serão reforçadas, visando a melhor compreensão do problema de controle para este tipo de sistema.

### 4.3.1 Escolha de  $G_{ref}$  e seu sentido na Engenharia

A primeira etapa para o controle de um sistema a eventos discretos e possivelmente a mais importante, é a escolha de uma dinâmica deseja para o sistema controlado, chamada modelo de referência e denotada por  $G_{ref}$ . O modelo de referência é especificado na forma de uma matriz de transferência, este modelo caracteriza o comportamento estrutural desejado após a implementação da lei de controle.

Isso pode induzir o leitor a pensar: "Vou escolher um modelo de referência  $G_{ref}$  o com a taxa de produção mais rápida possível !". Porém, ao contrário de sistemas contínuos, onde é possível aumentar a velocidade de resposta do sistema/taxa de produção, e como o modelo GET pressupõe que os conflitos de gestão de prioridades são previamente definidos, não se pode aumentar a taxa de produção de um sistema a eventos discretos.

Como visto no capítulo anterior, seção [3.1.4,](#page-32-0) a resposta do sistema é uma série pseudo periódica dada por:  $p \oplus qr^*$ , onde o polinômio  $p$  representa o comportamento transiente,  $q$  o padrão a ser repetido em regime permanente e  $r = \gamma^{\nu} \delta^{\tau}$  a periodicidade. A taxa de produção é definida como:  $\nu/\tau$ .

Logo, um modelo de referência interessante é a utilização de  $G_{ref} = H$ , isso significa que o controlador pretende preservar o desempenho do sistema de entrada/saída.

### 4.3.2 Lei de controle  $u$  e a estratégia "just-in-time"

Como não podemos aumentar a taxa de produção de um sistema a eventos discretos, uma estratégia interessante é retardar ao máximo a utilização dos recursos da produção, mantendo o mesmo desempenho do sistema não controlado. Em outras palavras, trata-se de um problema de "just-in-time".

Um exemplo prático é a linha de montagem, Figura [1,](#page-28-0) já trabalhada no capítulo anterior. Utilizando a estratégia "just-in-time", as máquinas poderiam ser alimentadas por peças o mais tardar possível, não alterando o comportamento do sistema, seguindo a referência desejada  $v$  e reduzindo estoques intermediários na linha de produção. Portanto, implementando esta técnica, haveria uma diminuição considerável nos estoques de alimentação das máquinas e consequentemente, uma redução no custo da produção.

### 4.3.3 Referência v

A referência v representa o setpoint desejado para sistema controlado, ou seja, o número de fichas e suas respectivas datas desejadas de saída. No exemplo da linha de montagem, v representa o número de peças produzidas e as datas de produção. O setpoint  $v$  também pode ser descrito pela representação bidimensional  $\mathcal{M}_{in}^{ax}[\![\gamma,\delta]\!]$  e possui a forma mostrada na Figura [4.](#page-38-0)

Para o problema de controle tratado neste trabalho, a referência v representa a quantidade de pallets e a data de chegada no i-ésimo botão.

### <span id="page-50-0"></span>4.3.4 Representação no Domínio do Tempo de  $u$  e Realização dos Coestados ξ

Os controladores obtidos pelo método do controlador baseado em observador (M, Q e K) podem ser vistos no Apêndice [A.](#page-74-0)

Como estudado na seção [3.2.3,](#page-35-0) equação [3.31,](#page-37-3) a lei de controle u é calculada a partir da saída y e da referência v. Com o intuito de mostrar conversão da lei de controle e a realização dos coestados  $\xi$  do sistema controlado, a lei de controle  $u_0$  foi escolhida.

$$
u_0 = u_y^0 \oplus u_v^0
$$
  

$$
u_0 = Qv \oplus Ky
$$

Uma vez calculadas as matrizes  $Q$  e  $K \in \mathcal{M}_{in}^{ax}[\![\gamma,\delta]\!]^{10\times 10}$ , temos todas as relações entre referências, saídas do sistema e a lei de controle u.  $\xi_{00}(t)$ ,  $\xi_{01}(t)$ , ...,  $\xi_{19}(t)$  são as transições e lugares intermediários introduzidos pelo controlador, também chamados de coestados do sistema controlado. Os coestados introduzidos pelo controlador, são os responsáveis em acrescentar as temporizações necessárias ao grafo de eventos temporizados do sistema em malha aberta e são modelados pela representação bidimensional  $\mathcal{M}_{in}^{ax}[\![\gamma,\delta]\!]$ , onde cada elemento das matrizes Q e K possui a forma  $(p \oplus qr^*)$ .

Cálculo dos coestados dependentes da saída y:

$$
u = (p \oplus qr^*)y
$$
  

$$
\xi = qr^*y \Longleftrightarrow \xi = r\xi \oplus qy
$$
  

$$
u = \xi \oplus py
$$

Cálculo dos coestados dependentes da referência v:

$$
u = (p \oplus qr^*)v
$$

$$
\xi = qr^*v \Longleftrightarrow \xi = r\xi \oplus qv
$$

$$
u = \xi \oplus pv
$$

A lei de controle  $u_y^0(t)$ , dada no domínio do tempo, pode ser representada utilizando a álgebra (min-plus) como segue:

Cálculo dos coestados dependentes da saída y:

$$
\xi_{00}(t) = 3\xi_{00}(t - 45) \oplus 5y_{0}(t - 75) \oplus 6y_{0}(t - 80) \oplus 7y_{0}(t - 87)
$$
  
\n
$$
\xi_{01}(t) = 3\xi_{01}(t - 45) \oplus 5y_{1}(t - 67) \oplus 6y_{1}(t - 72) \oplus 7y_{1}(t - 79)
$$
  
\n
$$
\xi_{02}(t) = 3\xi_{02}(t - 45) \oplus 5y_{2}(t - 63) \oplus 6y_{2}(t - 68) \oplus 7y_{2}(t - 75)
$$
  
\n
$$
\xi_{03}(t) = 3\xi_{03}(t - 45) \oplus 8y_{3}(t - 83) \oplus 9y_{3}(t - 88) \oplus 10y_{3}(t - 95)
$$
  
\n
$$
\xi_{04}(t) = 3\xi_{04}(t - 45) \oplus 3y_{4}(t - 56) \oplus 4y_{4}(t - 61) \oplus 5y_{4}(t - 68)
$$
  
\n
$$
\xi_{05}(t) = 3\xi_{05}(t - 45) \oplus 2y_{5}(t - 50) \oplus 3y_{5}(t - 55) \oplus 4y_{5}(t - 62)
$$
  
\n
$$
\xi_{06}(t) = 3\xi_{06}(t - 45) \oplus 2y_{6}(t - 45) \oplus 3y_{6}(t - 50) \oplus 4y_{6}(t - 57)
$$
  
\n
$$
\xi_{07}(t) = 3\xi_{07}(t - 45) \oplus 4y_{7}(t - 48) \oplus 5y_{7}(t - 81) \oplus 6y_{7}(t - 86)
$$
  
\n
$$
\xi_{08}(t) = 3\xi_{08}(t - 45) \oplus 4y_{8}(t - 36) \oplus 5y_{8}(t - 69) \oplus 6y_{8}(t - 74)
$$
  
\n
$$
\xi_{09}(t) = 3\xi_{09}(t - 45) \oplus 5y_{9}(t - 68) \oplus 6y_{9}(t - 68) \oplus
$$

$$
\xi_y^0(t) = \xi_{00}(t) \oplus \xi_{01}(t) \oplus ... \oplus \xi_{08}(t) \oplus \xi_{09}(t)
$$

 $u_y^0(t) = y_0(t-2) \oplus 1y_0(t-4) \oplus 2y_0(t-30) \oplus 3y_0(t-34) \oplus 4y_0(t-2) \oplus 2y_1(t-22) \oplus$  $3y_1(t-26) \oplus 4y_1(t-30) \oplus 2y_2(t-18) \oplus 3y_2(t-222) \oplus 4y_2(t-26) \oplus 3y_3(t-8) \oplus 3y_3(t 10) \oplus 4y_3(t-12) \oplus 5y_3(t-38) \oplus 6y_3(t-42) \oplus 7y_3(t-46) \oplus 2y_4(t-18) \oplus 2y_7(t-36) \oplus$  $3y_7(t - 40) \oplus 2y_8(t - 24) \oplus 3y_8(t - 28) \oplus 2y_9(t - 18) \oplus 3y_9(t - 22) \oplus 4y_9(t - 26) \oplus \xi_y^0(t)$ 

A Figura [4.3.4](#page-50-0) representa a realização do coestado  $\xi_{00}$  do controlador e as componentes diretas da saída  $Y_0$  que contribuem para o controle  $u_0$ .

A lei de controle  $u_v^0(t)$ , dada no domínio do tempo, pode ser representada utilizando a álgebra (min-plus) como segue:

Cálculo dos coestados dependentes da referência v:

$$
\xi_{10}(t) = 3\xi_{10}(t - 45) \oplus 6v_{0}(t - 75) \oplus 7v_{0}(t - 80) \oplus 5v_{0}(t - 87)
$$
  
\n
$$
\xi_{11}(t) = 3\xi_{11}(t - 45) \oplus 7v_{1}(t - 69) \oplus 8v_{1}(t - 74) \oplus 9v_{1}(t - 81)
$$
  
\n
$$
\xi_{12}(t) = 3\xi_{12}(t - 45) \oplus 6v_{2}(t - 63) \oplus 7v_{2}(t - 68) \oplus 8v_{2}(t - 75)
$$
  
\n
$$
\xi_{13}(t) = 3\xi_{13}(t - 45) \oplus 9v_{3}(t - 83) \oplus 10v_{3}(t - 88) \oplus 11v_{3}(t - 95)
$$
  
\n
$$
\xi_{14}(t) = 3\xi_{14}(t - 45) \oplus 4v_{4}(t - 56) \oplus 5v_{4}(t - 61) \oplus 6v_{4}(t - 95)
$$
  
\n
$$
\xi_{15}(t) = 3\xi_{15}(t - 45) \oplus 3v_{5}(t - 50) \oplus 4v_{5}(t - 55) \oplus 5v_{5}(t - 62)
$$
  
\n
$$
\xi_{16}(t) = 3\xi_{16}(t - 45) \oplus 3v_{6}(t - 45) \oplus 4v_{6}(t - 50) \oplus 5v_{6}(t - 57)
$$
  
\n
$$
\xi_{17}(t) = 3\xi_{17}(t - 45) \oplus 5v_{7}(t - 48) \oplus 6v_{7}(t - 81) \oplus 7v_{7}(t - 86)
$$
  
\n
$$
\xi_{18}(t) = 3\xi_{18}(t - 45) \oplus 5v_{8}(t - 36) \oplus 6v_{8}(t - 69) \oplus 7v_{8}(t - 74)
$$
  
\n
$$
\xi_{19}(t) = 3\xi_{19}(t - 45) \oplus 6v_{9}(t - 63) \oplus 7v_{9}(t - 68) \oplus
$$

$$
\xi_v^0(t) = \xi_{10}(t) \oplus \xi_{11}(t) \oplus ... \oplus \xi_{18}(t) \oplus \xi_{19}(t)
$$

 $u_v^0(t) = v_0(t) \oplus v_0(t-2) \oplus 2v_0(t-4) \oplus 3v_0(t-30) \oplus 4v_0(t-34) \oplus 5v_0(t-38) \oplus 3v_1(t) \oplus$  $4v_1(t-24) \oplus 5v_1(t-28) \oplus 6v_1(t-32) \oplus 3v_2(t-18) \oplus 3v_2(t-22) \oplus 5v_2(t-26) \oplus 3v_3(t-8) \oplus$  $4v_3(t-10) \oplus 5v_3(t-12) \oplus 6v_3(t-38) \oplus 7v_3(t-42) \oplus 8v_3(t-46) \oplus 3v_4(t-18) \oplus 3v_7(t 36) \oplus 4v_7(t-40) \oplus 3v_8(t-24) \oplus 4v_3(t-28) \oplus 3v_9(t-18) \oplus 4v_9(t-22) \oplus 5v_9(t-26) \oplus \xi_v^0(t)$ 

Finalmente temos  $u_0 = u_y^0 \oplus u_v^0$ .

Como visto, utilizando as matrizes Q e K, podemos facilmente determinar a lei de controle u no domínio do tempo, não sendo necessário o cálculo em separado do estado estimado  $\hat{x}$ .

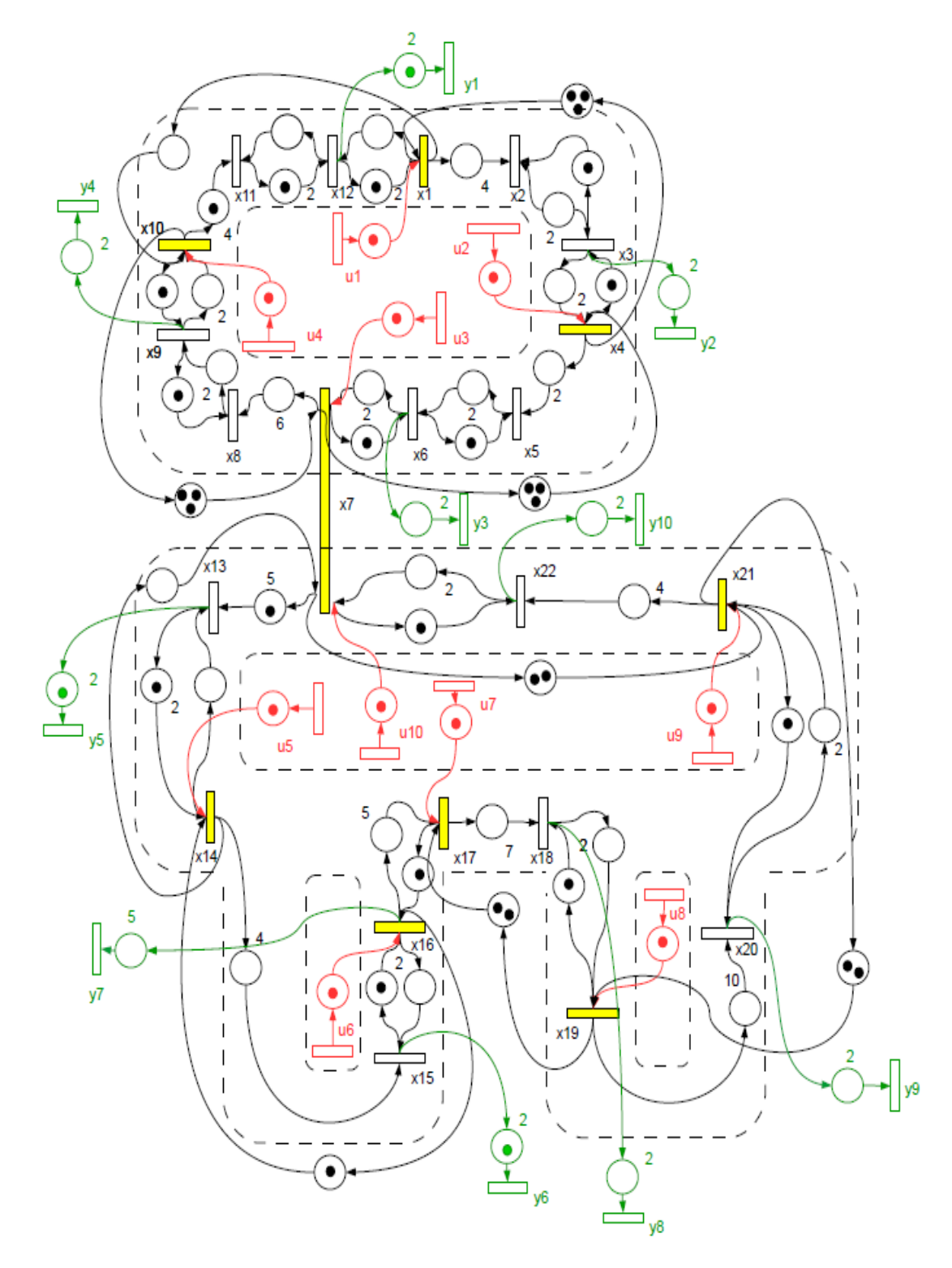

<span id="page-53-0"></span>Figura 12 – GET Completo. [\[14\]](#page-70-2)

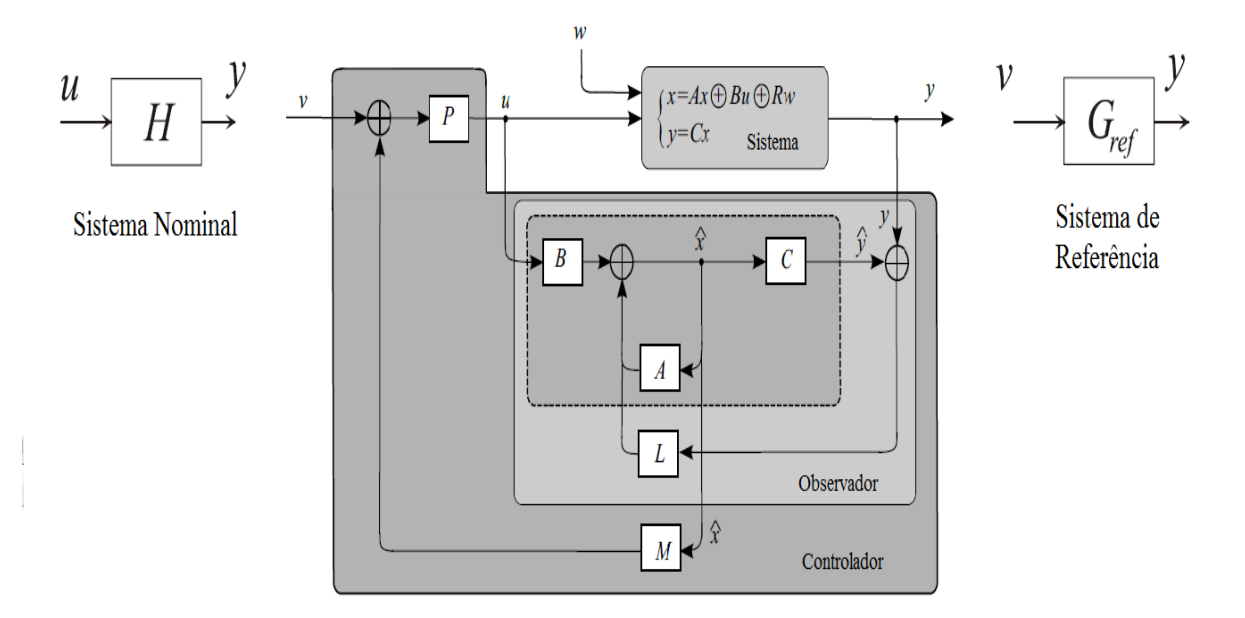

Figura<br> 13 – Modelo de Referência -  ${\cal G}_{ref}$ 

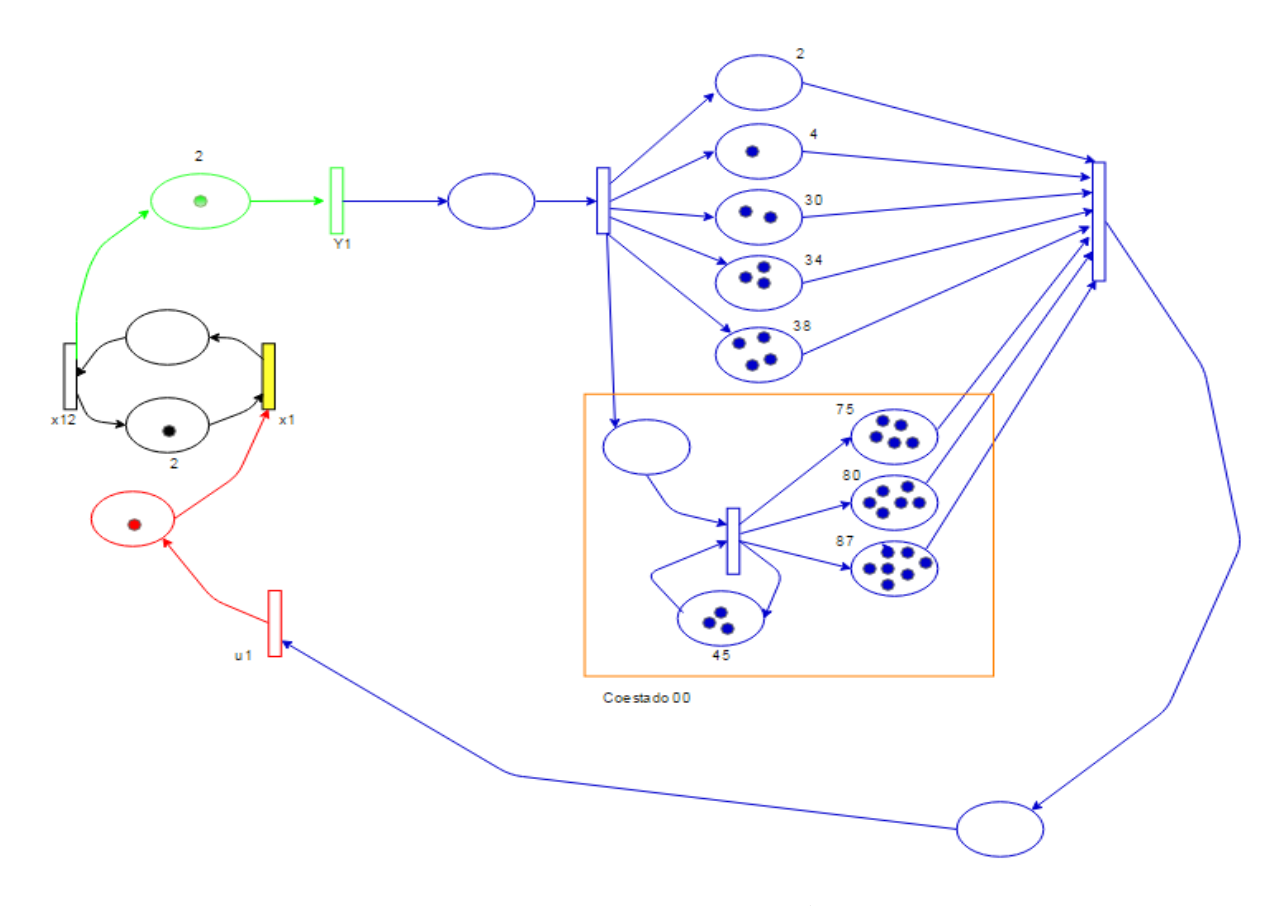

Figura 14 – Realização do Coestado $\xi_{00}$ 

## 5 Implementação

Para o cálculo dos controladores, observador e função de transferência completa do sistema, foi necessário o uso de uma Toolbox, desenvolvida em linguagem C++, para lidar com séries pseudo periódicas no semianel  $\mathcal{M}_{in}^{ax}[\gamma,\delta]$ , introduzida pela equipe  $(max, plus)$  de INRIA Roquencourt. O algoritmo proposto neste software foi iniciado em 1992 no doutorado de S. Gaubert e continuado em 1994, durante o mestrado de Benoit Gruet. A Toolbox pode ser obtida na seguinte URL: <http://istia.univ-angers.fr/ hardouin/outils.html>.

Foi utilizado o ambiente de desenvolvimento CodeBlocks para trabalhar com a linguagem de programação C++. A implementação do código para a obtenção das matrizes P, M, K, Q do sistema de controle e da matriz H, relativa a função de transferência do sistema será mostrada e comentada na sequência.

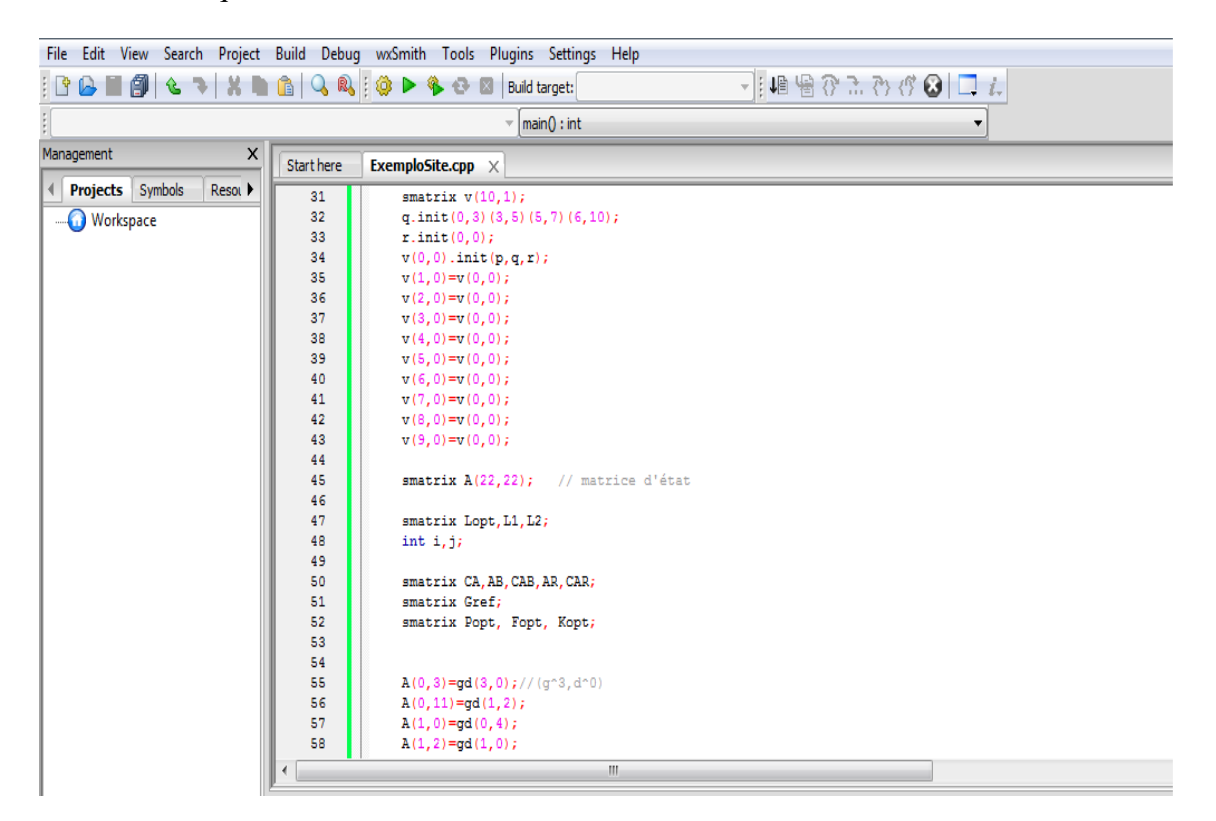

Figura 15 – Ambiente de desenvolvimento - CodeBlocks

## 5.1 Código

Nesta seção será mostrado como calcular todos os controladores, a função de transferência H e como proceder a simulação utilizando a Toolbox.

Primeiramente foi necessária a inclusão das bibliotecas C++ da Toolbox, para que possamos trabalhar com séries formais, monômios, polinômios e para utilizar o operador Kleene, ou seja, o cálculo da estrela de uma matriz.

```
#ifndef _WIN32
#include "../include/lminmaxgd.h"
#else
#include "..\include\lminmaxgd.h"
using namespace std;
#endif
#include "..\src\gd.cpp"
#include "..\src\poly.cpp"
#include "..\src\serie.cpp"
#include "..\src\smatrix.cpp"
#include "..\src\tools.cpp"
```
A referência v foi descrita utilizando um polinômio.

```
///////
int main() // Main Function
{
try
{
poly p,q;
gd r;
smatrix v(10,1);
q.init(3,45);
r.init(3,45);
v(0,0).init(p,q,r); // Reference v
v(1,0)=v(0,0);v(2,0)=v(0,0);v(3,0)=v(0,0);v(4,0)=v(0,0);v(5,0)=v(0,0);v(6,0)=v(0,0);v(7,0)=v(0,0);v(8,0)=v(0,0);v(9,0)=v(0,0);
```
Na segunda etapa temos a definição das matrizes que serão utilizadas para o cálculo dos controladores.

```
smatrix A(22,22); // Matrix A
smatrix Lopt, L1, L2;
smatrix CA, AB, CAB, AR, CAR;
smatrix Gref;
smatrix Popt, Fopt, M;
```
#### A matriz de estados A é definida por:

```
A(0,3) = gd(3,0); // (g^3, d^0) // Matrix AA(0, 11) = ad(1, 2);A(1, 0) = ad(0, 4);A(1,2)=gd(1,0);A(2,1)=gd(0,2);
A(2,3)=gd(1,0);A(3,2)=gd(0,2);A(3,6) = ad(3,0);A(4,2) = qd(0,2);A(4, 6) = ad(1, 0);A(5, 4) = gd(0, 2);A(5, 6) = ad(1, 0);A(6, 5) = ad(0, 2);A(6,9)=gd(3,0);
A(6,13)=gd(0,0);A(6,21)=gd(0,2);A(7, 6) = ad(0, 6);A(7, 8) = ad(1, 0);A(8, 7) = ad(0, 2);A(8, 9) = ad(1, 0);A(9, 0) = ad(0, 0);A(9, 8) = ad(0, 2);A(10, 9) = ad(1, 4);A(10,11)=gd(0,0);A(11, 0) = qd(0, 0);A(11,10)=gd(1,2);A(12, 6) = qd(1, 5);A(12,13)=gd(0,0);A(13,12)=gd(1,2);A(13,15)=qd(1,0);A(14,13) = ad(0,4);A(14,15) = ad(0,0);A(15,14)=qd(1,2);A(15,16)=gd(1,0);A(16,15)=gd(0,5);A(16,18) = ad(2,0);A(16, 15) = ad(0, 5);A(16,18) = qd(2,0);A(17,16) = ad(0,7);A(17,18)=gd(1,0);
```
 $A(18,17) = ad(0,2);$  $A(18,20) = qd(2,0);$  $A(19,18) = ad(0,10);$  $A(19,20)=qd(1,0);$  $A(20, 6) = ad(2, 0);$  $A(20, 19) = ad(0, 2);$  $A(21, 6) = ad(1, 0);$  $A(21,20) = ad(0,4);$ 

#### Para a matriz de saídas  $C$  e a matriz de entradas  $B$ , temos:

```
smatrix C(10,22); // Output Matrix C
C(0, 11) = gd(1, 2);C(1, 2) =gd(0, 2);
C(2, 5) =gd(0, 2);
C(3,8) = gd(0,2);C(4, 12) = qd(1, 2);C(5, 14) = qd(1, 2);C(6, 15) = qd(0, 5);C(7, 17) = d(0, 2);C(8, 19) = gd(0, 2);C(9, 21) = gd(0, 2);smatrix B(22,10); // Matrix B
B(0, 0) = ad(1, 0);B(3,1)=qd(1,0);B(6, 2) =gd(1, 0);B(6, 9) = qd(1, 0);B(9,3)=gd(1,0);
B(13, 4) = gd(1, 0);B(15,5)=gd(1,0);B(16, 6) = qd(1, 0);B(18, 7) = qd(1, 0);B(20, 8) = qd(1, 0);
```
A matriz R representa as conexões entre as entradas incontroláveis do sistema e a matriz de estados A. Neste estudo de caso não trabalharemos com perturbações no sistema.

```
smatrix R(22,22); // Matrix R = Identity
R(0, 0) =gd(0, 0);R(1,1)=qd(0,0);R(2, 2) = gd(0, 0);R(3,3)=gd(0,0);R(4, 4) =gd(0,0);
R(5, 5) = qd(0, 0);R(6, 6) = qd(0, 0);R(7, 7) = gd(0, 0);R(8, 8) =gd(0, 0);
```

```
R(9, 9) = qd(0, 0);R(10,10)=qd(0,0);R(11,11)=gd(0,0);R(12,12)=qd(0,0);R(13,13)=qd(0,0);R(14,14) = qd(0,0);R(15,15)=qd(0,0);R(16,16) = qd(0,0);R(17,17)=qd(0,0);R(18,18) = qd(0,0);R(19,19) = qd(0,0);R(20, 20) = gd(0, 0);R(21,21)=gd(0,0);
```
#### Cálculo do observador de estados  $L_{opt}$

```
smatrix As=star(A); // A*
CA=otimes(C, As); // CA*AB=otimes(As,B);
CAB=otimes(C,AB);
AR=otimes(As,R);
CAR=otimes(C,AR);
L1=rfrac(AB,CAB);
L2=rfrac(AR,CAR);
Lopt=inf(L1, L2);Lopt=prcaus(Lopt); // Observer L_opt
fstream f;
f.open("/Users/Matheus/Documents/libminmaxgd/examples/Lopt.txt",ios::out);
f<<Lopt;
f.close();
```
O comportamento desejado para o sistema  $G_{ref}$  foi definido igual a função de transferência do sistema, ou seja,  $G_{ref} = H = CA \cdot B$ . É muito importante mencionar que estamos trabalhando com um sistema real, logo, se faz necessário o uso de controladores causais.

```
Gref=CAB; // Desired behavior Gref = CA*B =H
Popt=lfrac(Gref,CAB);
M=otimes(AB,Popt);
M=rfrac(Popt,M);
M=lfrac(M,Popt);
M=prcaus(M); // Causal M
Fopt=rfrac(M,C);
Fopt=prcaus(Fopt); // Causal Fopt
```

```
fstream g;
g.open("/Users/Matheus/Documents/libminmaxgd/examples/Fopt.txt",ios::out);
g<<Fopt;
g.close();
fstream h;
h.open("/Users/Matheus/Documents/libminmaxgd/examples/M.txt",ios::out);
h<<M;
```
Cálculo das matrizes Q e K, que como visto nos capítulos 3 e 4, facilitam o cálculo do controle u.

```
1/1 - - - - - - - - - Control - - - - - -
smatrix Q;
Q = otimes(As, B);Q = otimes(Kopt, Q);
Q = star(Q);Q = otimes (Q, Popt);
Q = \text{prox}(Q); // Causal Matrix Q
fstream l;
l.open("/Users/Matheus/Documents/libminmaxgd/examples/Q.txt",ios::out);
1<<0;
l.close();
smatrix K;
K = otimes(Q, Kopt);K = otimes (K, As);
K = otimes(K, Lopt);K = \text{prox}(K); // Causal Matrix K
fstream m;
m.open("/Users/Matheus/Documents/libminmaxgd/examples/K.txt",ios::out);
m<<K;
m.close();
```
Finalmente, é apresentada a simulação do sistema, onde será comparada a resposta do sistema controlado, definida por Y e a saída desejada, definida por Y 2

// -------------------- Simulation ----------------------

h.close();

```
Y=otimes(Lopt,C);
Y=oplus(A,Y);
Y=star(Y);
Y=otimes(M,Y);
Y=otimes(Y,B);
Y=otimes(Y,Popt);
Y=star(Y);
Y=otimes(Popt,Y);
Y=otimes(B,Y);
Y=otimes(As,Y);
Y=otimes(C,Y);Y=otimes(Y,v);
cout<<"Y"<<<Y<<endl;
smatrix Y2;
Y2=otimes(Gref,v);
cout<<"Y2"<<Y2<<endl;
return(0);
}
catch(mem_limite l)
{
cout<<"Exception : too many coefficents in polynom "<<l.memoire<<endl;
return(1);
}
catch(taille_incorrecte obj)
{ // 0 : r non causal
// 1 : tentative d'accès à un element d'une matrice avec un indice incorrect
// 2 : matrice de taille incompatible pour oplus, inf, otimes, rfrac, lfrac
// 3 : etoile de matrice carrée uniquement
cout<<"Exception "<<obj.erreur<<endl;
return(1);
}
}
```
Utilizando as bibliotecas  $\mathcal{M}_{in}^{ax}[\gamma,\delta]$  em C++, presentes na Toolbox, pudemos trabalhar facilmente com séries pseudo periódicas, sem um esforço computacional muito grande. Os resultados da simulação serão apresentados e discutidos no próximo capítulo.

## 6 Resultados

Com o objetivo de testar a eficácia do controlador baseado em observador, uma simulação foi desenvolvida. Relembrando que o objetivo do controle é de seguir a referência  $v$  e obter a maior lei de controle  $u$ , tal que a saída do sistema seja menor ou igual a saída desejada  $G_{ref}v$ . O modelo de referência  $G_{ref}$  foi adotado igual a função de transferência em malha aberta H do sistema, ou seja  $G_{ref} = H = CA^*B$ .

Foi realizada uma simples comparação entre a saída do sistema controlado Y e a saída desejada, denotada por Y2. A referência escolhida foi:  $(\gamma^3, \delta^{45})[\gamma^3, \delta^{45}]^*$ . Isso significa que a cada 45 unidades de tempo, deverá ser detectada a passagem de 3 pallets por cada sensor, obrigatoriamente.

$$
Y = Cx = CA^*BP(M(A \oplus L_{opt}C)^*BP)^*v
$$
\n(6.1)

$$
Y2 = G_{ref}v = Hv \tag{6.2}
$$

O seguinte trecho de código representa como calcular Y e Y2, utilizando a Toolbox desenvolvida em liguagem C++, introduzida pela equipe (max, plus) de INRIA Roquencourt.

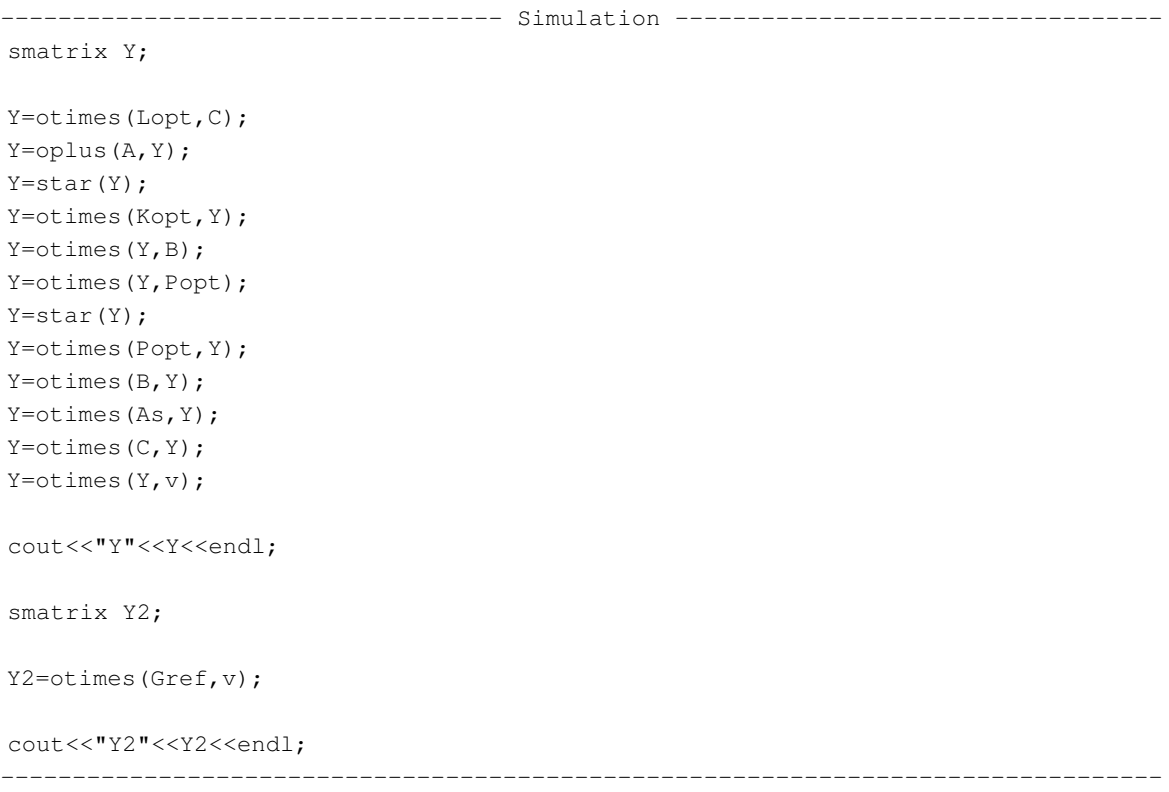

## 6.1 Resultados de Simulação

Como resultado da simulação, foi obtido:

$$
Y_0 = \gamma^5 \delta^{47} \oplus \gamma^6 \delta^{49} \oplus (\gamma^7 \delta^{95} \oplus \gamma^8 \delta^{101} \oplus \gamma^9 \delta^{107})[\gamma^3 \delta^{45}] *\nY_1 = \gamma^4 \delta^{55} \oplus \gamma^5 \delta^{55} \oplus \gamma^6 \delta^{57} \oplus (\gamma^7 \delta^{103} \oplus \gamma^8 \delta^{109} \oplus \gamma^9 \delta^{115})[\gamma^3 \delta^{45}] *\nY_2 = \gamma^4 \delta^{57} \oplus (\gamma^5 \delta^{81} \oplus \gamma^6 \delta^{87} \oplus \gamma^7 \delta^{107})[\gamma^3 \delta^{45}] *\nY_3 = (\gamma^4 \delta^{87} \oplus \gamma^5 \delta^{93} \oplus \gamma^6 \delta^{99})[\gamma^3 \delta^{45}] *\nY_4 = \gamma^5 \delta^{47} \oplus (\gamma^6 \delta^{84} \oplus \gamma^7 \delta^{90} \oplus \gamma^8 \delta^{96})[\gamma^3 \delta^{45}] *\nY_5 = \gamma^5 \delta^{51} \oplus \gamma^6 \delta^{53} \oplus (\gamma^7 \delta^{90} \oplus \gamma^8 \delta^{96} \oplus \gamma^9 \delta^{102})[\gamma^3 \delta^{45}] *\nY_6 = \gamma^4 \delta^{50} \oplus \gamma^5 \delta^{56} \oplus \gamma^6 \delta^{61} \oplus (\gamma^7 \delta^{95} \oplus \gamma^8 \delta^{101} \oplus \gamma^9 \delta^{107})[\gamma^3 \delta^{45}] *\nY_7 = \gamma^4 \delta^{59} \oplus \gamma^5 \delta^{65} \oplus \gamma^6 \delta^{70} \oplus (\gamma^7 \delta^{104} \oplus \gamma^8 \delta^{110} \oplus \gamma^9 \delta^{116})[\gamma^3 \delta^{45}] *\nY_8 = (\gamma^4 \delta^{71} \oplus \gamma^5 \delta^{77} \oplus \gamma^6 \delta^{83})[\gamma^3 \delta^{45}] *\nY_9 = (\gamma^4 \delta^{77} \oplus \gamma^5 \delta^{83} \oplus \gamma^6 \delta^{89})[[\gamma^3 \delta^{45}] *
$$

$$
Y2_0 = \gamma^5 \delta^{47} \oplus \gamma^6 \delta^{49} \oplus (\gamma^7 \delta^{95} \oplus \gamma^8 \delta^{101} \oplus \gamma^9 \delta^{107})[\gamma^3 \delta^{45}] *\nY2_1 = \gamma^4 \delta^{55} \oplus \gamma^5 \delta^{55} \oplus \gamma^6 \delta^{57} \oplus (\gamma^7 \delta^{103} \oplus \gamma^8 \delta^{109} \oplus \gamma^9 \delta^{115})[\gamma^3 \delta^{45}] *\nY2_2 = \gamma^4 \delta^{57} \oplus (\gamma^5 \delta^{81} \oplus \gamma^6 \delta^{87} \oplus \gamma^7 \delta^{107})[\gamma^3 \delta^{45}] *\nY2_3 = (\gamma^4 \delta^{87} \oplus \gamma^5 \delta^{93} \oplus \gamma^6 \delta^{99})[\gamma^3 \delta^{45}] *\nY2_4 = \gamma^5 \delta^{47} \oplus (\gamma^6 \delta^{84} \oplus \gamma^7 \delta^{90} \oplus \gamma^8 \delta^{96})[\gamma^3 \delta^{45}] *\nY2_5 = \gamma^5 \delta^{51} \oplus \gamma^6 \delta^{53} \oplus (\gamma^7 \delta^{90} \oplus \gamma^8 \delta^{96} \oplus \gamma^9 \delta^{102})[\gamma^3 \delta^{45}] *\nY2_6 = \gamma^4 \delta^{50} \oplus \gamma^5 \delta^{56} \oplus \gamma^6 \delta^{61} \oplus (\gamma^7 \delta^{95} \oplus \gamma^8 \delta^{101} \oplus \gamma^9 \delta^{107})[\gamma^3 \delta^{45}] *\nY2_7 = \gamma^4 \delta^{59} \oplus \gamma^5 \delta^{65} \oplus \gamma^6 \delta^{70} \oplus (\gamma^7 \delta^{104} \oplus \gamma^8 \delta^{110} \oplus \gamma^9 \delta^{116})[\gamma^3 \delta^{45}] *\nY2_8 = (\gamma^4 \delta^{71} \oplus \gamma^5 \delta^{77} \oplus \gamma^6 \delta^{83})[\gamma^3 \delta^{45}] *\nY2_9 = (\gamma^4 \delta^{77} \oplus \gamma^5 \delta^{83} \oplus \gamma^6 \delta^{89})[[\gamma^3 \delta
$$

Logo, como primeiro resultado, temos que  $Y = Y2$ . Este resultado significa que a saída Y atende a especificação da saída desejada.

Como mencionado no capítulo 3, as respostas do sistema são séries pseudo periódicas e causais, que podem ser escritas na seguinte forma padronizada:  $p \oplus qr^*$ , com  $p$  e  $q$  polinômios com expoentes em N e r um monômio com expoente em N. O polinômio p caracteriza o comportamento transiente da resposta, o polinômio q representa o padrão que será repetido, a periodicidade é dada por  $r = \gamma^{\nu} \delta^{\tau}$  onde  $\nu/\tau$  corresponde a taxa de produção.

### 6.2 Análise da Simulação

Analisando a resposta do sistema controlado, Y , algumas conclusões podem ser tomadas:

- $Y_0$ ,  $Y_1$ ,  $Y_2$ ,  $Y_4$ ,  $Y_5$ ,  $Y_6$  e  $Y_7$  possuem um comportamento transiente antes de atingir o regime permanente;
- $Y_3$ ,  $Y_8$  e  $Y_9$  possuem apenas o regime permanente;
- A periodicidade é dada por  $r = \gamma^{\nu} \delta^{\tau} = \gamma^3 \delta^{45}$ ;
- A taxa de produção é dada por  $\tau/\nu = 45/3$ .

Na sequência são apresentadas nas Figuras [16](#page-67-0) e [17](#page-67-1) as saídas  $Y_0$  e  $Y_9$  (representadas pelos pontos roxos) em comparação com a referência v. Pode-se notar que a especificação da referência foi atendida, pois as séries de Y são mais rápidas que as de v. Por exemplo, na simulação de  $Y_0$  a especificação  $v$  exigia que 9 pallets ( $\gamma^9$ ) fossem detectados em 135 unidades de tempo, porém isso foi atingido em 107 unidades de tempo.

Na Figura [17](#page-67-1) podemos notar que a saída do sistema atendeu a referência v com maior dificuldade, pois a especificação v exigia que 9 pallets ( $\gamma^9$ ) fossem detectados em 135 unidades de tempo, porém isso foi atingido em 134 unidades de tempo.

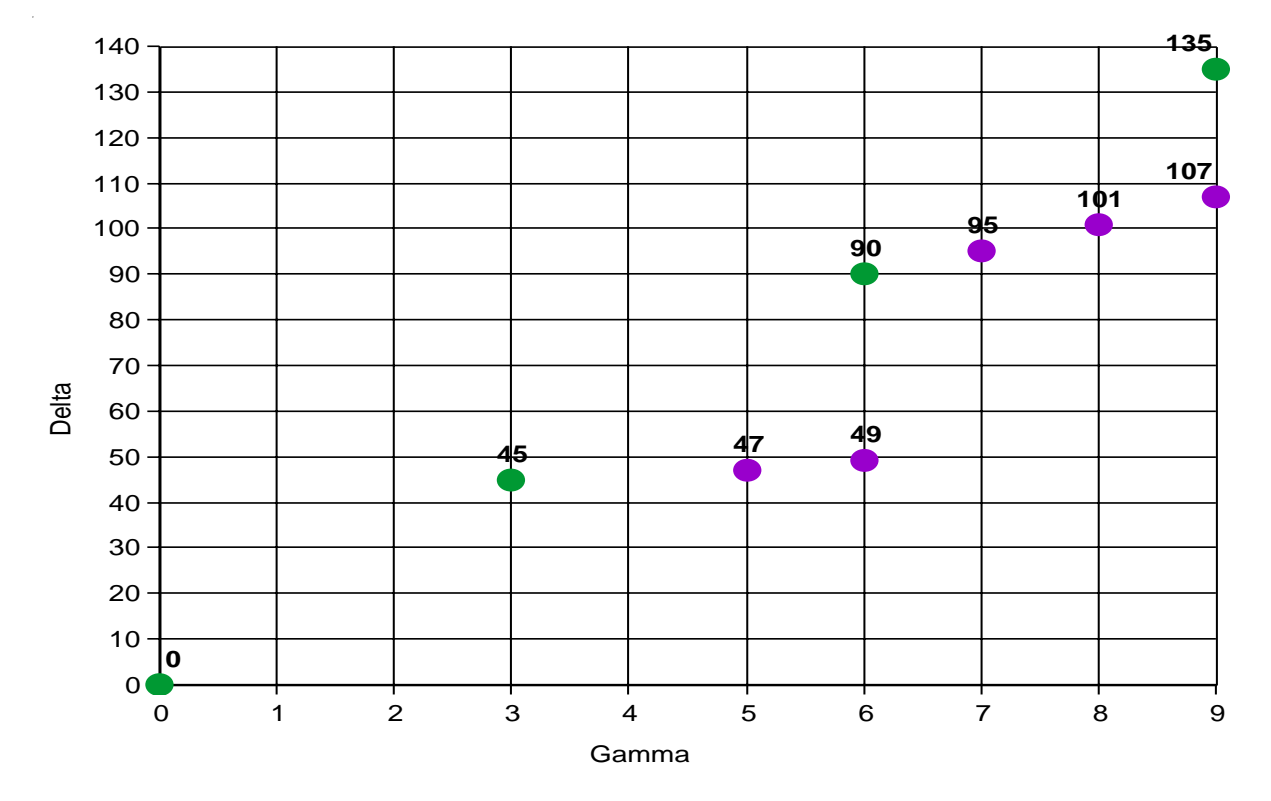

<span id="page-67-0"></span>Figura 16 – Resposta de  $Y_0$  (roxo) e v (verde)

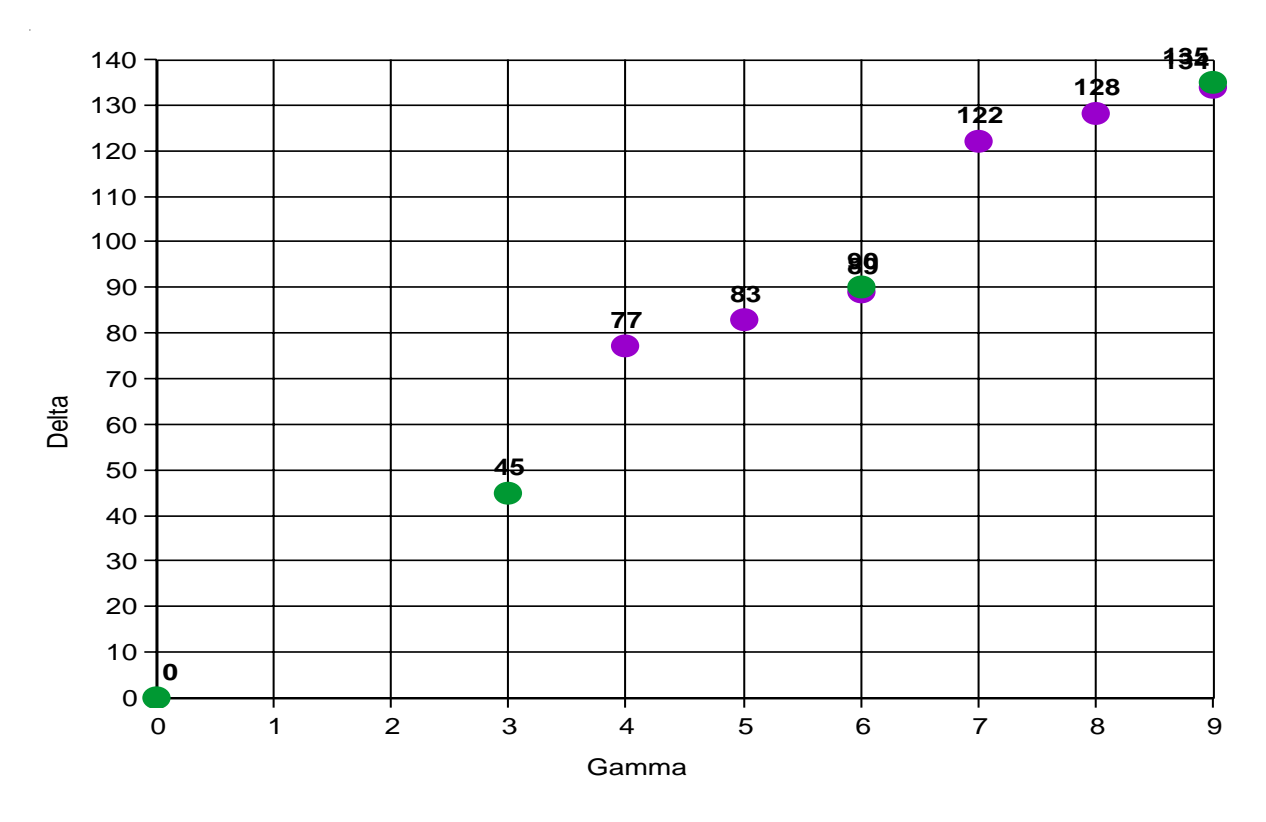

<span id="page-67-1"></span>Figura 17 – Resposta de  $Y_9$  (roxo) e v (verde)

## <span id="page-68-0"></span>7 Conclusão

O primeiro objetivo específico do projeto - o de desenvolver um modelo para o sistema de transporte automatizado de pallets localizado no LARIS [], utilizando um GET proposto na tese de Dr. Vinicius Mariano Gonçalves em [\[14\]](#page-70-2) e a descrição bidimensional  $\mathcal{M}_{in}^{ax}[\![\gamma,\delta]\!]$  para sistemas (Max,+) lineares, foi atingido.

O segundo objetivo específico do projeto, também atingido, foi controlar o sistema tratado neste trabalho, utilizando o Observer-based Controller (Controlador baseado em observador) para sistemas (Max,+) lineares, baseado no artigo introduzido pelo Prof. Laurent Hardouin em [\[13\]](#page-70-0). Propus algumas manipulações algébricas, com o intuito de simplificar o precedimento de obtenção da lei de controle u no domínio do tempo. A partir de agora, não se faz necessário o cálculo prévio dos estados estimados do sistema  $\hat{x}$  para posteriormente a obtenção da lei de controle u. Com as modificações propostas, a lei de controle u pode ser calculada levando em conta a referência de entrada v e a saída do sistema Y .

Para o cálculo dos controladores, observador e função de transferência completa do sistema, foi necessário o uso de uma Toolbox, desenvolvida em linguagem C++, para lidar com séries pseudo periódicas no semianel  $\mathcal{M}_{in}^{ax}[\gamma,\delta]$ , introduzida pela equipe  $(max,plus)$  de INRIA Roquencourt.

Após o calculo dos controladores, foi proposta uma simulação do sistema controlado, onde foi comparada a saída real do sistema Y, com a saída desejada  $Y2 = G_{ref}v$ . Como pudemos observar no Capítulo 6, a especificação foi atingida. Sendo assim, o sistema controlado possui a mesma performance do sistema de referência  $G_{ref}$ , porém suas entradas de controle  $u$  são postergadas o máximo possível. Para problemas just-in-time, esse é um resultado muito importante.

Pessoalmente, o trabalho foi muito enriquecedor para minha formação acadêmica, pois pude aprender técnicas de controle vistas na automática clássica para um outro tipo de sistemas, que são amplamente vistos na indústria, por exemplo. No meu ponto de vista, a maior limitação da técnica abordada está na modelagem do sistema, uma vez que sistemas reais na indústria possuem grande porte, dificultando a construção de um modelo. Em contrapartida, a obtenção de um controlador com desempenho satisfatório, para o sistema a eventos discretos tornou-se bastante simples.

Como uma possível continuação do trabalho, modelos para GETs incertos podem ser usados para representar incertezas na modelagem do sistema, garantindo robustez ao controlador. Utilizando técnicas de análise de intervalos, pode-se especificar duas dinâmicas para o sistema, uma mínima (mais lenta) e uma máxima (mais rápida). Sendo assim, o sistema pode variar entre estes dois limites especificados e é construído um controlador robusto que atende as

especificações de controle para as faixas descritas no modelo.

## Referências

1 BACCELLI, F. et al. *Synchronization and Linearity : An Algebra for Discrete Event Systems*. [S.l.]: Wiley and Sons, 1992. Citado 3 vezes nas páginas [19,](#page-20-0) [23](#page-24-0) e [29.](#page-30-0)

<span id="page-70-1"></span>2 HARDOUIN, L. et al. L'algèbre (max,+) pour l'ingénieur. sur la commande des systèmes (max,+) linéaires. 2009. Citado 9 vezes nas páginas [11,](#page-12-0) [19,](#page-20-0) [21,](#page-22-0) [22,](#page-23-0) [25,](#page-26-0) [26,](#page-27-0) [27,](#page-28-1) [33](#page-34-0) e [34.](#page-35-1)

3 BLYTH, T.; JANOWITZ, M. *Residuation Theory*. [S.l.]: Pergamon press, 1972. Citado na página [22.](#page-23-0)

4 COTTENCEAU, B. *Contribution à la commande de systèmes à événements discrets : synthèse de correcteurs pour les graphes d'événements temporisés dans les dioïdes*. Tese (Thèse) — LISA - Université d'Angers, 1999. Citado na página [22.](#page-23-0)

5 LHOMMEAU, M. *Étude de systèmes à événements discrets dans l'algèbre (*max, +*). 1. Synthèse de correcteurs robustes dans un dioïde d'intervalles. 2. Synthèse de correcteurs en présence de perturbations*. Tese (Doutorado) — ISTIA – Université d'Angers, Angers, France, dez. 2003. Citado na página [22.](#page-23-0)

6 OUERGHI, I. Etude et commande de systèmes (max,+)-linéaires soumis à des contraintes. In: *PhD, Universit'e d'Angers*. Angers, France: [s.n.], 2006. Advisor : L. Hardouin. Citado na página [22.](#page-23-0)

7 GAUBERT, S. *Théorie des Systèmes Linéaires dans les Dioïdes*. Tese (Thèse) — École des Mines de Paris, July 1992. Citado na página [23.](#page-24-0)

8 COHEN, G. et al. A linear system theoretic view of discrete event processes and its use for performance evaluation in manufacturing. *IEEE Trans. on Automatic Control*, AC–30, p. 210–220, 1985. Citado na página [25.](#page-26-0)

9 COHEN, G. *Théorie algébrique des systèmes à événements discrets*. [S.l.]: Polycopié de cours donné à l'INRIA, 1995. Nenhuma citação no texto.

10 COHEN, G. Two-dimensional domain representation of timed event graphs. In: *Summer School on Discrete Event Systems*. [S.l.]: Spa, Belgium, 1993. Citado na página [29.](#page-30-0)

11 COTTENCEAU, B. et al. Model Reference Control for Timed Event Graphs in Dioids. *Automatica*, v. 37, n. 9, p. 1451–1458, set. 2001. Available at [<doi:](doi:10.1016/S0005-1098(01)00073-5) [10.1016/S0005-1098\(01\)00073-5>.](doi:10.1016/S0005-1098(01)00073-5) Citado na página [33.](#page-34-0)

12 LUENBERGER, D. An introduction to observers. *IEEE Trans. on Automatic Control*, v. 16, n. 6, p. 596–602, Dec. 1971. Citado na página [34.](#page-35-1)

<span id="page-70-0"></span>13 L. Hardouin et al. Extended version with source code of the paper observer=based controllers for max-plus linear systems. 2015. Citado 3 vezes nas páginas [34,](#page-35-1) [36](#page-37-4) e [67.](#page-68-0)

<span id="page-70-2"></span>14 GONçALVES, V. M. *TROPICAL ALGORITHMS FOR LINEAR ALGEBRA AND LINEAR EVENT-INVARIANT DYNAMICAL SYSTEMS*. Tese (Thèse) — Universidade Federal de Minas Gerais, UFMG, Brazil, 2014. Citado 4 vezes nas páginas [42,](#page-43-0) [44,](#page-45-0) [45](#page-46-1) e [67.](#page-68-0)
Apêndices

## APÊNDICE A – Função de Transferência e Controladores

Na sequência serão apresentados os controladores, o observador e a função de transferência do sistema que são os dados obtidos na utilização da Toolbox em C++. A variável  $\gamma$  é representada por "g", já a variável  $\delta$  é representada por "d".

A função de transferência H do sistema é dada por:

```
H =[0,0] = g^2 d^2+ g^3 d^4+ g^4 d^30+ g^5 d^34+ g^6 d^38+( g^7 d^75+ g^8 d^80+ g^9 d^87)[ g^3 d^4
[0,1] = q^5 d^24 + q^6 d^28 + q^7 d^32 + (q^8 d^6 + q^9 d^74 + q^10 d^81) [ q^3 d^45] *[0,2] = g^4 d^18+ g^5 d^22+ g^6 d^26+( g^7 d^63+ g^8 d^68+ g^9 d^75)[ g^3 d^45]*
[0,3] = g^4 d^8+ g^5 d^10+ g^6 d^12+ g^7 d^38+ g^8 d^42+ g^9 d^46+( g^10 d^83+ g^11 d^88+ g^12
[0,4] = g^4 d^18+( g^5 d^56+ g^6 d^61+ g^7 d^68)[ g^3 d^45]*
[0,5] = (q^4 4 d^5 0 + q^5 d^5 5 + q^6 d^6 2) [q^3 3 d^4 5] *[0,6] = ( q^4  d^4 5 + q^5  d^5 0 + q^6  d^5 7) [ q^3  d^4 5] *[0,7] = g^4 d^36+ g^5 d^40+( g^6 d^48+ g^7 d^81+ g^8 d^86)[ g^3 d^45]*
[0,8] = g^4 d^24+ g^5 d^28+( g^6 d^36+ g^7 d^69+ g^8 d^74)[ g^3 d^45]*
[0,9] = g^4 d^18+ g^5 d^22+ g^6 d^26+( g^7 d^63+ g^8 d^68+ g^9 d^75)[ g^3 d^45]*
[1,0] = g^1 d^8+ g^2 d^10+ g^3 d^12+ g^4 d^38+ g^5 d^42+ g^6 d^46+( g^7 d^83+ g^8 d^88+ g^9 d^
[1,1] = g^2 d^2+ g^3 d^4+ g^4 d^8+ g^5 d^32+ g^6 d^36+ g^7 d^40+( g^8 d^77+ g^9 d^82+ g^10 d^8
[1,2] = g^4 d^26+ g^5 d^30+ g^6 d^34+( g^7 d^71+ g^8 d^76+ g^9 d^83)[ g^3 d^45]*
[1,3] = g^4 d^16+ g^5 d^18+ g^6 d^20+ g^7 d^46+ g^8 d^50+ g^9 d^54+( g^10 d^91+ g^11 d^96+ g^1
[1,4] = q^4  d^2 6 + ( q^5  d^6 4 + q^6  d^6 9 + q^7  d^7 6) [ q^3  d^4 5] *[1,5] = ( q^4  d^5 8 + q^5  d^6 3 + q^6  d^7 0 ) [ q^3  d^4 5] *[1,6] = ( q^4  d^5 3 + q^5  d^5 5 + q^6  d^6 5) [ q^3  d^4 5] *[1,7] = g<sup>^4</sup> d<sup>^44+</sup> g<sup>^5</sup> d<sup>^48+</sup>( g<sup>^6</sup> d<sup>^56+</sup> g<sup>^7</sup> d<sup>^89+</sup> g<sup>^8</sup> d<sup>^94</sup>)[ g<sup>^3</sup> d<sup>^45]*</sup>
[1,8] = g<sup>^4</sup> d<sup>^32+</sup> g<sup>^5</sup> d<sup>^36+</sup>( g<sup>^6</sup> d<sup>^44+</sup> g<sup>^7</sup> d<sup>^77+</sup> g<sup>^8</sup> d<sup>^82</sup>)[ g<sup>^3</sup> d<sup>^45]*</sup>
[1,9] = g^4 d^26+ g^5 d^30+ g^6 d^34+( g^7 d^71+ g^8 d^76+ g^9 d^83)[ g^3 d^45]*
[2,0] = g^1 d^12+ g^2 d^16+ g^3 d^20+( g^4 d^42+ g^5 d^61+ g^6 d^66)[ g^3 d^45]*
[2,1] = g^2 d^6+ g^3 d^10+ g^4 d^14+( g^5 d^36+ g^6 d^55+ g^7 d^60)[ g^3 d^45]*
[2,2] = q^2 d^4 + q^3 d^8 + (q^4 d^30 + q^5 d^49 + q^6 d^5)[2,3] = g^4 d^20+ g^5 d^24+ g^6 d^28+( g^7 d^50+ g^8 d^69+ g^9 d^74)[ g^3 d^45]*
[2,4] = g^2 d^4+( g^3 d^42+ g^4 d^47+ g^5 d^68)[ g^3 d^45]*
[2,5] = ( q^2  d^3 6 + q^3  d^4 1 + q^4  d^6 2) [ q^3  d^4 5] *[2,6] = ( q^2 d^31+ q^3 d^36+ q^4 d^57) [ q^3 d^45]*[2,7] = g^2 d^22+ g^3 d^26+( g^4 d^48+ g^5 d^67+ g^6 d^72)[ g^3 d^45]*
[2,8] = g^2 d^10+ g^3 d^14+( g^4 d^36+ g^5 d^55+ g^6 d^60)[ g^3 d^45]*
[2,9] = q^2  d^4 + q^3 d^8 + (q^4 d^30 + q^5 d^49 + q^6 d^5d^6) [ q^3 d^45] *[3,0] = g^1 d^22+ g^2 d^26+ g^3 d^30+( g^4 d^67+ g^5 d^72+ g^6 d^79)[ g^3 d^45]*
[3,1] = q^2  d^16 + q^3  d^20 + q^4  d^24 + ( q^5  d^61 + q^6  d^66 + q^7  d^73) [ q^3 3 d^45] *[3,2] = g^1 d^10+ g^2 d^14+ g^3 d^18+( g^4 d^55+ g^5 d^60+ g^6 d^67)[ g^3 d^45]*
[3,3] = g^2 d^2+ g^3 d^4+ g^4 d^30+ g^5 d^34+ g^6 d^38+( g^7 d^75+ g^8 d^80+ g^9 d^87)[ g^3 d^454}
[3,4] = q^1 d^10+(q^2 d^48+q^3 d^53+q^4 d^60)[q^3 d^45]*[3,5] = ( q^2 1 d^2 42 + q^2 2 d^2 47 + q^3 3 d^5 4) [ q^3 3 d^4 45] *[3,6] = (9^1 d^37 + g^2 d^42 + g^3 d^49) [ g^3 d^45] *[3,7] = q^1 d^28 + q^2 d^32 + (q^3 d^40 + q^4 d^73 + q^65 d^78)[ g<sup>^3</sup> d^45]*
[3,8] = q^1 d^16 + q^2 d^20 + (q^3 d^28 + q^4 d^61 + q^5 d^66) [ q^3 d^45] *[3,9] = g^1 d^10+ g^2 d^14+ g^3 d^18+( g^4 d^55+ g^5 d^60+ g^6 d^67)[ g^3 d^45]*
```

```
[4,0] = g^3 d^19+ g^4 d^23+ g^5 d^27+( g^6 d^64+ g^7 d^69+ g^8 d^76)[ g^3 d^45]*
[4,1] = g^4 d^13+ g^5 d^17+ g^6 d^21+( g^7 d^58+ g^8 d^63+ g^9 d^70)[ g^3 d^45]*
[4,2] = g^3 d^7+ g^4 d^11+ g^5 d^15+( g^6 d^52+ g^7 d^57+ g^8 d^64)[ g^3 d^45]*
[4,3] = q^6  d^27 + q^7  d^31 + q^8  d^35 + ( q^9  d^72 + q^10  d^77 + q^11  d^84) [ q^3  d^45] *[4,4] = q^2  d^2 + q^3 d^7 + (q^4 d^45 + q^5 d^50 + q^6 d^57) [ q^3 d^45] *[4,5] = ( q^3 \cdot 3 \cdot d^3 + q^4 \cdot d^4 + q^5 \cdot d^5) [ q^3 \cdot d^4 + q^3] *[4,6] = ( q^3 d^3 4 + q^4 d^3 39 + q^5 d^4 6) [ q^3 d^4 5] *[4,7] = g^3 d^25+ g^4 d^29+( g^5 d^37+ g^6 d^70+ g^7 d^75)[ g^3 d^45]*
[4,8] = g<sup>^3</sup> d<sup>^13+</sup> g<sup>^4</sup> d<sup>^17+</sup>( g<sup>^5</sup> d<sup>^25+</sup> g<sup>^6</sup> d<sup>^58+</sup> g<sup>^7</sup> d<sup>^63</sup>)[ g<sup>^3</sup> d<sup>^45]*</sup>
[4,9] = g^3 d^7+ g^4 d^11+ g^5 d^15+( g^6 d^52+ g^7 d^57+ g^8 d^64)[ g^3 d^45]*
[5,0] = g^4 d^25+ g^5 d^29+ g^6 d^33+( g^7 d^70+ g^8 d^75+ g^9 d^82)[ g^3 d^45]*
[5,1] = g^5 d^19+ g^6 d^23+ g^7 d^27+( g^8 d^64+ g^9 d^69+ g^10 d^76)[ g^3 d^45]*
[5,2] = g^4 d^13+ g^5 d^17+ g^6 d^21+( g^7 d^58+ g^8 d^63+ g^9 d^70)[ g^3 d^45]*
[5,3] = g^7 d^33+ g^8 d^37+ g^9 d^41+( g^10 d^78+ g^11 d^83+ g^12 d^90)[ g^3 d^45]*
[5,4] = q^2 2 d^6 + q^3 d^8 + q^4 d^13 + (q^5 d^51 + q^6 d^56 + q^7 d^66) [q<sup>3</sup> d^63)[ g<sup>3</sup> d^45]*
[5,5] = q^2  d^2 + q^3  d^7 + ( q^4  d^4 5 + q^5  d^5 50 + q^6  d^5 7)[ q<sup>3</sup> d<sup>4</sup>45]*
[5,6] = q^3 d^2+(q^4 d^40+q^5 d^45+q^6 d^52) [q^3 d^45]*[5,7] = g<sup>^4</sup> d<sup>^31+</sup> g<sup>^5</sup> d<sup>^35+</sup>( g<sup>^6</sup> d<sup>^43+</sup> g<sup>^7</sup> d<sup>^76+</sup> g<sup>^8</sup> d<sup>^81</sup>)[ g<sup>^3</sup> d<sup>^45]*</sup>
[5,8] = q^4  d^19 + q^5 d^23 + (q^6 d^31 + q^7 d^64 + q^8 d^69) [ q^3 d^45] *[5,9] = g^4 d^13+ g^5 d^17+ g^6 d^21+( g^7 d^58+ g^8 d^63+ g^9 d^70)[ g^3 d^45]*
[6,0] = g^4 d^30+ g^5 d^35+ g^6 d^40+( g^7 d^75+ g^8 d^80+ g^9 d^87)[ g^3 d^45]*
[6,1] = g^5 d^24+ g^6 d^29+ g^7 d^34+( g^8 d^69+ g^9 d^74+ g^10 d^81)[ g^3 d^45]*
[6,2] = g^4 d^18+ g^5 d^23+ g^6 d^28+( g^7 d^63+ g^8 d^68+ g^9 d^75)[ g^3 d^45]*
[6,3] = q^7  d^38 + q^8 d^43 + q^9 d^48 + (q^10 d^83 + q^11 d^88 + q^12 d^95) [ q^3  d^45] *[6,4] = g^2 d^11+ g^3 d^16+ g^4 d^21+( g^5 d^56+ g^6 d^61+ g^7 d^68)[ g^3 d^45]*
[6,5] = g^1 d^5+ g^2 d^10+ g^3 d^15+( g^4 d^50+ g^5 d^55+ g^6 d^62)[ g^3 d^45]*
[6,6] = q^2 d^5 + q^3 d^10 + (q^4 d^45 + q^5 d^50 + q^6 d^57)[ q<sup>3</sup> d<sup>2</sup>45]*
[6,7] = (9^4  d^36 +  g^5  d^41 +  g^6  d^48) [ g^3 d^45] *[6,8] = (9^4  d^2 4 +  g^5  d^2 29 +  g^6  d^3 6) [ g^3  d^4 5] *[6,9] = g^4 d^18+ g^5 d^23+ g^6 d^28+( g^7 d^63+ g^8 d^68+ g^9 d^75)[ g^3 d^45]*
[7,0] = g^4 d^39+ g^5 d^44+ g^6 d^49+( g^7 d^84+ g^8 d^89+ g^9 d^96)[ g^3 d^45]*
[7,1] = g^5 d^33+ g^6 d^38+ g^7 d^43+( g^8 d^78+ g^9 d^83+ g^10 d^90)[ g^3 d^45]*
[7,2] = g^4 d^27+ g^5 d^32+ g^6 d^37+( g^7 d^72+ g^8 d^77+ g^9 d^84)[ g^3 d^45]*
[7,3] = q^{2}7 d^{2}47 + q^{8} d^{5}2 + q^{9} d^{5}3 + q^{10} d^{9}47 + q^{11} d^{9}7 + q^{12} d^{10}4] [ q^{3} d^{4}5] *[7,4] = g^2 d^20+ g^3 d^25+ g^4 d^30+( g^5 d^65+ g^6 d^70+ g^7 d^77)[ g^3 d^45]*
[7,5] = g^1 d^14+ g^2 d^19+ g^3 d^24+( g^4 d^59+ g^5 d^64+ g^6 d^71)[ g^3 d^45]*
[7,6] = 9^1  d^9 + 9^2  d^14 + 9^3  d^19 + ( 9^4  d^54 + 9^5  d^59 + 9^6  d^66) [ 9^3  d^45] *[7,7] = g^2 d^2+ g^3 d^9+( g^4 d^45+ g^5 d^50+ g^6 d^57)[ g^3 d^45]*
[7,8] = ( q^4  d^3 3 + q^5  d^3 8 + q^6  d^4 5) [ q^3  d^4 5]*[7,9] = g^4 d^27+ g^5 d^32+ g^6 d^37+( g^7 d^72+ g^8 d^77+ g^9 d^84)[ g^3 d^45]*
[8,0] = (q^4  d^51+ q^5 d^56+ q^6 d^63) [q^3  d^45]*[8,1] = (g^5 d^4 5 + g^6 d^5 50 + g^7 d^5 7) [g<sup>^3</sup> d<sup>^45]*</sup>
[8,2] = ( q^4  d^3 9 + q^5  d^4 4 + q^6  d^5 1) [ q^3  d^4 5] *[8,3] = (q^2 \cdot 3^2 + q^3 \cdot 3^2 + q^3 \cdot 3^2 + q^4 \cdot 3^2 + q^3 \cdot 3^2 + q^4 \cdot 3^2 + q^3 \cdot 3^2 + q^2 \cdot 3^2 + q^3 \cdot 3^2 + q^2 \cdot 3^2 + q^3 \cdot 3^2 + q^2 \cdot 3^2 + q^3 \cdot 3^2 + q^2 \cdot 3^2 + q^3 \cdot 3^2 + q^2 \cdot 3^2 + q^3 \cdot 3^2 + q^2 \cdot 3^2 + q^3 \cdot 3^2 + q^2 \cdot 3^2 + q^3 \cdot 3^2 + q^2[8,4] = (9^2 d^32 + g^3 d^37 + g^4 d^44)[ g^3 d^45]*[8,5] = (g^1 d^26 + g^2 d^31 + g^3 d^38) [g^3 d^45]*[8,6] = ( q^1 d^21 + q^2 d^26 + q^3 d^33) [ q^3 d^45] *[8,7] = q^1 d^12+ q^2 d^14+ (q^3 d^24+ q^4 d^57+ q^6 d^62)[ q^3 d^45]*[8,8] = q^2  d^2 + (q^3 d^12 + q^4 d^45 + q^5 d^50) [ q^3 d^45] *[8, 9] = ( q^4  d^3 9 + q^5  d^4 4 + q^6  d^5 1) [ q^3  d^4 5] *[9,0] = q^2 d^14 + q^3 d^18 + (q^4 d^57 + q^6 d^62 + q^6 d^69)[ q<sup>3</sup> d<sup>^45]*</sup>
[9,1] = g^3 d^8+ g^4 d^12+( g^5 d^51+ g^6 d^56+ g^7 d^63)[ g^3 d^45]*
[9,2] = g^2 d^2+ g^3 d^6+( g^4 d^45+ g^5 d^50+ g^6 d^57)[ g^3 d^45]*
[9,3] = q^5 d^22 + q^6 d^26 + (q^7 d^65 + q^8 d^70 + q^9 d^77) [ q^3 d^45] *[9,4] = (g^2 d^38 + g^3 d^43 + g^4 d^50) [g^3 d^45] *[9,5] = (9,1 d^32+ 9^2 d^37+ 9^3 d^44)[ 9^3 d^45]*[9,6] = ( q^1 d^27 + q^2 d^32 + q^3 d^39) [ q^3 d^45] *
```

```
O observador L_{opt} é dado por:
Lopt =[0,0] = g^0 d^0+ g^1 d^2+ g^2 d^4+ g^3 d^30+ g^4 d^34+ g^5 d^38+( g^6 d^75+ g^7 d^80+ g^8 d^87
[0,1] = g^3 d^22+ g^4 d^26+ g^5 d^30+( g^6 d^67+ g^7 d^72+ g^8 d^79)[ g^3 d^45]*
[0,2] = g^3 d^18+ g^4 d^22+ g^5 d^26+( g^6 d^63+ g^7 d^68+ g^8 d^75)[ g^3 d^45]*
[0,3] = g^3 d^8+ g^4 d^10+ g^5 d^12+ g^6 d^38+ g^7 d^42+ g^8 d^46+( g^9 d^83+ g^10 d^88+ g^11
[0,4] = q^{3} d^{18}+(q^{4} d^{56}+ q^{5} d^{61}+ q^{6} d^{68})[ q^{3} d^{49}].[0,5] = (g^3 \frac{d^50+ g^4 d^55+ g^5 d^62)}{g^3 d^45}[0,6] = (g^3 d^45 + g^4 d^50 + g^5 d^50 + g^3 d^57) [g<sup>3</sup> d<sup>2</sup>45]*
[0, 7] = g^3 d^36+ g^4 d^40+( g^5 d^48+ g^6 d^81+ g^7 d^86)[ g^3 d^45]*
[0,8] = g<sup>^3</sup> d<sup>^24+</sup> g<sup>^4</sup> d<sup>^28+</sup>( g<sup>^5</sup> d<sup>^36+</sup> g<sup>^6</sup> d<sup>^69+</sup> g<sup>^7</sup> d<sup>^74</sup>)[ g<sup>^3</sup> d<sup>^45]*</sup>
[0,9] = g^3 d^18+ g^4 d^22+ g^5 d^26+( g^6 d^63+ g^7 d^68+ g^8 d^75)[ g^3 d^45]*
[1,0] = g^0 d^4+ g^1 d^6+ g^2 d^8+ g^3 d^34+ g^4 d^38+ g^5 d^42+( g^6 d^79+ g^7 d^84+ g^8 d^91
[1,1] = g^2 d^0+ g^3 d^26+ g^4 d^30+ g^5 d^34+( g^6 d^71+ g^7 d^76+ g^8 d^83)[ g^3 d^45]*
[1,2] = g^3 d^22+ g^4 d^26+ g^5 d^30+( g^6 d^67+ g^7 d^72+ g^8 d^79)[ g^3 d^45]*
[1,3] = g^3 d^12+ g^4 d^14+ g^5 d^16+ g^6 d^42+ g^7 d^46+ g^8 d^50+( g^9 d^87+ g^10 d^92+ g^11
[1,4] = g^3 d^22+( g^4 d^60+ g^5 d^65+ g^6 d^72)[ g^3 d^45]*
[1,5] = (g^3 \, d^5 4 + g^4 \, d^5 5 + g^5 \, d^6 6) [g^3 \, d^4 5] *[1,6] = (9^3 d^49 + g^4 d^54 + g^5 d^61) [g^3 d^45] *[1,7] = g^3 d^40+ g^4 d^44+( g^5 d^52+ g^6 d^85+ g^7 d^90)[ g^3 d^45]*
[1,8] = g^3 d^28+ g^4 d^32+( g^5 d^40+ g^6 d^73+ g^7 d^78)[ g^3 d^45]*
[1,9] = g^3 d^22+ g^4 d^26+ g^5 d^30+( g^6 d^67+ g^7 d^72+ g^8 d^79)[ g^3 d^45]*
[2,0] = g^0 d^6+ g^1 d^8+ g^2 d^10+ g^3 d^36+ g^4 d^40+ g^5 d^44+( g^6 d^81+ g^7 d^86+ g^8 d^9
[2,1] = g^1 d^0+ g^2 d^2+ g^3 d^28+ g^4 d^32+ g^5 d^36+( g^6 d^73+ g^7 d^78+ g^8 d^85)[ g^3 d^45}
[2,2] = g^3 d^24+ g^4 d^28+ g^5 d^32+( g^6 d^69+ g^7 d^74+ g^8 d^81)[ g^3 d^45]*
[2,3] = g^3 d^14+ g^4 d^16+ g^5 d^18+ g^6 d^44+ g^7 d^48+ g^8 d^52+( g^9 d^89+ g^10 d^94+ g^11
[2,4] = q^3 3 d^2 4 + (q^4 d^6 2 + q^5 d^6 7 + q^6 d^7 4) [q^3 d^4 5] *[2,5] = (g^3 \cdot 3 \cdot d^5 6 + g^4 \cdot d^6 1 + g^5 \cdot d^6 8) [g^3 \cdot d^4 5] *[2,6] = (9^3 d^51+ g^4 d^56+ g^5 d^63)[ g<sup>^3</sup> d<sup>^45]*</sup>
[2,7] = g^3 d^42+ g^4 d^46+( g^5 d^54+ g^6 d^87+ g^7 d^92)[ g^3 d^45]*
[2,8] = q^3 3 d^3 30+ q^4 d^3 34+ (q^5 3 d^4 42+ q^6 6 d^7 5+ q^7 3 d^8 80)[ g<sup>^3</sup> d<sup>^45]*</sup>
[2,9] = g^3 d^24+ g^4 d^28+ g^5 d^32+( g^6 d^69+ g^7 d^74+ g^8 d^81)[ g^3 d^45]*
[3,0] = g^0 d^8+ g^1 d^10+ g^2 d^12+ g^3 d^38+ g^4 d^42+ g^5 d^46+( g^6 d^83+ g^7 d^88+ g^8 d^
[3,1] = q^00 d<sup>o</sup>0+ g<sup>o</sup>1 d<sup>o</sup>2+ g<sup>o</sup>2 d<sup>o</sup>4+ g<sup>o</sup>3 d<sup>o</sup>30+ g<sup>o</sup>4 d<sup>o</sup>34+ g<sup>o</sup>5 d<sup>o</sup>38+( g<sup>o</sup>6 d<sup>o</sup>75+ g<sup>o</sup>7 d<sup>o</sup>80+ g<sup>o</sup>8 d<sup>o</sup>87
[3,2] = g^3 d^26+ g^4 d^30+ g^5 d^34+( g^6 d^71+ g^7 d^76+ g^8 d^83)[ g^3 d^45]*
[3,3] = g^3 d^16+ g^4 d^18+ g^5 d^20+ g^6 d^46+ g^7 d^50+ g^8 d^54+( g^9 d^91+ g^10 d^96+ g^11
[3,4] = q^3  d^2 6 + (q^4 d^6 4 + q^5 d^6 9 + q^6 d^7 6) [ q^3 d^4 5] *[3,5] = (9^3 \text{ d}^58 + 9^4 \text{ d}^63 + 9^5 \text{ d}^70) | (9^3 \text{ d}^45] *[3,6] = (9^3 \text{ d}^53 + 9^4 \text{ d}^558 + 9^6 \text{ d}^65)[ g<sup>^3</sup> d<sup>^45]*</sup>
[3,7] = g<sup>^3</sup> d<sup>^44+</sup> g<sup>^4</sup> d<sup>^48+</sup>( g<sup>^5</sup> d<sup>^56+</sup> g<sup>^6</sup> d<sup>^89+</sup> g<sup>^7</sup> d<sup>^94</sup>)[ g<sup>^3</sup> d<sup>^45]*</sup>
[3,8] = g^3 d^32+ g^4 d^36+( g^5 d^44+ g^6 d^77+ g^7 d^82)[ g^3 d^45]*
[3,9] = g^3 d^26+ g^4 d^30+ g^5 d^34+( g^6 d^71+ g^7 d^76+ g^8 d^83)[ g^3 d^45]*
[4,0] = g<sup>^0</sup> d<sup>^8+</sup> g<sup>^1</sup> d<sup>^12+</sup> g<sup>^2</sup> d<sup>^16+</sup>( g<sup>^3</sup> d<sup>^38+</sup> g<sup>^4</sup> d<sup>^57+</sup> g<sup>^5</sup> d<sup>^62</sup>)[ g<sup>^3</sup> d<sup>^45]*</sup>
[4,1] = g^0 d^0+ g^1 d^4+ g^2 d^8+( g^3 d^30+ g^4 d^49+ g^5 d^54)[ g^3 d^45]*
[4,2] = q^1 d^0 + q^2 d^4 + (q^3 d^26 + q^4 d^495 + q^5 d^50) [ q^3 d^45] *[4,3] = q^33 d^16+ q^4 d^20+ q^5 d^24+( q^6 d^46+ q^7 d^66+ q^8 d^70)[ g<sup>3</sup>3 d<sup>4</sup>45]*
[4,4] = g^1 d^0+( g^2 d^38+ g^3 d^43+ g^4 d^64)[ g^3 d^45]*
[4,5] = (9^1  d^3 2 +  q^2  d^3 7 +  q^3  d^5 8) [ q^3  d^4 5] *
```

```
[9,7] = q^1 d^18 + q^2 d^20 + (q^3 d^30 + q^4 d^63 + q^5 d^68) [ q^3 d^49] *[9,8] = q^1 d^6 + q^2 d^8 + (q^3 d^18 + q^4 d^51 + q^5 d^56) [ q^3 d^45] *[9,9] = q^2 d^2 + q^3 d^6 + (q^4 d^45 + q^5 d^56 + q^6 d^57)[ q<sup>3</sup> d<sup>4</sup>45]*
```

```
[4,6] = ( q^1 d^27 + q^2 d^32 + q^3 d^53) [ q^3 d^45] *[4,7] = q^1 d^18+ q^2 d^22+ (q^3 d^44+ q^4 d^63+ q^5 d^68)[ g<sup>^3</sup> d<sup>^45]*</sup>
[4,8] = 9^1 d^6 + 9^2 d^10 + (9^3 d^32 + 9^4 d^51 + 9^5 d^56) [ 9^3 d^45] *[4,9] = q^1 d^0 + q^2 d^4 + (q^3 d^26 + q^4 d^45 + q^5 d^50)[q^3 d^45]*[5,0] = g^0 d^10+ g^1 d^14+ g^2 d^18+( g^3 d^40+ g^4 d^59+ g^5 d^64)[ g^3 d^45]*
[5,1] = g^0 d^2+ g^1 d^6+ g^2 d^10+( g^3 d^32+ g^4 d^51+ g^5 d^56)[ g^3 d^45]*
[5,2] = g^1 d^2+ g^2 d^6+( g^3 d^28+ g^4 d^47+ g^5 d^52)[ g^3 d^45]*
[5,3] = g^3 d^18+ g^4 d^22+ g^5 d^26+( g^6 d^48+ g^7 d^67+ g^8 d^72)[ g^3 d^45]*
[5,4] = q^1 d^2 + (q^2 d^40 + q^3 d^45 + q^4 d^66) [q^3 d^45] *[5,5] = (9^1 d^34 + g^2 d^39 + g^3 d^60) [g^3 d^45] *[5,6] = ( q^1 d^2 9 + q^2 d^3 4 + q^3 d^5 5) [ q^3 d^4 5] *[5,7] = g^1 d^20+ g^2 d^24+( g^3 d^46+ g^4 d^65+ g^5 d^70)[ g^3 d^45]*
[5,8] = g^1 d^8+ g^2 d^12+( g^3 d^34+ g^4 d^53+ g^5 d^58)[ g^3 d^45]*
[5,9] = g^1 d^2 + g^2 d^6 + (g^3 d^28 + g^4 d^47 + g^5 d^52)[g^3 d^45]*[6,0] = g^0 d^12+ g^1 d^16+ g^2 d^20+( g^3 d^57+ g^4 d^62+ g^5 d^69)[ g^3 d^45]*
[6,1] = q^00 d^4 + q^1 d^8 + q^2 d^12 + (q^3 d^49 + q^4 d^54 + q^65 d^61)[ q^3 d^49] *[6,2] = g^0 d^0+ g^1 d^4+ g^2 d^8+( g^3 d^45+ g^4 d^50+ g^5 d^57)[ g^3 d^45]*
[6,3] = g^3 d^20+ g^4 d^24+ g^5 d^28+( g^6 d^65+ g^7 d^70+ g^8 d^77)[ g^3 d^45]*
[6,4] = q^0  d^0+(q^1 d^38+ q^2 d^43+ q^3 d^50) [ q^3 d^45]*[6,5] = (g^0 \, d^3 2 + g^1 \, d^3 7 + g^2 \, d^4 4) [g^3 \, d^4 5] *[6,6] = ( g^0 \, d^2 7 + g^1 \, d^3 2 + g^2 \, d^3 9) [ g^3 \, d^4 5] *[6,7] = g^0 d^18+ g^1 d^22+( g^2 d^30+ g^3 d^63+ g^4 d^68)[ g^3 d^45]*
[6,8] = g^0 d^6+ g^1 d^10+( g^2 d^18+ g^3 d^51+ g^4 d^56)[ g^3 d^45]*
[6,9] = q^0 0 d^0 + q^1 d^4 + q^2 d^8 + (q^3 d^4 + q^4 d^5 - q^4 d^5 - q^3 d^4 - q^2 d^4 - q^2 d^2 - q^2 d^2 - q^2 d^2 - q^2 d^2 - q^2 d^2 - q^2 d^2 - q^2 d^2 - q^2 d^2 - q^2 d^2 - q^2 d^2 - q^2 d^2 - q^2 d^2 - q^2 d^2 - q^2 d^2 - q^2 d^2 - q^2 d^2 - q^2 d^2 - q^2 d^2 - q^2 d^2 - q^2 d^2 - q^2 d^2 - q^2 d^2 - q[7,0] = g^0 d^18+ g^1 d^22+ g^2 d^26+( g^3 d^63+ g^4 d^68+ g^5 d^75)[ g^3 d^45]*
[7,1] = g^0 d^10+ g^1 d^14+ g^2 d^18+( g^3 d^55+ g^4 d^60+ g^5 d^67)[ g^3 d^45]*
[7,2] = g^0 d^6+ g^1 d^10+ g^2 d^14+( g^3 d^51+ g^4 d^56+ g^5 d^63)[ g^3 d^45]*
[7,3] = g^2 d^0+ g^3 d^26+ g^4 d^30+ g^5 d^34+( g^6 d^71+ g^7 d^76+ g^8 d^83)[ g^3 d^45]*
[7,4] = g^0 d^6+( g^1 d^44+ g^2 d^49+ g^3 d^56)[ g^3 d^45]*
[7,5] = ( g^0 \ d^3 8 + g^1 \ d^4 3 + g^2 \ d^5 0) [ g^3 \ d^4 5] *[7,6] = ( g^0 \, d^33+ g^1 \, d^33+ g^2 \, d^45)[ g<sup>^3</sup> d<sup>^45</sup>]*
[7,7] = g^0 d^24+ g^1 d^28+( g^2 d^36+ g^3 d^69+ g^4 d^74)[ g^3 d^45]*
[7,8] = q^0  d^12+ q^1 d^16+(q^2 d^24+ q^3 d^57+ q^4 d^62)[q^3 d^45]*[7,9] = g^0 d^6+ g^1 d^10+ g^2 d^14+( g^3 d^51+ g^4 d^56+ g^5 d^63)[ g^3 d^45]*
[8,0] = g^0 d^20+ g^1 d^24+ g^2 d^28+( g^3 d^65+ g^4 d^70+ g^5 d^77)[ g^3 d^45]*
[8,1] = g^0 d^12+ g^1 d^16+ g^2 d^20+( g^3 d^57+ g^4 d^62+ g^5 d^69)[ g^3 d^45]*
[8,2] = g^0 d^8+ g^1 d^12+ g^2 d^16+( g^3 d^53+ g^4 d^58+ g^5 d^65)[ g^3 d^45]*
[8,3] = 9^1  d^0 + 9^2  d^2 + 9^3  d^2 + 9^4  d^3 + 9^4  d^3 + 9^5  d^3 + 9^6  d^7 + 9^7  d^7 + 9^8  d^8 + 9^8  d^8 + 9^9 [8,4] = q^0 0 d^8 + (q^1 d^46 + q^2 d^51 + q^3 d^50) [ q^3 d^45] *[8,5] = ( g^0 0 d^4 0 + g^1 d^4 5 + g^2 d^5 2 d^5 2) [ g^3 d^4 5] *[8,6] = ( q^0  d^3 5 + q^1  d^4 0 + q^2  d^4 7) [ q^3  d^4 5] *[8,7] = g^0 d^26+ g^1 d^30+(g^2 d^38+ g^3 d^71+ g^4 d^76)[ g^3 d^45]*
[8,8] = g^0 d^14+ g^1 d^18+( g^2 d^26+ g^3 d^59+ g^4 d^64)[ g^3 d^45]*
[8,9] = g^0 d^8+ g^1 d^12+ g^2 d^16+( g^3 d^53+ g^4 d^58+ g^5 d^65)[ g^3 d^45]*
[9,0] = 9^0 0 d^22+ g^1 d^26+ g^2 d^30+( g^3 d^67+ g^4 d^72+ g^5 d^79)[ g^3 d^45]*
[9,1] = 9^0 0 d^14+ 9^1 d^18+ 9^2 d^22+( 9^3 d^59+ 9^4 d^64+ 9^5 d^71)[ 9^3 d^45]*[9,2] = 9^0 0 d^10+ g^1 d^14+ g^2 d^18+( g^3 d^55+ g^4 d^60+ g^5 d^67)[ g^3 d^45]*
[9,3] = g^0 d^0+ g^1 d^2+ g^2 d^4+ g^3 d^30+ g^4 d^34+ g^5 d^38+( g^6 d^75+ g^7 d^80+ g^8 d^87)[ g^
[9,4] = q^0  d^10+ (q^1  d^48+ q^2  d^53+ q^3  d^60) | g<sup>^3</sup> d<sup>^45</sup>]*
[9,5] = (g^0 \, d^42 + g^1 \, d^47 + g^2 \, d^54) [g^3 \, d^45] *[9,6] = ( q^0  d^3 7 + q^1  d^4 2 + q^2  d^4 9) [ q^3  d^4 5] *[9,7] = g^0 d^28+ g^1 d^32+( g^2 d^40+ g^3 d^73+ g^4 d^78)[ g^3 d^45]*
[9,8] = g^0 d^16+ g^1 d^20+( g^2 d^28+ g^3 d^61+ g^4 d^66)[ g^3 d^45]*
[9,9] = g^0 d^10+ g^1 d^14+ g^2 d^18+( g^3 d^55+ g^4 d^60+ g^5 d^67)[ g^3 d^45]*
[10,0] = g^0 d^0+ g^1 d^26+ g^2 d^30+ g^3 d^34+( g^4 d^71+ g^5 d^76+ g^6 d^83)[ g^3 d^45]*
[10,1] = q^1 d^18+ q^2 d^22+ q^3 d^26+(q^4 d^63+ q^5 d^68+q^6 d^75) [q<sup>^3</sup> d<sup>^45]*</sup>
[10,2] = q^1 d^14 + q^2 d^18 + q^3 d^22 + (q^4 d^59 + q^5 d^64 + q^6 d^71)[q^3 d^45] *
```

```
[10,3] = g^1 d^4+ g^2 d^6+ g^3 d^8+ g^4 d^34+ g^5 d^38+ g^6 d^42+( g^7 d^79+ g^8 d^84+ g^9 d^9
[10,4] = q^1 d^14 + (q^2 d^52 + q^3 d^57 + q^4 d^64) [ q^3 d^45] *[10,5] = (9^1  d^4 6 +  q^2  d^5 1 +  q^3  d^5 8) [q^3 3 d^4 5]*[10,6] = ( q^1 d^41+ q^2 d^46+ q^3 d^53) [ q^3 d^45]*[10,7] = g^1 d^32+ g^2 d^36+( g^3 d^44+ g^4 d^77+ g^5 d^82)[ g^3 d^45]*
[10,8] = g^1 d^20+ g^2 d^24+( g^3 d^32+ g^4 d^65+ g^5 d^70)[ g^3 d^45]*
[10,9] = g^1 d^14+ g^2 d^18+ g^3 d^22+( g^4 d^59+ g^5 d^64+ g^6 d^71)[ g^3 d^45]*
[11,0] = g^0 d^0+ g^1 d^2+ g^2 d^28+ g^3 d^32+ g^4 d^36+( g^5 d^73+ g^6 d^78+ g^7 d^85)[ g^3 d^
[11,1] = g^2 d^20+ g^3 d^24+ g^4 d^28+( g^5 d^65+ g^6 d^70+ g^7 d^77)[ g^3 d^45]*
[11,2] = q^2  d^16 + q^3  d^20 + q^4  d^24 + (q^5  d^61 + q^6  d^66 + q^7  d^73)[ q<sup>3</sup> d^45]*
[11,3] = g^2 d^6+ g^3 d^8+ g^4 d^10+ g^5 d^36+ g^6 d^40+ g^7 d^44+( g^8 d^81+ g^9 d^86+ g^10 d^
[11, 4] = g^2 d^16+( g^3 d^54+ g^4 d^59+ g^5 d^66)[ g^3 d^45]*
[11,5] = ( q^2 \cdot 2 \cdot d^48 + q^3 \cdot d^53 + q^4 \cdot d^60) [ q^3 \cdot d^45] *[11, 6] = ( g^2 d^4 3 + g^3 d^4 8 + g^4 d^5 5) [ g^3 d^4 3] *[11,7] = q^2 d^34+ q^3 d^38+ (q^4 d^46+ q^5 d^79+ q^6 d^84)[ q^3 d^45]*[11,8] = g^2 d^22+ g^3 d^26+( g^4 d^34+ g^5 d^67+ g^6 d^72)[ g^3 d^45]*
[11,9] = g^2 d^16+ g^3 d^20+ g^4 d^24+( g^5 d^61+ g^6 d^66+ g^7 d^73)[ g^3 d^45]*
[12,0] = g^1 d^17+ g^2 d^21+ g^3 d^25+( g^4 d^62+ g^5 d^67+ g^6 d^74)[ g^3 d^45]*
[12,1] = q^1 d^9 + q^2 d^13 + q^3 d^17 + (q^4 d^54 + q^5 d^59 + q^6 d^66) [ q^3 d^45] *[12,2] = g^1 d^5+ g^2 d^9+ g^3 d^13+( g^4 d^50+ g^5 d^55+ g^6 d^62)[ g^3 d^45]*
[12,3] = g^4 d^25+ g^5 d^29+ g^6 d^33+( g^7 d^70+ g^8 d^75+ g^9 d^82)[ g^3 d^45]*
[12, 4] = g^0 d^0+ g^1 d^5+( g^2 d^43+ g^3 d^48+ g^4 d^55)[ g^3 d^45]*
[12,5] = (9^1  d^3 7 + g^2  d^4 2 + g^3  d^4 9) [g^3  d^4 5]*[12,6] = ( q^2 1 d^3 2 + q^2 2 d^3 7 + q^3 3 d^4 4) [ q^3 3 d^4 5] *[12,7] = g^1 d^23+ g^2 d^27+( g^3 d^35+ g^4 d^68+ g^5 d^73)[ g^3 d^45]*
[12,8] = g^1 d^11+ g^2 d^15+( g^3 d^23+ g^4 d^56+ g^5 d^61)[ g^3 d^45]*
[12,9] = g^1 d^5+ g^2 d^9+ g^3 d^13+( g^4 d^50+ g^5 d^55+ g^6 d^62)[ g^3 d^45]*
[13,0] = g^2 d^19+ g^3 d^23+ g^4 d^27+( g^5 d^64+ g^6 d^69+ g^7 d^76)[ g^3 d^45]*
[13,1] = g^2 d^11+ g^3 d^15+ g^4 d^19+( g^5 d^56+ g^6 d^61+ g^7 d^68)[ g^3 d^45]*
[13,2] = g^2 d^7+ g^3 d^11+ g^4 d^15+( g^5 d^52+ g^6 d^57+ g^7 d^64)[ g^3 d^45]*
[13,3] = g^5 d^27+ g^6 d^31+ g^7 d^35+( g^8 d^72+ g^9 d^77+ g^10 d^84)[ g^3 d^45]*
[13,4] = g^0 d^0+ g^1 d^2+ g^2 d^7+( g^3 d^45+ g^4 d^50+ g^5 d^57)[ g^3 d^45]*
[13,5] = q^1 d^0 + (q^2 d^3 + q^3 d^4 + q^4 d^51) [q^3 d^4 + q^3][13,6] = ( q^2 d^3 4 + q^3 d^3 9 + q^4 d^4 6) [ q^3 d^4 5] *[13,7] = g^2 d^25+ g^3 d^29+( g^4 d^37+ g^5 d^70+ g^6 d^75)[ g^3 d^45]*
[13,8] = g^2 d^13+ g^3 d^17+( g^4 d^25+ g^5 d^58+ g^6 d^63)[ g^3 d^45]*
[13,9] = g^2 d^7+ g^3 d^11+ g^4 d^15+( g^5 d^52+ g^6 d^57+ g^7 d^64)[ g^3 d^45]*
[14,0] = g^2 d^23+ g^3 d^27+ g^4 d^31+( g^5 d^68+ g^6 d^73+ g^7 d^80)[ g^3 d^45]*
[14,1] = g^2 d^15+ g^3 d^19+ g^4 d^23+( g^5 d^60+ g^6 d^65+ g^7 d^72)[ g^3 d^45]*
[14,2] = g^2 d^11+ g^3 d^15+ g^4 d^19+( g^5 d^56+ g^6 d^61+ g^7 d^68)[ g^3 d^45]*
[14,3] = g^5 d^31+ g^6 d^35+ g^7 d^39+( g^8 d^76+ g^9 d^81+ g^10 d^88)[ g^3 d^45]*
[14,4] = g^0 d^4+ g^1 d^6+ g^2 d^11+( g^3 d^49+ g^4 d^54+ g^5 d^61)[ g^3 d^45]*
[14,5] = q^00 d^0 + q^1 d^5 + (q^2 d^4 + q^3 d^4 + q^4 d^5) [ q^3 d^45] *[14,6] = q^2 1 d^0 + (q^2 d^38 + q^3 d^43 + q^4 d^50)[ g<sup>o</sup>3 d<sup>o</sup>45]*
[14,7] = g^2 d^29+ g^3 d^33+( g^4 d^41+ g^5 d^74+ g^6 d^79)[ g^3 d^45]*
[14,8] = g^2 d^17+ g^3 d^21+( g^4 d^29+ g^5 d^62+ g^6 d^67)[ g^3 d^45]*
[14,9] = g^2 d^11+ g^3 d^15+ g^4 d^19+( g^5 d^56+ g^6 d^61+ g^7 d^68)[ g^3 d^45]*
[15,0] = g^3 d^25+ g^4 d^30+ g^5 d^35+( g^6 d^70+ g^7 d^75+ g^8 d^82)[ g^3 d^45]*
[15,1] = g^3 d^17+ g^4 d^22+ g^5 d^27+( g^6 d^62+ g^7 d^67+ g^8 d^74)[ g^3 d^45]*
[15,2] = g^3 d^13+ g^4 d^18+ g^5 d^23+( g^6 d^58+ g^7 d^63+ g^8 d^70)[ g^3 d^45]*
[15,3] = g^6 d^33+ g^7 d^38+ g^8 d^43+( g^9 d^78+ g^10 d^83+ g^11 d^90)[ g^3 d^45]*
[15,4] = g^1 d^6+ g^2 d^11+ g^3 d^16+( g^4 d^51+ g^5 d^56+ g^6 d^63)[ g^3 d^45]*
[15,5] = g^0 0 d^0 + g^1 d^5 + g^2 d^10 + (g^3 d^4 + g^4 d^5) + g^3 d^3 - 5 d^5 d'57)[ g<sup>3</sup> d'45]*
[15,6] = q^21 d^0 + q^2 d^5 + (q^3 d^40 + q^4 d^45 + q^65 d^52) [q^3 d^45] *[15,7] = (9^3 d^31+ g^4 d^36+ g^5 d^43) [g^3 d^45]*[15,8] = ( q^3 \frac{d^2 19 + q^4 d^2 4 + q^5 d^3 1) [ q^3 d^4 5] \star[15,9] = g^3 d^13+ g^4 d^18+ g^5 d^23+( g^6 d^58+ g^7 d^63+ g^8 d^70)[ g^3 d^45]*
```

```
[16,0] = g^3 d^30+ g^4 d^35+ g^5 d^40+( g^6 d^75+ g^7 d^80+ g^8 d^87)[ g^3 d^45]*
[16,1] = q^3  d^2 2 + q^4  d^2 7 + q^5  d^3 2 + (q^6  d^6 7 + q^7  d^7 7 + q^8  d^7 9)[ g<sup>o</sup>3 d<sup>o</sup>45]*
[16,2] = g^3 d^18+ g^4 d^23+ g^5 d^28+( g^6 d^63+ g^7 d^68+ g^8 d^75)[ g^3 d^45]*
[16,3] = g^6 d^38+ g^7 d^43+ g^8 d^48+( g^9 d^83+ g^10 d^88+ g^11 d^95)[ g^3 d^45]*
[16,4] = g^1 d^11+ g^2 d^16+ g^3 d^21+( g^4 d^56+ g^5 d^61+ g^6 d^68)[ g^3 d^45]*
[16,5] = q^00 d^5 + q^1 d^10 + q^2 d^15 + (q^3 d^50 + q^4 d^55 + q^65 d^62)[ g<sup>o</sup>3 d<sup>o</sup>45]*
[16,6] = q^0 0 d^0 + q^1 d^5 + q^2 2 d^10 + (q^3 3 d^45 + q^4 4 d^50 + q^5 3 d^57) | g<sup>3</sup> d<sup>4</sup>45 *
[16,7] = q^2 d^0 + (q^3 d^36 + q^4 d^41 + q^5 d^48) [ q^3 d^45] *[16,8] = (9^3 \text{ d}^24 + 9^4 \text{ d}^29 + 9^5 \text{ d}^36) | 9^3 \text{ d}^45]*
[16,9] = g^3 d^18+ g^4 d^23+ g^5 d^28+( g^6 d^63+ g^7 d^68+ g^8 d^75)[ g^3 d^45]*
[17,0] = g^3 d^37+ g^4 d^42+ g^5 d^47+( g^6 d^82+ g^7 d^87+ g^8 d^94)[ g^3 d^45]*
[17,1] = g^3 d^29+ g^4 d^34+ g^5 d^39+( g^6 d^74+ g^7 d^79+ g^8 d^86)[ g^3 d^45]*
[17,2] = g^3 d^25+ g^4 d^30+ g^5 d^35+( g^6 d^70+ g^7 d^75+ g^8 d^82)[ g^3 d^45]*
[17,3] = g^6 d^45+ g^7 d^50+ g^8 d^55+( g^9 d^90+ g^10 d^95+ g^11 d^102)[ g^3 d^45]*
[17,4] = g^1 d^18+ g^2 d^23+ g^3 d^28+( g^4 d^63+ g^5 d^68+ g^6 d^75)[ g^3 d^45]*
[17,5] = q^0 0 d^12+ q^1  d^17+ q^2  d^22+ (q^3  d^57+ q^4  d^62+ q^5  d^69)[ g<sup>o</sup>3 d<sup>o</sup>45]*
[17,6] = q^0 0 d^7 + q^1 d^12 + q^2 d^17 + (q^3 3 d^52 + q^4 d^57 + q^6 5 d^64)[ q^3 3 d^45] *[17,7] = g^1 d^0+ g^2 d^7+( g^3 d^43+ g^4 d^48+ g^5 d^55)[ g^3 d^45]*
[17,8] = (9^3 d^31+ 9^4 d^36+ 9^5 d^43) [9^3 d^45]*[17,9] = g^3 d^25+ g^4 d^30+ g^5 d^35+( g^6 d^70+ g^7 d^75+ g^8 d^82)[ g^3 d^45]*
[18,0] = (g^3 d^3 + g^4 d^4 + g^5 d^5) [g^3 d^4 + g^3] *[18,1] = (g^3 d^31+ g^4 d^36+ g^5 d^43) [g^3 d^45]*[18,2] = (g^3 \text{ d}^27 + g^4 \text{ d}^32 + g^5 \text{ d}^39) [g^3 \text{ d}^45] *[18,3] = ( q^6 6 d^4 7 + q^7 d^5 52 + q^8 d^5 59) [ q^3 3 d^4 5] *[18, 4] = ( q^2 1 d^2 20 + q^2 2 d^2 5 + q^3 3 d^3 32) [ q^3 3 d^4 5] *[18,5] = (g^0 0 d^1 4 + g^1 d^1 9 + g^2 d^2 6) [g^3 d^4 5] *[18,6] = ( q^0  d^9 + q^1  d^14 + q^2  d^21) [ q^3  d^45] *[18,7] = g^0 d^0+ g^1 d^2+( g^2 d^12+ g^3 d^45+ g^4 d^50)[ g^3 d^45]*
[18,8] = (9^2 d^0 + g^3 d^3 + g^4 d^3) [g^3 d^4][18, 9] = ( g^3 d^27 + g^4 d^32 + g^5 d^39) [ g^3 d^45] *[19,0] = (9^3 d^4 + 9^4 d^5 + 9^4 d^5 + 9^6 d^61) g<sup>^3</sup> d<sup>^45]*</sup>
[19,1] = (9^3 d^41+ g^4 d^46+ g^5 d^53)[ g^3 d^45]*[19,2] = (9^3 d^3 7 + g^4 d^4 2 + g^5 d^4 9) [9^3 d^4 5] *[19,3] = ( q^6 6 d^57 + q^7 d^62 + q^8 d^69) [ q^3 d^45] *[19,4] = (9^1 d^30 + g^2 d^35 + g^3 d^42) [9^3 d^45] *[19,5] = (g^0 \text{ d}^2 4 + g^1 \text{ d}^2 9 + g^2 \text{ d}^3 6) [g^3 \text{ d}^4 5] *[19,6] = (g^0 \text{ d}^19 + g^1 \text{ d}^24 + g^2 \text{ d}^31) [g^3 \text{ d}^45] *[19,7] = g^0 d^10+ g^1 d^12+( g^2 d^22+ g^3 d^55+ g^4 d^60)[ g^3 d^45]*
[19,8] = q^1 d^0 + (q^2 d^10 + q^3 d^43 + q^4 d^48) [ q^3 d^45] *[19, 9] = (9^3 d^37 + g^4 d^442 + g^5 d^49) [g^3 d^45] *[20,0] = q^2 d^2 12+(q^3 d^51+ q^4 d^56+ q^5 d^63)[q^3 d^45]*[20,1] = g^2 d^4+( g^3 d^43+ g^4 d^48+ g^5 d^55)[ g^3 d^45]*
[20,2] = q^2 d^0 + (q^3 d^3 + q^4 d^4 + q^5 d^5) [ g<sup>2</sup>3 d<sup>2</sup>45]*
[20,3] = q^{5} d^{2}20+(q^{6} d^{5}9+ q^{7} d^{6}4+ q^{8} d^{7})[20, 4] = (g^1 d^3 2 + g^2 d^3 7 + g^3 d^4 4) [g^3 d^4 5] *[20,5] = (g^0 0 d^2 6 + g^1 d^3 1 + g^2 d^3 8) [g^3 3 d^4 5] *[20,6] = ( q^0  d^2 1 + q^1  d^2 6 + q^2  d^3 3) [ q^3  d^4 5] *[20,7] = q^0 0 d^12+ q^1 d^14+(q^2 d^24+q^3 d^57+ q^4 d^62)[q^3 3 d^45]*[20,8] = q^0 0 d^0 + q^1 d^2 + (q^2 d^12 + q^3 d^45 + q^4 d^50)[ q<sup>3</sup> d<sup>4</sup>45]*
[20,9] = q^2 d^0 + (q^3 d^39 + q^4 d^44 + q^5 d^51) [q^3 d^45] *[21,0] = q^21 d^212+ q^2 d^216+ (q^3 d^55+ q^4 d^60+ q^5 d^67)[ q<sup>3</sup> d<sup>^45]*</sup>
[21,1] = g^1 d^4+ g^2 d^8+( g^3 d^47+ g^4 d^52+ g^5 d^59)[ g^3 d^45]*
[21,2] = q^1  d^0 + q^2  d^4 + (q^3  d^4 + q^4  d^4 + q^5  d^5 6^5  d^6 55)[ q<sup>3</sup> d<sup>4</sup>45]*
[21,3] = q^4  d^2 20 + q^5  d^2 24 + (q^6  d^6 3 + q^7  d^6 68 + q^8  d^7 7)[21, 4] = ( g^1 d^36 + g^2 d^41 + g^3 d^48) [ g^3 d^45] *[21,5] = ( q^0  d^3 0 + q^1  d^3 5 + q^2  d^4 2) [ q^3  d^4 5] *[21,6] = ( q^0  d^2 5 + q^1  d^3 0 + q^2  d^3 7) [ q^3  d^4 5] *
```

```
M =[0,0] = g^0 d^2+ g^1 d^4+ g^2 d^30+ g^3 d^34+ g^4 d^38+( g^5 d^75+ g^6 d^80+ g^7 d^87)[ g^3 d^
[0,1] = g^1 d^0+ g^2 d^26+ g^3 d^30+ g^4 d^34+( g^5 d^71+ g^6 d^76+ g^7 d^83)[ g^3 d^45]*
[0,2] = g^2 d^24+ g^3 d^28+ g^4 d^32+( g^5 d^69+ g^6 d^74+ g^7 d^81)[ g^3 d^45]*
[0,3] = g^2 d^0+ g^3 d^24+ g^4 d^28+ g^5 d^32+( g^6 d^69+ g^7 d^74+ g^8 d^81)[ g^3 d^45]*
[0,4] = q^2 d^2d + q^3 d^26 + q^4 d^30 + (q^5 d^67 + q^6 d^72 + q^7 d^79)[ q<sup>3</sup> d<sup>4</sup>45]*
[0,5] = g^2 d^20+ g^3 d^24+ g^4 d^28+( g^5 d^65+ g^6 d^70+ g^7 d^77)[ g^3 d^45]*
[0,6] = g^2 d^18+ g^3 d^22+ g^4 d^26+( g^5 d^63+ g^6 d^68+ g^7 d^75)[ g^3 d^45]*
[0,7] = q^2  d^1 2 + q^3  d^1 6 + q^4  d^2 0 + q^5  d^4 6 + ( q^6  d^6 2 + q^7  d^6 6) + q^8  d^9 5 [ q^3  d^4 5] *[0,8] = g^2 d^10+ g^3 d^12+ g^4 d^18+ g^5 d^42+ g^6 d^46+( g^7 d^67+ g^8 d^88+ g^9 d^95)[ g^3
[0,9] = g^2 d^8+ g^3 d^10+ g^4 d^12+ g^5 d^38+ g^6 d^42+ g^7 d^46+( g^8 d^83+ g^9 d^88+ g^10 d
[0,10] = g^1 d^4+ g^2 d^6+ g^3 d^8+ g^4 d^34+ g^5 d^38+ g^6 d^42+( g^7 d^79+ g^8 d^84+ g^9 d^9
[0,11] = g^0 d^2+ g^1 d^4+ g^2 d^6+ g^3 d^32+ g^4 d^36+ g^5 d^40+( g^6 d^77+ g^7 d^82+ g^8 d^8
[0,12] = g^2 d^17+ g^3 d^21+( g^4 d^58+ g^5 d^63+ g^6 d^70)[ g^3 d^45]*
[0,13] = q^2  d^18 + (q^3  d^56 + q^4  d^61 + q^5  d^68) [ q^3  d^49] *[0,14] = g^2 d^14+( g^3 d^52+ g^4 d^57+ g^5 d^64)[ g^3 d^45]*
[0,15] = (g^2 \, d^50 + g^3 \, d^55 + g^4 \, d^62) [g<sup>^3</sup> d<sup>^45]*</sup>
[0,16] = (g^2 d^45 + g^3 d^50 + g^4 d^57) [g^3 d^45] *[0,17] = (g^2 d^38 + g^3 d^43 + g^4 d^50)[g^3 d^45]*[0,18] = g^2 d^36+ g^3 d^40+( g^4 d^48+ g^5 d^81+ g^6 d^86)[ g^3 d^45]*
[0,19] = q^2 d^26 + q^3 d^30 + (q^4 d^38 + q^5 d^71 + q^6 d^76) [q^3 d^45] *[0,20] = g^2 d^24+ g^3 d^28+( g^4 d^36+ g^5 d^69+ g^6 d^74)[ g^3 d^45]*
[0,21] = q^2 2 d^2 0 + q^3 3 d^2 4 + (q^4 d^3 2 + q^5 d^6 6 + q^6 6 d^7 0)[ q<sup>3</sup> d<sup>4</sup>45]*
[1,0] = g^0 d^10+ g^1 d^36+ g^2 d^40+ g^3 d^44+( g^4 d^81+ g^5 d^86+ g^6 d^93)[ g^3 d^45]*
[1,1] = g^0 d^6+ g^1 d^32+ g^2 d^36+ g^3 d^40+( g^4 d^77+ g^5 d^82+ g^6 d^89)[ g^3 d^45]*
[1,2] = g^0 d^4+ g^1 d^30+ g^2 d^34+ g^3 d^38+( g^4 d^75+ g^5 d^80+ g^6 d^87)[ g^3 d^45]*
[1,3] = g^0 d^2+ g^1 d^6+ g^2 d^30+ g^3 d^34+ g^4 d^38+( g^5 d^75+ g^6 d^80+ g^7 d^87)[ g^3 d^
[1,4] = g^0 d^2+ g^1 d^28+ g^2 d^32+ g^3 d^36+( g^4 d^73+ g^5 d^78+ g^6 d^85)[ g^3 d^45]*
[1,5] = g^0 d^0+ g^1 d^26+ g^2 d^30+ g^3 d^34+( g^4 d^71+ g^5 d^76+ g^6 d^83)[ g^3 d^45]*
[1,6] = q^1  d^24+ q^2  d^28+ q^3  d^32+ (q^4  d^69+ q^5  d^74+ q^6  d^81)[ g<sup>3</sup> d<sup>^45</sup>]*
[1,7] = g^1 d^18+ g^2 d^22+ g^3 d^26+ g^4 d^52+( g^5 d^68+ g^6 d^75+ g^7 d^101)[ g^3 d^45]*
[1,8] = g^1 d^16+ g^2 d^18+ g^3 d^24+ g^4 d^48+ g^5 d^52+( g^6 d^73+ g^7 d^94+ g^8 d^101)[ g^3
[1,9] = q^1  d^12+ q^2  d^16+ q^3  d^18+ q^4  d^44+ q^5  d^48+ q^6  d^52+ ( q^7  d^89+ q^8  d^94+ q^9  c^2 [1,10] = g^0 d^8+ g^1 d^12+ g^2 d^14+ g^3 d^40+ g^4 d^44+ g^5 d^48+( g^6 d^85+ g^7 d^90+ g^8 d^9
[1,11] = g^0 d^10+ g^1 d^12+ g^2 d^38+ g^3 d^42+ g^4 d^46+( g^5 d^83+ g^6 d^88+ g^7 d^95)[ g^3
[1,12] = q^1 d^23+ q^2 d^27+ (q^3 d^64+ q^4 d^69+ q^5 d^76)[ q^3 d^45][1,13] = q^1  d^2 4 + (q^2  d^6 2 + q^3  d^6 7 + q^4  d^7 4) [ q^3  d^4 5] *[1,14] = q^1 d^2 20 + (q^2 d^58 + q^3 d^63 + q^4 d^70)[q^3 d^45] *[1,15] = (9^1  d^56 +  q^2  d^61 +  q^3  d^68] [q^3  d^45]*[1,16] = (g^2 1 d^5 1 + g^2 2 d^5 6 + g^3 3 d^6 3) [g^3 3 d^4 5]*[1,17] = (q^2 1 d^4 4 + q^2 d^4 9 + q^3 d^5 6) [q^3 d^4 5]*[1,18] = g^1 d^42+ g^2 d^46+( g^3 d^54+ g^4 d^87+ g^5 d^92)[ g^3 d^45]*
[1,19] = q^1 d^32+ q^2 d^36+(q^3 d^44+q^4 d^77+ q^5 d^82)[q^3 d^45]*[1,20] = q^1 d^30 + q^2 d^34 + (q^3 d^42 + q^4 d^75 + q^65 d^80)[q^3 d^45] *[1,21] = g^1 d^26+ g^2 d^30+( g^3 d^38+ g^4 d^71+ g^5 d^76)[ g^3 d^45]*
[2,0] = g^0 d^16+ g^1 d^20+( g^2 d^57+ g^3 d^62+ g^4 d^69)[ g^3 d^45]*
[2,1] = q^0 0 d^1 2 + q^1  d^1 6 + (q^2  d^5 3 + q^3  d^5 6 + q^4  d^6 5)[ g<sup>^3</sup> d^45]*
```
Controle realimentado M:

```
[21,7] = g^0 d^16+ g^1 d^18+( g^2 d^28+ g^3 d^61+ g^4 d^66)[ g^3 d^45]*
[21,8] = g<sup>^</sup>0 d<sup>^4</sup>+ g<sup>^</sup>1 d<sup>^6</sup>+( g<sup>^2</sup> d<sup>^16+</sup> g<sup>^3</sup> d<sup>^49+</sup> g<sup>^4</sup> d<sup>^54</sup>)[ g<sup>^3</sup> d<sup>^45]*</sup>
[21,9] = g^1 d^0+ g^2 d^4+( g^3 d^43+ g^4 d^48+ g^5 d^55)[ g^3 d^45]*
```

```
[2,2] = g^0 d^10+ g^1 d^14+( g^2 d^51+ g^3 d^56+ g^4 d^63)[ g^3 d^45]*
[2,3] = g^0 d^6+ g^1 d^10+ g^2 d^14+( g^3 d^51+ g^4 d^56+ g^5 d^63)[ g^3 d^45]*
[2,4] = q^0 0 d^8 + q^1 d^12 + (q^2 0 d^4 9 + q^3 0 d^5 4 + q^4 0 d^6 1) [ g<sup>^3</sup> d<sup>^45]*</sup>
[2,5] = q^0 0 d^6 + q^1 d^10 + (q^2 0^47 + q^3 0^452 + q^4 0^3 0^65) [ g<sup>^3</sup> d<sup>^45</sup>]*
[2,6] = q^0 0 d^4 + q^1 d^8 + (q^2  d^4 5 + q^3  d^5 0 + q^4  d^5 7)[ g<sup>^3</sup> d<sup>^45</sup>]*
[2,7] = q^21 d^2 + q^2 d^28 + (q^3 d^44 + q^4 d^51 + q^65 d^77) [q<sup>3</sup> d<sup>4</sup>45]*
[2,8] = g^1 d^0+ g^2 d^24+ g^3 d^28+( g^4 d^49+ g^5 d^70+ g^6 d^77)[ g^3 d^45]*
[2,9] = g^2 d^20+ g^3 d^24+ g^4 d^28+( g^5 d^65+ g^6 d^70+ g^7 d^77)[ g^3 d^45]*
[2,10] = g^1 d^16+ g^2 d^20+ g^3 d^24+( g^4 d^61+ g^5 d^66+ g^6 d^73)[ g^3 d^45]*
[2,11] = q^0 0 d^1 4 + q^1 0 d^1 8 + q^2 0 d^2 2 + (q^3 0 d^5 9 + q^4 0 d^6 4 + q^5 0 d^7 1)[ g<sup>^3</sup> d^45]*
[2,12] = q^0 0 d^3 + (q^1 d^40 + q^2 d^45 + q^3 d^52) [ q^3 d^45] *[2,13] = ( q^0  d^3 38 + q^1  d^4 3 + q^2  d^5 0 ) [ q^3  d^4 5] *[2,14] = ( q^0  d^3 4 + q^1  d^3 9 + q^2  d^4 6) [ q^3  d^4 5] *[2,15] = (g^0 0 d^3 7 + g^1 d^4 4 + g^2 d^7 7) [g^3 d^4 5] *[2,16] = ( q^0  d^3 2 + q^1  d^3 9 + q^2  d^7 2 ) [ q^3  d^4 5] *[2,17] = (9^0 0 d^25 + q^1 d^32 + q^2 d^65) [q^3 d^45] *[2,18] = q^0 0 d^2 2 + (q^1  d^3 0 + q^2  d^6 3 + q^3  d^6 8) | g<sup>^3</sup> d<sup>^45</sup>]*
[2,19] = g^0 0 d^1 2 + (g^1  d^2 20 + g^2  d^5 3 + g^3  d^5 8) [g^3  d^4 5] *[2,20] = q^0 0 d^10+ (q^1 d^18+ q^2 d^51+ q^3 d^50 [q^3 d^45][2,21] = g^0 0 d^6 + (g^1 d^14 + g^2 d^47 + g^3 d^52) [ g^3 d^45] *[3,0] = g^0 d^26+ g^1 d^30+( g^2 d^67+ g^3 d^72+ g^4 d^79)[ g^3 d^45]*
[3,1] = g^0 d^22+ g^1 d^26+( g^2 d^63+ g^3 d^68+ g^4 d^75)[ g^3 d^45]*
[3,2] = g^0 d^20+ g^1 d^24+( g^2 d^61+ g^3 d^66+ g^4 d^73)[ g^3 d^45]*
[3,3] = q^00 d^16+ q^1 d^20+ q^2 d^24+(q^3 d^61+ q^4 d^66+ q^5 d^73)[ q^3 d^45]+[3,4] = g<sup>^0</sup> d<sup>^18+</sup> g<sup>^1</sup> d<sup>^22+</sup>( g<sup>^2</sup> d<sup>^59+</sup> g<sup>^3</sup> d<sup>^64+</sup> g<sup>^4</sup> d<sup>^71</sup>)[ g<sup>^3</sup> d<sup>^45]*</sup>
[3,5] = q^0 0 d^16+ q^1 d^20+(q^2 d^57+ q^3 d^62+ q^4 d^69)[q^3 d^45]*[3,6] = q^0 0 d^14+ q^1 d^18+ (q^2 d^55+ q^3 d^60+ q^4 d^67)[ q<sup>3</sup> d<sup>^45</sup>]*
[3,7] = g^0 d^8+ g^1 d^12+ g^2 d^38+( g^3 d^54+ g^4 d^61+ g^5 d^87)[ g^3 d^45]*
[3,8] = g^0 d^4+ g^1 d^10+ g^2 d^34+ g^3 d^38+( g^4 d^59+ g^5 d^80+ g^6 d^87)[ g^3 d^45]*
[3,9] = g^0 d^2+ g^1 d^4+ g^2 d^30+ g^3 d^34+ g^4 d^38+( g^5 d^75+ g^6 d^80+ g^7 d^87)[ g^3 d^45]*
[3,10] = g^0 d^0+ g^1 d^26+ g^2 d^30+ g^3 d^34+( g^4 d^71+ g^5 d^76+ g^6 d^83)[ g^3 d^45]*
[3,11] = g^0 d^24+ g^1 d^28+ g^2 d^32+( g^3 d^69+ g^4 d^74+ g^5 d^81)[ g^3 d^45]*
[3,12] = q^0 0 d^1 3 + (q^1 0^5 0 + q^2 0^5 5 + q^3 0^6 2) [ q^3 0^4 45] *[3,13] = ( q^0 0 d^48 + q^1 d^53 + q^2  d^60) [ q^3 d^45] *[3,14] = (g^0 0 d^4 4 + g^1 d^4 9 + g^2 d^5 6) [g^3 d^4 5] *[3,15] = (g^0 0 d^4 7 + g^1 d^5 4 + g^2 d^8 7) [g^3 d^4 5] *[3,16] = (g^0 0 d^4 2 + g^1  d^4 9 + g^2  d^8 2) [g^3  d^4 5] *[3,17] = (g^0 \text{ d}^35 + g^1 \text{ d}^42 + g^2 \text{ d}^75) [g^3 \text{ d}^45] *[3,18] = q^0 0 d^3 2 + (q^1 d^4 0 + q^2 d^7 3 + q^3 d^7 8) [ q^3 d^4 5] *[3,19] = g^0 0 d^2 2 + (g^1 d^3 0 + g^2 d^6 3 + g^3 d^6 8) [g^3 d^4 5] *[3,20] = q^0 0 d^2 0 + (q^1 d^2 8 + q^2 d^6 1 + q^3 d^6 6) [ q^3 d^4 5] *[3,21] = g^0 0 d^16 + (g^1 d^24 + g^2 d^57 + g^3 d^62) [g^3 d^45] *[4,0] = g^1 d^19+ g^2 d^23+ g^3 d^27+( g^4 d^64+ g^5 d^69+ g^6 d^76)[ g^3 d^45]*
[4,1] = g^1 d^15+ g^2 d^19+ g^3 d^23+( g^4 d^60+ g^5 d^65+ g^6 d^72)[ g^3 d^45]*
[4,2] = g^1 d^13+ g^2 d^17+ g^3 d^21+( g^4 d^58+ g^5 d^63+ g^6 d^70)[ g^3 d^45]*
[4,3] = g^2 d^13+ g^3 d^17+ g^4 d^21+( g^5 d^58+ g^6 d^63+ g^7 d^70)[ g^3 d^45]*
[4,4] = g^1 d^11+ g^2 d^15+ g^3 d^19+( g^4 d^56+ g^5 d^61+ g^6 d^68)[ g^3 d^45]*
[4,5] = g^1 d^9+ g^2 d^13+ g^3 d^17+( g^4 d^54+ g^5 d^59+ g^6 d^66)[ g^3 d^45]*
[4,6] = g^1 d^7+ g^2 d^11+ g^3 d^15+( g^4 d^52+ g^5 d^57+ g^6 d^64)[ g^3 d^45]*
[4,7] = g^2 d^5+ g^3 d^9+ g^4 d^35+( g^5 d^51+ g^6 d^58+ g^7 d^84)[ g^3 d^45]*
[4,8] = g^3 d^7+ g^4 d^31+ g^5 d^35+( g^6 d^56+ g^7 d^77+ g^8 d^84)[ g^3 d^45]*
[4,9] = g^4 d^27+ g^5 d^31+ g^6 d^35+( g^7 d^72+ g^8 d^77+ g^9 d^84)[ g^3 d^45]*
[4,10] = g^3 d^23+ g^4 d^27+ g^5 d^31+( g^6 d^68+ g^7 d^73+ g^8 d^80)[ g^3 d^45]*
[4,11] = g^2 d^21+ g^3 d^25+ g^4 d^29+( g^5 d^66+ g^6 d^71+ g^7 d^78)[ g^3 d^45]*
[4,12] = g^0 d^2+ g^1 d^6+ g^2 d^10+( g^3 d^47+ g^4 d^52+ g^5 d^59)[ g^3 d^45]*
[4,13] = q^0 0 d^2 + q^1 d^7 + (q^2 d^45 + q^3 d^50 + q^4 d^5) [ g<sup>^3</sup> d<sup>^45</sup>]*
[4,14] = q^1 d^3 + (q^2 d^41 + q^3 d^46 + q^4 d^53) [ q^3 d^45] *
```

```
[4,15] = q^0 0 d^1 + (q^1 d^39 + q^2 d^44 + q^3 d^51) [ q^3 d^45] *[4,16] = ( q^2 1 d^3 4 + q^2 d^3 9 + q^3 3 d^4 6) [ q^3 3 d^4 5] *[4,17] = (9^1  d^2 7 +  q^2  d^3 32 +  q^3 3 d^3 9) [q^3 3 d^4 5]*[4,18] = q^1 d^25 + q^2 d^29 + (q^3 d^37 + q^4 d^70 + q^5 d^75)[ q<sup>3</sup> d<sup>4</sup>45]*
[4,19] = q^1 d^15+ q^2 d^19+ (q^3 d^27+ q^4 d^60+ q^5 d^65) [ q^3 d^45]*[4,20] = g^1 d^13+ g^2 d^17+( g^3 d^25+ g^4 d^58+ g^5 d^63)[ g^3 d^45]*
[4,21] = q^1 d^9 + q^2 d^13 + (q^3 d^21 + q^4 d^54 + q^65 d^59)[ g<sup>^3</sup> d<sup>^45</sup>]*
[5,0] = g^2 d^25+ g^3 d^30+ g^4 d^35+( g^5 d^70+ g^6 d^75+ g^7 d^82)[ g^3 d^45]*
[5,1] = g^2 d^21+ g^3 d^26+ g^4 d^31+( g^5 d^66+ g^6 d^71+ g^7 d^78)[ g^3 d^45]*
[5,2] = g^2 d^19+ g^3 d^24+ g^4 d^29+( g^5 d^64+ g^6 d^69+ g^7 d^76)[ g^3 d^45]*
[5,3] = g^3 d^19+ g^4 d^24+ g^5 d^29+( g^6 d^64+ g^7 d^69+ g^8 d^76)[ g^3 d^45]*
[5,4] = q^2 2 d^117+ q^3 d^22+ q^4 d^27+(q^5 d^62+ q^6 d^67+ q^7 d^74)[q^3 3 d^45]*[5,5] = g^2 d^15+ g^3 d^20+ g^4 d^25+( g^5 d^60+ g^6 d^65+ g^7 d^72)[ g^3 d^45]*
[5,6] = g^2 d^13+ g^3 d^18+ g^4 d^23+( g^5 d^58+ g^6 d^63+ g^7 d^70)[ g^3 d^45]*
[5,7] = g^3 d^12+ g^4 d^17+ g^5 d^43+( g^6 d^57+ g^7 d^64+ g^8 d^90)[ g^3 d^45]*
[5,8] = g^4 d^15+ g^5 d^38+ g^6 d^43+( g^7 d^62+ g^8 d^83+ g^9 d^90)[ g^3 d^45]*
[5,9] = g^5 d^33+ g^6 d^38+ g^7 d^43+( g^8 d^78+ g^9 d^83+ g^10 d^90)[ g^3 d^45]*
[5,10] = g^4 d^29+ g^5 d^34+ g^6 d^39+( g^7 d^74+ g^8 d^79+ g^9 d^86)[ g^3 d^45]*
[5,11] = g^3 d^27+ g^4 d^32+ g^5 d^37+( g^6 d^72+ g^7 d^77+ g^8 d^84)[ g^3 d^45]*
[5,12] = q^2 d<sup>o</sup>8+ g<sup>o</sup>2 d<sup>o</sup>13+ g<sup>o</sup>3 d<sup>o</sup>18+( g<sup>o</sup>4 d<sup>o</sup>53+ g<sup>o</sup>5 d<sup>o</sup>58+ g<sup>o</sup>6 d<sup>o</sup>65)[ g<sup>o</sup>3 d<sup>o</sup>45]*
[5,13] = g^0 d^6+ g^1 d^11+ g^2 d^16+( g^3 d^51+ g^4 d^56+ g^5 d^63)[ g^3 d^45]*
[5,14] = g^0 d^2+ g^1 d^7+ g^2 d^12+( g^3 d^47+ g^4 d^52+ g^5 d^59)[ g^3 d^45]*
[5,15] = g^0 d^5+ g^1 d^10+( g^2 d^45+ g^3 d^50+ g^4 d^57)[ g^3 d^45]*
[5,16] = q^00 d^0 + q^1 d^5 + (q^2 d^40 + q^3 d^45 + q^4 d^52)[ q<sup>3</sup> d<sup>^45</sup>*
[5,17] = (9^2 d^33 + 9^3 d^38 + 9^4 d^45)[ 9<sup>^3</sup> d<sup>^45]*</sup>
[5,18] = (9^2 d^31+ 9^3 d^36+ 9^4 d^43)[ 9^3 d^45]*[5,19] = (9^2 d^2 1 + 9^3 d^2 6 + 9^4 d^3 3) [9^3 d^4 5] *[5,20] = (g^2 d^19 + g^3 d^24 + g^4 d^31)[g^3 d^45]*[5,21] = (g^2 \, d^1 5 + g^3 \, d^2 0 + g^4 \, d^2 7) [g<sup>^3</sup> d<sup>^45]*</sup>
[6,0] = g^2 d^30+ g^3 d^35+ g^4 d^40+( g^5 d^75+ g^6 d^80+ g^7 d^87)[ g^3 d^45]*
[6,1] = g^2 d^26+ g^3 d^31+ g^4 d^36+( g^5 d^71+ g^6 d^76+ g^7 d^83)[ g^3 d^45]*
[6,2] = q^2 2 d^24 + q^3 d^29 + q^4 d^34 + (q^5 d^69 + q^6 d^74 + q^7 d^81)[ q^3 3 d^45] *[6,3] = g^3 d^24+ g^4 d^29+ g^5 d^34+( g^6 d^69+ g^7 d^74+ g^8 d^81)[ g^3 d^45]*
[6,4] = g^2 d^22+ g^3 d^27+ g^4 d^32+( g^5 d^67+ g^6 d^72+ g^7 d^79)[ g^3 d^45]*
[6,5] = g^2 d^20+ g^3 d^25+ g^4 d^30+( g^5 d^65+ g^6 d^70+ g^7 d^77)[ g^3 d^45]*
[6,6] = g^2 d^18+ g^3 d^23+ g^4 d^28+( g^5 d^63+ g^6 d^68+ g^7 d^75)[ g^3 d^45]*
[6,7] = g^3 d^17+ g^4 d^22+ g^5 d^48+( g^6 d^62+ g^7 d^69+ g^8 d^95)[ g^3 d^45]*
[6,8] = g^4 d^20+ g^5 d^43+ g^6 d^48+( g^7 d^67+ g^8 d^88+ g^9 d^95)[ g^3 d^45]*
[6,9] = g^5 d^38+ g^6 d^43+ g^7 d^48+( g^8 d^83+ g^9 d^88+ g^10 d^95)[ g^3 d^45]*
[6,10] = g^4 d^34+ g^5 d^39+ g^6 d^44+( g^7 d^79+ g^8 d^84+ g^9 d^91)[ g^3 d^45]*
[6,11] = g^3 d^32+ g^4 d^37+ g^5 d^42+( g^6 d^77+ g^7 d^82+ g^8 d^89)[ g^3 d^45]*
[6,12] = g^1 d^13+ g^2 d^18+ g^3 d^23+( g^4 d^58+ g^5 d^63+ g^6 d^70)[ g^3 d^45]*
[6,13] = g^0 d^11+ g^1 d^16+ g^2 d^21+( g^3 d^56+ g^4 d^61+ g^5 d^68)[ g^3 d^45]*
[6,14] = q^0 0 d^17+ q^1 d^12+ q^2 d^17+(q^3 d^52+ q^4 d^57+ q^65 d^64)[q^3 3 d^45]*[6,15] = g^0 d^10+ g^1 d^15+( g^2 d^50+ g^3 d^55+ g^4 d^62)[ g^3 d^45]*
[6,16] = g^0 d^5+ g^1 d^10+( g^2 d^45+ g^3 d^50+ g^4 d^57)[ g^3 d^45]*
[6,17] = q^1 d^3 + (q^2 d^38 + q^3 d^43 + q^4 d^50) [q^3 d^45] *[6,18] = q^1 d^0 + (q^2 d^36 + q^3 d^41 + q^4 d^48) [ q^3 d^45] *[6,19] = (9^2 d^26 + 9^3 d^31 + 9^4 d^38) | q^3 d^45 *
[6,20] = ( q^2 d^2 4 + q^3 d^2 9 + q^4 d^3 6) [ q^3 d^4 4] *[6,21] = (9^2 d^2 d^2 + 9^3 d^2 + 9^4 d^3) [9^3 d^45]*[7,0] = (9^2 d^3 + 9^3 d^4 + 9^4 d^51)[9^3 d^45]*[7,1] = (9^2 d^35 + g^3 d^40 + g^4 d^47) [g^3 d^45] *[7,2] = ( q^2 d^3 3 + q^3 d^3 3 + q^4 4 d^4 5) [ q^3 d^4 5]*[7,3] = (g^3 d^33+ g^4 d^38+ g^5 d^45) [g^3 d^45]*[7,4] = ( \alpha^2 d^3 1 + \alpha^3 d^3 6 + \alpha^4 d^4 3)[ \alpha^3 d^4 5]*
[7,5] = ( q^2 d^2 9 + q^3 d^3 4 + q^4 d^4 1) [ q^3 d^4 5] *
```

```
[7,6] = (9^2 d^27 + g^3 d^32 + g^4 d^39)[ 9^3 d^45]*[7,7] = (9^3 \text{ d}^26 + 9^4 \text{ d}^33 + 9^5 \text{ d}^59)[ g<sup>^3</sup> d<sup>^45]*</sup>
[7,8] = ( q^4  d^3 1 + q^5  d^5 2 + q^6  d^5 9) [ q^3  d^4 5] *[7, 9] = ( 9^{5} 6^{47} + 9^{6} 6^{35} + 9^{7} 6^{35}) [ 9^{3} 6^{41} + 9^{41} 6^{41}]*[7,10] = ( q^4  d^4 3 + q^5  d^4 8 + q^6  d^5 5) [ q^3  d^4 5] *[7,11] = ( q^3 \frac{d^41+ q^4 d^46+ q^5 d^53) [ q^3 d^45]*[7,12] = ( q^2 1 d^2 2 + q^2 2 d^2 7 + q^3 3 d^3 4) [ q^3 3 d^4 5] *[7,13] = ( q^0  d^2 20 + q^1  d^2 25 + q^2 2 d^3 2) [ q^3 3 d^4 5] *[7,14] = ( q^0  d^16 + q^1 d^21 + q^2 d^28) [ q^3  d^45] *[7,15] = ( q^0  d^1 9 + q^1  d^2 6 + q^2  d^5 9) [ q^3  d^4 5] *[7,16] = ( q^0  d^1 4 + q^1  d^2 1 + q^2  d^5 4) [ q^3  d^4 5] *[7,17] = (g^0 0 d^7 + g^1 d^14 + g^2 d^47) [g^3 d^45] *[7,18] = g^0 d^2+( g^1 d^12+ g^2 d^45+ g^3 d^50)[ g^3 d^45]*
[7,19] = (g^1 d^2 + g^2 d^35 + g^3 d^40) [g^3 d^45] *[7,20] = ( q^2 1 d^0 + q^2 2 d^3 + q^3 3 d^38) [ q^3 3 d^4 5] *[7,21] = ( q^2 d^2 9 + q^3 d^3 4 + q^4 d^4 1) [ q^3 d^4 5] *[8,0] = q^1 d^12+(q^2 d^51+q^3 d^56+q^4 d^63)[q^3 d^45]*[8,1] = g^1 d^8+( g^2 d^47+ g^3 d^52+ g^4 d^59)[ g^3 d^45]*
[8,2] = q^1 d^6 + (q^2 d^45 + q^3 d^50 + q^4 d^57) [ q^3 d^45] *[8,3] = g^2 d^6+(g^3 d^45+ g^4 d^50+ g^5 d^57)[ g^3 d^45]*
[8,4] = g^1 d^4+( g^2 d^43+ g^3 d^48+ g^4 d^55)[ g^3 d^45]*
[8,5] = g^1 d^2+( g^2 d^41+ g^3 d^46+ g^4 d^53)[ g^3 d^45]*
[8,6] = 9^1 d^0 + (9^2 d^3 + 9^3 d^4 + 9^4 d^51)[ 9^3 d^45]*[8,7] = q^2  d^2 0 + (q^3  d^3 8 + q^4  d^4 5 + q^5  d^7 1) [ q^3  d^4 5] *[8,8] = q^3 d^20 + (q^4 d^43 + q^5 d^64 + q^6 d^71)[q^3 d^45]*[8, 9] = q^4 d^20 + (q^5 d^59 + q^6 d^64 + q^7 d^71) [q^3 d^45] *[8,10] = q^3 d^16 + (q^4 d^55 + q^5 d^60 + q^6 d^67) [ q^3 d^45] *[8,11] = g^2 \text{ d}^14 + (g^3 \text{ d}^53 + g^4 \text{ d}^55 + g^5 \text{ d}^65)[ g^3 \text{ d}^45] *[8,12] = (9^1 d^34 + g^2 d^39 + g^3 d^46) [g^3 d^45] *[8,13] = (g^0 0 d^3 2 + g^1 d^3 7 + g^2 d^4 4) [g^3 d^4 5] *[8,14] = (g^0 0 d^28 + g^1 d^33 + g^2 d^40)[q^3 d^45]*[8,15] = (g^0 \text{ d}^31 + g^1 \text{ d}^38 + g^2 \text{ d}^71) [g^3 \text{ d}^45] *[8,16] = (q^0 0 d^26 + q^1 d^33 + q^2 d^66) [q^3 d^45] *[8,17] = (q^0 0 d^19 + q^1 d^26 + q^2 d^59)[q^3 d^45]*[8,18] = g^0 0 d^1 4 + (g^1  d^2 4 + g^2  d^5 7 + g^3  d^6 2) [ g^3  d^4 5] *[8,19] = g^0 0 d^4 + (g^1  d^1 4 + g^2  d^4 7 + g^3  d^5 2) [ g<sup>3</sup> d<sup>^45</sup>]*
[8,20] = g^0 d^2+(g^1 d^12+ g^2 d^45+ g^3 d^50)[ g^3 d^45]*
[8,21] = (9^1  d^8 + 9^2  d^41 + 9^3  d^46) [9^3  d^45] *[9,0] = q^0 0 d^16 + q^1 d^20 + (q^2 d^57 + q^3 d^62 + q^4 d^69)[ q<sup>3</sup> d<sup>4</sup>45]*
[9,1] = 9^0 0 d^12+ g^1 d^16+( g^2 d^53+ g^3 d^58+ g^4 d^65)[ g^3 d^45]*
[9,2] = q^0 0 d^10+ q^1 d^14+ (q^2 d^51+ q^3 d^56+ q^4 d^63)[q^3 3 d^45][9,3] = g^0 d^6+ g^1 d^10+ g^2 d^14+( g^3 d^51+ g^4 d^56+ g^5 d^63)[ g^3 d^45]*
[9,4] = q^0 0 d^8 + q^1 d^12 + (q^2 d^4 + q^3 d^5 + q^4 d^61) [ q^3 d^45] *[9,5] = q^0  d^6 + q^1  d^10 + (q^2  d^47 + q^3  d^52 + q^4  d^59)[ q<sup>3</sup> d<sup>4</sup>45]*
[9,6] = 9^0 d^4 + 9^1 d^8 + (9^2 d^4 + 9^3 d^5 + 9^4 d^5) [ 9^3 d^4 + 9^3 d^4][9,7] = g^1 d^2+ g^2 d^28+( g^3 d^44+ g^4 d^51+ g^5 d^77)[ g^3 d^45]*
[9,8] = g^1 d^0+ g^2 d^24+ g^3 d^28+( g^4 d^49+ g^5 d^70+ g^6 d^77)[ g^3 d^45]*
[9,9] = g^2 d^20+ g^3 d^24+ g^4 d^28+( g^5 d^65+ g^6 d^70+ g^7 d^77)[ g^3 d^45]*
[9,10] = q^1 d^16+ q^2 d^20+ q^3 d^24+(q^4 d^61+ q^5 d^66+ q^6 d^73)[q^3 d^45]*[9,11] = q^00 d^14+ q^1 d^18+ q^2 d^22+(q^3 d^59+ q^4 d^64+ q^5 d^71)[q^3 d^45]*[9,12] = q^0 0 d^3 + (q^1  d^4 0 + q^2  d^4 5 + q^3  d^5 2) [ q^3  d^4 5] *[9,13] = (9,13) = (9(9,13) = (9,13) d<sup>o</sup>38+ 9(1, 13) + 9(2, 13) d<sup>o</sup>45]*
[9,14] = ( q^0  d^3 4 + q^1  d^3 9 + q^2  d^4 6) [ q^3  d^4 5]*[9,15] = (9,16) = (9,90 d<sup>o</sup>37+ 9,91 d<sup>o</sup>44+ 9,92 d<sup>o</sup>77)[ 9,93 d<sup>o</sup>45]*
[9,16] = (g^0 0 d^3 2 + g^1 d^3 39 + g^2 d^7 2) [g^3 d^4 5] *[9,17] = (q^0 0 d^2 5 + q^1 d^3 32 + q^2 2 d^6 5) [q^3 3 d^4 5] *[9,18] = q^0  d^2 2 + (q^1  d^3 0 + q^2  d^6 3 + q^3  d^6 8) [ q^3  d^4 5] *
```

```
K =[0,0] = g^0 d^2+ g^1 d^4+ g^2 d^30+ g^3 d^34+ g^4 d^38+( g^5 d^75+ g^6 d^80+ g^7 d^87)[ g^3 d^
[0,1] = g^2 d^22+ g^3 d^26+ g^4 d^30+( g^5 d^67+ g^6 d^72+ g^7 d^79)[ g^3 d^45]*
[0,2] = g^2 d^18+ g^3 d^22+ g^4 d^26+( g^5 d^63+ g^6 d^68+ g^7 d^75)[ g^3 d^45]*
[0,3] = g^2 d^8+ g^3 d^10+ g^4 d^12+ g^5 d^38+ g^6 d^42+ g^7 d^46+( g^8 d^83+ g^9 d^88+ g^10 d^
[0,4] = q^2 d^18 + (q^3 d^56 + q^4 d^61 + q^5 d^68) [q^3 d^49] *[0,5] = (g^2 \text{ d}^50 + g^3 \text{ d}^55 + g^4 \text{ d}^62) [g^3 \text{ d}^45] *[0,6] = (9^2 d^45 + g^3 d^50 + g^4 d^57) [g^3 d^45] *[0, 7] = g^2 d^36+ g^3 d^40+( g^4 d^48+ g^5 d^81+ g^6 d^86)[ g^3 d^45]*
[0,8] = q^2  d^24 + q^3  d^28 + (q^4  d^36 + q^5  d^69 + q^6  d^74)[ q<sup>3</sup> d<sup>4</sup>45]*
[0,9] = g^2 d^18+ g^3 d^22+ g^4 d^26+( g^5 d^63+ g^6 d^68+ g^7 d^75)[ g^3 d^45]*
[1,0] = g^0 d^10+ g^1 d^36+ g^2 d^40+ g^3 d^44+( g^4 d^81+ g^5 d^86+ g^6 d^93)[ g^3 d^45]*
[1,1] = g^0 d^2+ g^1 d^28+ g^2 d^32+ g^3 d^36+( g^4 d^73+ g^5 d^78+ g^6 d^85)[ g^3 d^45]*
[1,2] = g^1 d^24+ g^2 d^28+ g^3 d^32+( g^4 d^69+ g^5 d^74+ g^6 d^81)[ g^3 d^45]*
[1,3] = g^1 d^12+ g^2 d^16+ g^3 d^18+ g^4 d^44+ g^5 d^48+ g^6 d^52+( g^7 d^89+ g^8 d^94+ g^9 d
[1,4] = g^1 d^24+( g^2 d^62+ g^3 d^67+ g^4 d^74)[ g^3 d^45]*
[1,5] = (g^1  d^5 6 + g^2  d^6 1 + g^3  d^6 8) [g^3  d^4 5] *[1,6] = (9^1  d^51 +  g^2  d^56 +  g^3  d^63) [ g^3  d^45] *[1,7] = g^1 d^42+ g^2 d^46+( g^3 d^54+ g^4 d^87+ g^5 d^92)[ g^3 d^45]*
[1,8] = g^1 d^30+ g^2 d^34+( g^3 d^42+ g^4 d^75+ g^5 d^80)[ g^3 d^45]*
[1,9] = g^1 d^24+ g^2 d^28+ g^3 d^32+( g^4 d^69+ g^5 d^74+ g^6 d^81)[ g^3 d^45]*
[2,0] = q^0 0 d^16 + q^1 d^20 + (q^2 d^57 + q^3 d^62 + q^4 d^69)[ q<sup>3</sup> d<sup>4</sup>45]*
[2,1] = q^0 0 d^8 + q^1 d^12 + (q^2  d^4 9 + q^3  d^5 4 + q^4  d^6 1) [ q^3  d^4 5] *[2,2] = q^0 0 d^4 + q^1 d^8 + (q^2 d^45 + q^3 d^50 + q^4 d^57)[ q<sup>3</sup> d<sup>^45</sup>}*
[2,3] = q^2 2 d^2 20 + q^3 3 d^2 4 + q^4 4 d^2 8 + (q^5 3 d^6 5 + q^6 6 d^7 70 + q^7 7 d^7 7)[2,4] = ( q^0  d^3 8 + q^1 d^4 3 + q^2 d^5 0) [ q^3  d^4 5] *[2,5] = (g^0 \text{ d}^37 + g^1 \text{ d}^44 + g^2 \text{ d}^77) [ g<sup>^3</sup> d<sup>^45]*</sup>
[2,6] = ( 9^0  d^3 2 + 9^1  d^3 3 + 9^2  d^7 2 ) [ 9^3  d^4 5] *[2,7] = g<sup>^</sup>0 d<sup>^</sup>22+( g<sup>^1</sup> d<sup>^30+</sup> g<sup>^2</sup> d<sup>^63+</sup> g<sup>^3</sup> d<sup>^68)[ g<sup>^3</sup> d<sup>^45]*</sup></sup>
[2,8] = q^0 0 d^10+(q^1 0d^18+q^2 d^51+ q^3 d^56) [ q^3 3 d^45]*[2,9] = q^0 0 d^4 + q^1 d^8 + (q^2 d^45 + q^3 d^50 + q^4 d^57)[ q<sup>^3</sup> d^45]*
[3,0] = g^0 d^26+ g^1 d^30+( g^2 d^67+ g^3 d^72+ g^4 d^79)[ g^3 d^45]*
[3,1] = q^0 0 d^18 + q^1 d^22 + (q^2 d^59 + q^3 d^64 + q^4 d^71)[ q^3 d^45] *[3,2] = g^0 d^14+ g^1 d^18+( g^2 d^55+ g^3 d^60+ g^4 d^67)[ g^3 d^45]*
[3,3] = g^0 d^2+ g^1 d^4+ g^2 d^30+ g^3 d^34+ g^4 d^38+( g^5 d^75+ g^6 d^80+ g^7 d^87)[ g^3 d^
[3,4] = ( q^0 0 d^48 + q^1 d^53 + q^2 d^60) [ q^3 d^45] *[3,5] = (9^0 0^47 + 9^1 0^54 + 9^2 0^87)[9^3 0^445]*[3,6] = (9^0 0 \frac{d^42}{4} \frac{g^1 d^49}{496} \frac{d^2 3 d^82}{g^2 d^3} \frac{d^4 5}{k^4})[3,7] = q^0 0 d^3 2 + (q^1 0d^4 0 + q^2 0d^7 3 + q^3 0d^7 8) | q^3 3 d^4 5 |*
[3,8] = q^0 0 d^2 0 + (q^1 d^2 8 + q^2 d^6 1 + q^3 d^6 6) [ q^3 d^4 5] *[3,9] = g^0 d^14+ g^1 d^18+( g^2 d^55+ g^3 d^60+ g^4 d^67)[ g^3 d^45]*
[4,0] = g^1 d^19+ g^2 d^23+ g^3 d^27+( g^4 d^64+ g^5 d^69+ g^6 d^76)[ g^3 d^45]*
[4,1] = g^1 d^11+ g^2 d^15+ g^3 d^19+( g^4 d^56+ g^5 d^61+ g^6 d^68)[ g^3 d^45]*
[4,2] = g^1 d^7+ g^2 d^11+ g^3 d^15+( g^4 d^52+ g^5 d^57+ g^6 d^64)[ g^3 d^45]*
[4,3] = q^4 4 d^27+ q^5 d^31+ q^6 d^35+(q^7 d^72+ q^8 d^77+ q^9 d^88)] g<sup>2</sup>84)[ g<sup>2</sup>3 d<sup>2</sup>45]*
[4,4] = g^0 d^2+ g^1 d^7+( g^2 d^45+ g^3 d^50+ g^4 d^57)[ g^3 d^45]*
[4,5] = q^0 0 d^1+(q^1 d^39+q^2 d^44+q^3 d^51)[q^3 d^45]*
```

```
A matriz K é dada por:
```

```
[9,19] = q^0  d^12+ (q^1  d^20+ q^2  d^53+ q^3  d^58) [ q^3  d^45] *[9,20] = g<sup>o</sup>0 d<sup>o</sup>10+( g<sup>o</sup>1 d<sup>o</sup>18+ g<sup>o</sup>2 d<sup>o</sup>51+ g<sup>o</sup>3 d<sup>o</sup>56)[ g<sup>o</sup>3 d<sup>o</sup>45]*
[9,21] = q^0  d^6 + (q^1 d^14 + q^2 d^47 + q^3 d^52) [ q^3 d^45] *
```

```
[4,6] = ( 9^1  d^3 4 + 9^2  d^3 9 + 9^3  d^4 6) [ 9^3  d^4 5] *[4,7] = q^1 d^25 + q^2 d^29 + (q^3 d^37 + q^4 d^70 + q^5 d^75)[ g<sup>^3</sup> d<sup>^45]*</sup>
[4,8] = q^1 d^13+ q^2 d^17+ (q^3 d^25+ q^4 d^58+ q^5 d^63)[ q^3 d^45]*[4,9] = g^1 d^7+ g^2 d^11+ g^3 d^15+( g^4 d^52+ g^5 d^57+ g^6 d^64)[ q^3 d^45]*
[5,0] = g^2 d^25+ g^3 d^30+ g^4 d^35+( g^5 d^70+ g^6 d^75+ g^7 d^82)[ g^3 d^45]*
[5,1] = q^2 2 d^117+ q^3 d^22+ q^4 d^27+(q^5 d^62+ q^6 d^67+ q^7 d^74)[q^3 d^45]*[5,2] = q^2 2 d^1 3 + q^3 3 d^1 8 + q^4 4^2 3 + (q^5 3 d^5 8 + q^6 6 d^6 3 + q^7 7 d^7 0)[5,3] = g^5 d^33+ g^6 d^38+ g^7 d^43+( g^8 d^78+ g^9 d^83+ g^10 d^90)[ g^3 d^45]*
[5,4] = g^0 d^6+ g^1 d^11+ g^2 d^16+( g^3 d^51+ g^4 d^56+ g^5 d^63)[ g^3 d^45]*
[5,5] = q^0  d^5 + q^1 d^10 + (q^2  d^45 + q^3  d^50 + q^4  d^57)[ g<sup>^3</sup> d<sup>^45]*</sup>
[5,6] = q^0 0 d^0 + q^1 d^5 + (q^2  d^40 + q^3  d^45 + q^4  d^52)[ q<sup>3</sup> d<sup>^45</sup>*
[5,7] = (g^2 d^31+ g^3 d^36+ g^4 d^43)[g^3 d^45]*[5,8] = (g^2 d^19 + g^3 d^24 + g^4 d^31)[g^3 d^49][5,9] = g^2 d^13+ g^3 d^18+ g^4 d^23+( g^5 d^58+ g^6 d^63+ g^7 d^70)[ g^3 d^45]*
[6,0] = g^2 d^30+ g^3 d^35+ g^4 d^40+( g^5 d^75+ g^6 d^80+ g^7 d^87)[ g^3 d^45]*
[6,1] = g^2 d^22+ g^3 d^27+ g^4 d^32+( g^5 d^67+ g^6 d^72+ g^7 d^79)[ g^3 d^45]*
[6,2] = q^2 2 d^18 + q^3 3 d^23 + q^4 3 d^28 + (q^5 3 d^63 + q^6 3 d^68 + q^7 3 d^75)[6,3] = g^5 d^38+ g^6 d^43+ g^7 d^48+( g^8 d^83+ g^9 d^88+ g^10 d^95)[ g^3 d^45]*
[6,4] = q^00 d^111+ q^1 d^16+ q^2 d^21+(q^3 d^56+ q^4 d^61+ q^5 d^68)] [ q^33 d^45] *[6,5] = g^0 d^10+ g^1 d^15+( g^2 d^50+ g^3 d^55+ g^4 d^62)[ g^3 d^45]*
[6, 6] = g^0 d^5+ g^1 d^10+( g^2 d^45+ g^3 d^50+ g^4 d^57)[ g^3 d^45]*
[6,7] = g^1 d^0+( g^2 d^36+ g^3 d^41+ g^4 d^48)[ g^3 d^45]*
[6,8] = (9^2 d^24 + g^3 d^29 + g^4 d^36) [g^3 d^49] *[6,9] = q^2  d^18 + q^3  d^28 + q^4  d^28 + (q^5  d^63 + q^6  d^68 + q^7  d^75)[ q^3 d^45]*
[7,0] = ( q^2 d^3 9 + q^3 d^4 4 + q^4 d^5 1) [ q^3 d^4 5] *[7,1] = (9^2 d^31+ 9^3 d^36+ 9^4 d^43)[ 9^3 d^45]*[7,2] = (9^2 \text{ d}^27 + 9^3 \text{ d}^32 + 9^4 \text{ d}^39) [9^3 \text{ d}^45]*[7,3] = (9^5 d^47 + g^6 d^52 + g^7 d^59) [g^3 d^45]*[7, 4] = ( g^0 \, d^2 0 + g^1 \, d^2 5 + g^2 \, d^3 2) [ g^3 \, d^4 5] *[7,5] = (g^0 \text{ d}^19 + g^1 \text{ d}^26 + g^2 \text{ d}^59) [g^3 \text{ d}^45] *[7,6] = ( 9^0 0 14+ 9^1 1 0^21+ 9^2 1 0^54) [ 9^3 1 0^45] *[7, 7] = g^0 d^2+( g^1 d^12+ g^2 d^45+ g^3 d^50)[ g^3 d^45]*
[7,8] = (q^1 d^0 + q^2 d^3 + q^3 d^3 + q^3 d^38) | g<sup>^3</sup> d<sup>^45]*</sup>
[7, 9] = ( q^2 d^27 + q^3 d^32 + q^4 d^39) [ q^3 d^45] *[8,0] = 9^1 d^12+ (9^2 d^51+ g^3 d^56+ g^4 d^63) [ 9^3 d^45]*[8,1] = g^1  d^4 + (g^2  d^4 3 + g^3  d^4 8 + g^4  d^5 5)[ g<sup>^3</sup> d^45]*
[8,2] = g^1 d^0+( g^2 d^39+ g^3 d^44+ g^4 d^51)[ g^3 d^45]*
[8,3] = g^4 d^20+( g^5 d^59+ g^6 d^64+ g^7 d^71)[ g^3 d^45]*
[8,4] = ( q^0  d^3 2 + q^1 d^3 7 + q^2 d^4 4) [ q^3 d^4 5] *[8,5] = (g^0 d^31+ g^1 d^38+ g^2 d^71] [g^3 d^45]*[8,6] = (q^0 0 d^26 + q^1 d^33 + q^2 d^66) [q^3 d^45]*[8,7] = g^0 d^14+( g^1 d^24+ g^2 d^57+ g^3 d^62)[ g^3 d^45]*
[8,8] = q^0 0 d^2 + (q^1 d^12 + q^2 d^45 + q^3 d^50) [ q^3 d^45] *[8,9] = q^1 d^0+(q^2 d^39+q^3 d^44+q^4 d^51)[q^3 d^45]*[9,0] = 9^0 0 d^16+ g^1 d^20+( g^2 d^57+ g^3 d^62+ g^4 d^69)[ g^3 d^45]*
[9,1] = 9^0 0 0^8 + 9^1 0^12 + (9^2 0^449 + 9^3 0^54 + 9^4 0^61)[ 9^3 0^45] *[9,2] = q^0 0 d^4 + q^1 d^8 + (q^2 d^45 + q^3 d^50 + q^4 d^57)[ q<sup>3</sup> d<sup>^45</sup>}*
[9,3] = q^2  d^20 + q^3  d^24 + q^4  d^28 + (q^5  d^65 + q^6  d^70 + q^7  d^77) [q^3  d^45] *[9,4] = ( q^0  d^38 + q^1  d^43 + q^2  d^50) [ q^3  d^45] *[9,5] = (9,0 \text{ d}^237 + 9^1 \text{ d}^44 + 9^2 \text{ d}^77) [9,3 \text{ d}^45]*[9,6] = ( q^0  d^3 2 + q^1  d^3 9 + q^2  d^7 2 ) [ q^3  d^4 5] *[9,7] = q^0  d^2 2 + (q^1  d^3 0 + q^2  d^6 3 + q^3  d^6 8) [ q^3  d^4 5] *[9,8] = q^0  d^10 + (q^1  d^18 + q^2  d^51 + q^3  d^56) [ q^3  d^45] *[9,9] = q^0 0 d^4 + q^1 d^8 + (q^2 d^45 + q^3 d^50 + q^4 d^57)[ q<sup>^3</sup> d^45]*
```

```
A matriz Q é dada por:
```

```
Q =
```
 $[0,0] = q^00 d^0 + q^1 d^2 + q^2 d^4 + q^3 d^3 - 4^4 d^3 + q^4 d^3 + q^5 d^3 + q^6 d^3 - 4^7 d^8 + q^7 d^8 - 4^8 d^8$  $[0,1] =$  g^3 d^0+ g^4 d^24+ g^5 d^28+ g^6 d^32+( g^7 d^69+ g^8 d^74+ g^9 d^81)[ g^3 d^45]\*  $[0,2] =$  g^3 d^18+ g^4 d^22+ g^5 d^26+( g^6 d^63+ g^7 d^68+ g^8 d^75)[ g^3 d^45]\*  $[0,3] =$  g^3 d^8+ g^4 d^10+ g^5 d^12+ g^6 d^38+ g^7 d^42+ g^8 d^46+( g^9 d^83+ g^10 d^88+ g^11  $[0,4] = q^3 d^18 + (q^4 d^56 + q^5 d^61 + q^6 d^68) [ q^3 d^45] *$  $[0,5] = (g^3 d^50 + g^4 d^55 + g^5 d^62) [g^3 d^45] *$  $[0,6] = (g^3 d^45+ g^4 d^50+ g^5 d^50)$ [ g<sup>^3</sup> d<sup>^45]\*</sup>  $[0, 7] =$  g^3 d^36+ g^4 d^40+( g^5 d^48+ g^6 d^81+ g^7 d^86)[ g^3 d^45]\*  $[0,8] =$  g<sup>^3</sup> d<sup>^24+</sup> g<sup>^4</sup> d<sup>^28+</sup>( g<sup>^5</sup> d<sup>^36+</sup> g<sup>^6</sup> d<sup>^69+</sup> g<sup>^7</sup> d<sup>^74</sup>)[ g<sup>^3</sup> d<sup>^45]\*</sup>  $[0,9] =$  g^3 d^18+ g^4 d^22+ g^5 d^26+( g^6 d^63+ g^7 d^68+ g^8 d^75)[ g^3 d^45]\*  $[1,0] =$  g^0 d^8+ g^1 d^10+ g^2 d^36+ g^3 d^40+ g^4 d^44+( g^5 d^81+ g^6 d^86+ g^7 d^93)[ g^3 d^454+ g^5 d^85+ g^7 d^93][ g^3 d^454+ g^4 d^44+( g^5 d^81+ g^6 d^86+ g^7 d^93)[ g^3 d^454+ g^2 d^3 d^40+ g^4 d^44+( g^5 d^81+  $[1,1] =$  g^0 d^0+ g^1 d^2+ g^2 d^6+ g^3 d^30+ g^4 d^34+ g^5 d^38+( g^6 d^75+ g^7 d^80+ g^8 d^87  $[1,2] =$  g^2 d^24+ g^3 d^28+ g^4 d^32+( g^5 d^69+ g^6 d^74+ g^7 d^81)[ g^3 d^45]\*  $[1,3] =$  g^2 d^12+ g^3 d^16+ g^4 d^18+ g^5 d^44+ g^6 d^48+ g^7 d^52+( g^8 d^89+ g^9 d^94+ g^10  $[1,4] = q^2 d^2 4 + (q^3 d^6 2 + q^4 d^6 7 + q^5 d^7 4) [q^3 d^4 5] *$  $[1,5] = (g^2 \, d^5 6 + g^3 \, d^6 1 + g^4 \, d^6 8) [g^3 \, d^4 5] *$  $[1,6] = (g^2 d^51+ g^3 d^56+ g^4 d^63) [g^3 d^45] *$  $[1,7] = q^2 d^442+ q^3 d^46+ (q^4 d^54+ q^5 d^87+ q^6 d^92)[q^3 d^45]*$  $[1,8] = q^2 d^3 30 + q^3 d^3 4 + (q^4 d^4 2 + q^5 d^7 5 + q^6 d^8 0) [ q^3 d^4 5] *$  $[1,9] =$  g^2 d^24+ g^3 d^28+ g^4 d^32+( g^5 d^69+ g^6 d^74+ g^7 d^81)[ g^3 d^45]\*  $[2,0] =$  g^0 d^12+ g^1 d^16+ g^2 d^20+( g^3 d^57+ g^4 d^62+ g^5 d^69)[ g^3 d^45]\*  $[2,1] =$  g^1 d^6+ g^2 d^10+ g^3 d^14+( g^4 d^51+ g^5 d^56+ g^6 d^63)[ g^3 d^45]\*  $[2,2] =$  g^0 d^0+ g^1 d^4+ g^2 d^8+( g^3 d^45+ g^4 d^50+ g^5 d^57)[ g^3 d^45]\*  $[2,3] =$  g^3 d^20+ g^4 d^24+ g^5 d^28+( g^6 d^65+ g^7 d^70+ g^8 d^77)[ g^3 d^45]\*  $[2,4] = q^0 0 d^0+(q^1 d^38+q^2 d^43+q^3 d^50)[q^3 d^45]*$  $[2,5] = (g^0 \, d^3 2 + g^1 \, d^3 7 + g^2 \, d^4 4) [g^3 \, d^4 5] *$  $[2,6] = ( 9^0 0^27 + 9^1 0^32 + 9^2 0^3) [ 9^3 0^445] *$  $[2,7] = q^0 0 d^18 + q^1 d^22 + (q^2 0d^30 + q^3 0d^63 + q^4 0d^68)$ [ q<sup>3</sup> d<sup>^45]\*</sup>  $[2,8] = q^0 0 d^6 + q^1 d^10 + (q^2 d^18 + q^3 d^51 + q^4 d^56) [ q^3 d^45] *$  $[2,9] =$  g^0 d^0+ g^1 d^4+ g^2 d^8+( g^3 d^45+ g^4 d^50+ g^5 d^57)[ g^3 d^45]\*  $[3,0] =$  g^0 d^22+ g^1 d^26+ g^2 d^30+( g^3 d^67+ g^4 d^72+ g^5 d^79)[ g^3 d^45]\*  $[3,1] =$  g^1 d^16+ g^2 d^20+ g^3 d^24+( g^4 d^61+ g^5 d^66+ g^6 d^73)[ g^3 d^45]\*  $[3,2] =$  g^0 d^10+ g^1 d^14+ g^2 d^18+( g^3 d^55+ g^4 d^60+ g^5 d^67)[ g^3 d^45]\*  $[3,3] =$  g^0 d^0+ g^1 d^2+ g^2 d^4+ g^3 d^30+ g^4 d^34+ g^5 d^38+( g^6 d^75+ g^7 d^80+ g^8 d^87  $[3,4] = q^0 0 d^10+(q^1 d^48+q^2 d^53+ q^3 d^60)[ q^3 d^45]*$  $[3,5] = ( q^0 0 d^4 2 + q^1 d^4 7 + q^2 d^5 4) [ q^3 3 d^4 5] *$  $[3,6] = ( g^0 0 d^3 7 + g^1 d^4 2 + g^2 d^4 9) [ g^3 d^4 5] *$  $[3,7] = q^0 0 d^2 8 + q^1 d^3 32 + (q^2 0 d^4 0 + q^3 3 d^7 3 + q^4 0 d^7 8)$ [ q<sup>3</sup> d<sup>^45]\*</sup>  $[3,8] = q^0 0 d^16 + q^1 d^20 + (q^2 d^28 + q^3 d^61 + q^4 d^66) [ q^3 d^45] *$  $[3,9] =$  g^0 d^10+ g^1 d^14+ g^2 d^18+( g^3 d^55+ g^4 d^60+ g^5 d^67)[ g^3 d^45]\*  $[4,0] =$  g^2 d^19+ g^3 d^23+ g^4 d^27+( g^5 d^64+ g^6 d^69+ g^7 d^76)[ g^3 d^45]\*  $[4,1] =$  g^3 d^13+ g^4 d^17+ g^5 d^21+( g^6 d^58+ g^7 d^63+ g^8 d^70)[ g^3 d^45]\*  $[4,2] =$  g^2 d^7+ g^3 d^11+ g^4 d^15+( g^5 d^52+ g^6 d^57+ g^7 d^64)[ g^3 d^45]\*  $[4,3] =$  g^5 d^27+ g^6 d^31+ g^7 d^35+( g^8 d^72+ g^9 d^77+ g^10 d^84)[ g^3 d^45]\*  $[4,4] =$  g^0 d^0+ g^1 d^2+ g^2 d^7+( g^3 d^45+ g^4 d^50+ g^5 d^57)[ g^3 d^45]\*  $[4,5] = q^1 d^1+(q^2 d^3+q^3 d^4+q^4 d^5]$   $[q^3 d^45]*$  $[4,6] = ( q^2 d^34+ q^3 d^39+ q^4 d^46) [ q^3 d^45]*$  $[4,7] = q^2 d^2 3 + q^3 d^2 9 + (q^4 d^3 7 + q^5 d^7 0 + q^6 d^7 5)$  [ g<sup>^3</sup> d^45]\*  $[4,8] =$  g^2 d^13+ g^3 d^17+( g^4 d^25+ g^5 d^58+ g^6 d^63)[ g^3 d^45]\*  $[4,9] =$  g^2 d^7+ g^3 d^11+ g^4 d^15+( g^5 d^52+ g^6 d^57+ g^7 d^64)[ g^3 d^45]\*  $[5,0] =$  g^3 d^25+ g^4 d^30+ g^5 d^35+( g^6 d^70+ g^7 d^75+ g^8 d^82)[ g^3 d^45]\*  $[5,1] =$  g^4 d^19+ g^5 d^24+ g^6 d^29+( g^7 d^64+ g^8 d^69+ g^9 d^76)[ g^3 d^45]\*

```
[5,2] = g^3 d^13+ g^4 d^18+ g^5 d^23+( g^6 d^58+ g^7 d^63+ g^8 d^70)[ g^3 d^45]*
[5,3] = q^6  d^33 + q^7  d^38 + q^8  d^43 + ( q^9  d^78 + q^10  d^83 + q^11  d^90) | g<sup>3</sup> d<sup>^45</sup>]*
[5,4] = g^1 d^6+ g^2 d^11+ g^3 d^16+( g^4 d^51+ g^5 d^56+ g^6 d^63)[ g^3 d^45]*
[5,5] = g^0 d^0+ g^1 d^5+ g^2 d^10+( g^3 d^45+ g^4 d^50+ g^5 d^57)[ g^3 d^45]*
[5,6] = q^1 d^0 + q^2 d^5 + (q^3 d^40 + q^4 d^45 + q^5 d^52)[ g<sup>^3</sup> d<sup>^45</sup>]*
[5,7] = ( q^3 \frac{d^31+ q^4 d^36+ q^5 d^43}[( q^3 \frac{d^45}{*}[5,8] = ( q^3 \frac{d^19+ q^4 d^24+ q^5 d^31}{q^5 d^211})[5,9] = g^3 d^13+ g^4 d^18+ g^5 d^23+( g^6 d^58+ g^7 d^63+ g^8 d^70)[ g^3 d^45]*
[6,0] = g^3 d^30+ g^4 d^35+ g^5 d^40+( g^6 d^75+ g^7 d^80+ g^8 d^87)[ g^3 d^45]*
[6,1] = q^4  d^24 + q^5  d^29 + q^6  d^34 + ( q^7  d^69 + q^8  d^74 + q^9  d^81) [ q^3  d^45] *[6,2] = g^3 d^18+ g^4 d^23+ g^5 d^28+( g^6 d^63+ g^7 d^68+ g^8 d^75)[ g^3 d^45]*
[6,3] = g^6 d^38+ g^7 d^43+ g^8 d^48+( g^9 d^83+ g^10 d^88+ g^11 d^95)[ g^3 d^45]*
[6,4] = g^1 d^11+ g^2 d^16+ g^3 d^21+( g^4 d^56+ g^5 d^61+ g^6 d^68)[ g^3 d^45]*
[6,5] = g^0 d^5+ g^1 d^10+ g^2 d^15+( g^3 d^50+ g^4 d^55+ g^5 d^62)[ g^3 d^45]*
[6,6] = g^0 d^0+ g^1 d^5+ g^2 d^10+( g^3 d^45+ g^4 d^50+ g^5 d^57)[ g^3 d^45]*
[6,7] = q^2 d^0 + (q^3 d^36 + q^4 d^41 + q^5 d^48) [q^3 d^45] *[6,8] = (9^3 \text{ d}^24 + 9^4 \text{ d}^29 + 9^5 \text{ d}^36) [9^3 \text{ d}^45] *[6,9] = g^3 d^18+ g^4 d^23+ g^5 d^28+( g^6 d^63+ g^7 d^68+ g^8 d^75)[ g^3 d^45]*
[7,0] = (9^3 d^3 + 9^4 d^4 + 9^5 d^5) [9^3 d^45]*[7,1] = (9^4  d^3 3 +  g^5  d^3 8 +  g^6  d^4 5) [ g^3  d^4 5] *[7,2] = (g^3 \frac{d^2}{7} + g^4 \frac{d^3}{2} + g^5 \frac{d^3}{9}) [g^3 \frac{d^4}{5}] *[7,3] = (9^6 d^47 + g^7 d^52 + g^8 d^59) [g^3 d^45] *[7,4] = (g^2 1 d^2 20 + g^2 2 d^2 5 + g^3 d^3 32)[g^3 3 d^4 5]*[7,5] = ( q^0  d^14 + q^1 d^19 + q^2  d^20) [ q^3 d^45] *[7,6] = ( q^0  d^9 + q^1  d^14 + q^2  d^21) [ q^3  d^45] *[7,7] = g^0 d^0+ g^1 d^2+( g^2 d^12+ g^3 d^45+ g^4 d^50)[ g^3 d^45]*
[7,8] = (9^2 d^0 + 9^3 d^3 + 9^4 d^38) [9^3 d^45] *[7, 9] = (9^3 d^27 + g^4 d^32 + g^5 d^39) [g^3 d^45] *[8,0] = 9^2 d^12 + (9^3 d^51 + 9^4 d^56 + 9^5 d^63) [ 9^3 d^45] *[8,1] = g^3 d^6+( g^4 d^45+ g^5 d^50+ g^6 d^57)[ g^3 d^45]*
[8,2] = g^2 d^0+( g^3 d^39+ g^4 d^44+ g^5 d^51)[ g^3 d^45]*
[8,3] = g^5 d^20+( g^6 d^59+ g^7 d^64+ g^8 d^71)[ g^3 d^45]*
[8,4] = ( q^1 d^32 + q^2 d^37 + q^3 d^44) [ q^3 d^45] *[8,5] = ( q^0  d^2 6 + q^1 d^3 1 + q^2 d^3 8) [ q^3  d^4 5] *[8,6] = (9^0  d^2 1 +  g^1  d^2 6 +  g^2  d^3 3) [ g^3  d^4 5] *[8,7] = g^0 d^12+ g^1 d^14+( g^2 d^24+ g^3 d^57+ g^4 d^62)[ g^3 d^45]*
[8,8] = g^0 d^0+ g^1 d^2+( g^2 d^12+ g^3 d^45+ g^4 d^50)[ g^3 d^45]*
[8, 9] = 9^2 d^0 + (9^3 d^3 + 9^4 d^4 + 9^5 d^5) [ 9^3 d^4][9,0] = g^0 d^12+ g^1 d^16+ g^2 d^20+( g^3 d^57+ g^4 d^62+ g^5 d^69)[ g^3 d^45]*
[9,1] = 9^11 d^6+ g^2 d^10+ g^3 d^14+( g^4 d^51+ g^5 d^56+ g^6 d^63)[ g^3 d^45]*
[9,2] = g^0 d^0+ g^1 d^4+ g^2 d^8+( g^3 d^45+ g^4 d^50+ g^5 d^57)[ g^3 d^45]*
[9,3] = g^3 d^20+ g^4 d^24+ g^5 d^28+( g^6 d^65+ g^7 d^70+ g^8 d^77)[ g^3 d^45]*
[9,4] = q^0 0 d^0+(q^1 d^38+ q^2 d^43+ q^3 d^50)[q^3 d^45]*[9,5] = (9,0 d^32+ 9^1 d^37+ 9^2 d^44)[ 9^3 d^45]*[9,6] = (9,0 d^27+ 9^1 d^32+ 9^2 d^39)[ 9^3 d^45]*[9,7] = g^0 d^18+ g^1 d^22+( g^2 d^30+ g^3 d^63+ g^4 d^68)[ g^3 d^45]*
[9,8] = q^0 0 d^6 + q^1 d^10 + (q^2 d^18 + q^3 d^51 + q^4 d^56) [ q^3 d^45] *
```
 $[9,9] =$  g^0 d^0+ g^1 d^4+ g^2 d^8+( g^3 d^45+ g^4 d^50+ g^5 d^57)[ g^3 d^45]\*